# **TEACHER TEXT**

**Higher Secondary Course**

# **COMPUTER APPLICATIONS**

(COMMERCE)

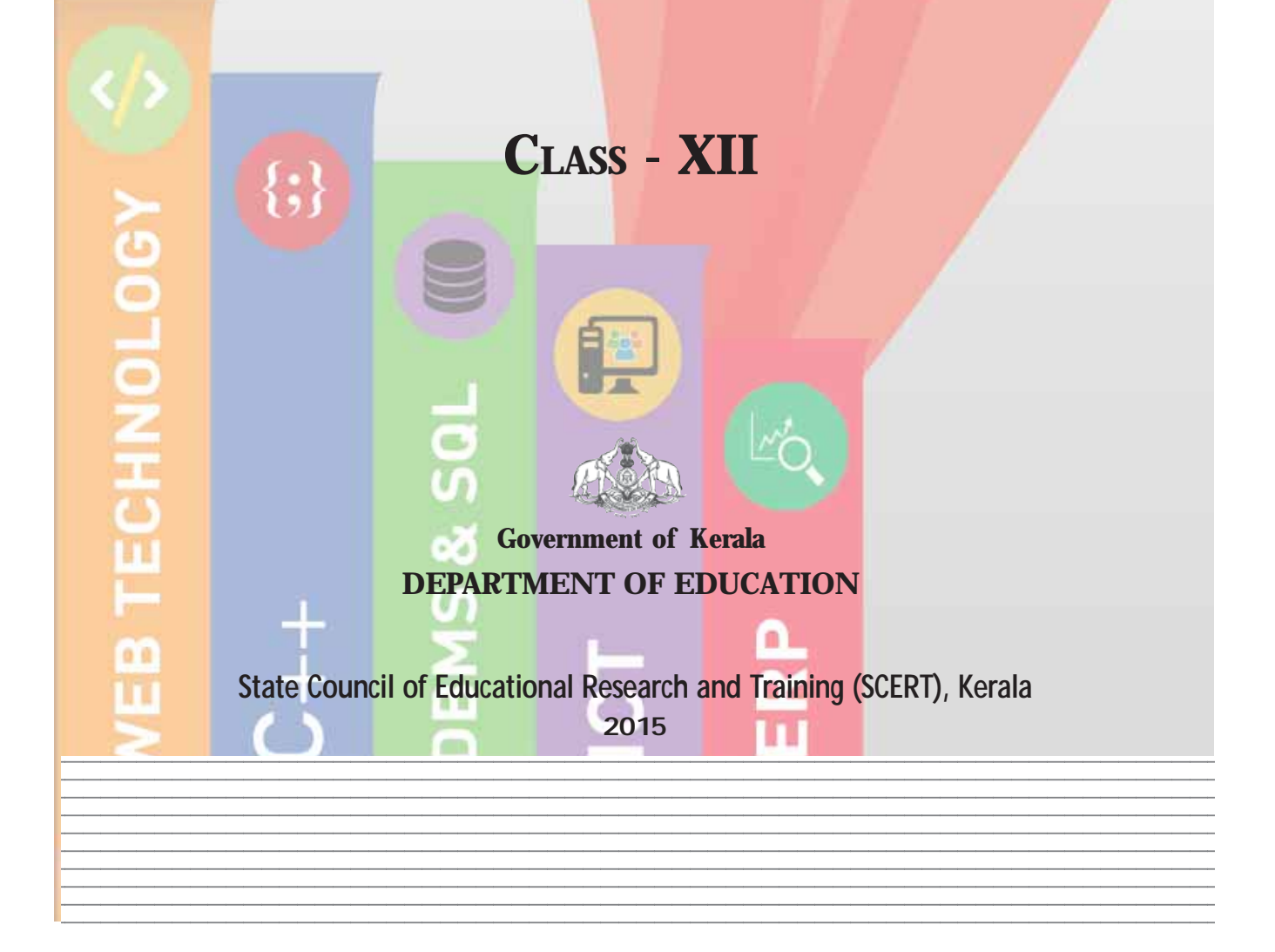

# Teacher Text Development Team

#### **Members**

Joy John HSST, St. Joseph's HSS, Thiruvananthapuram.

Sai Prakash S. HSST, St. Mary's HSS, Vettucadu, Trivandrum.

Prasanth P. M. HSST, St. Joseph's Boys' HSS, Calicut - 1.

A. S. Ismail HSST, PJMS GHSS, Kandassankadavu, Thrissur.

Raja Mohan C. HSST, Nava Mukunda HSS, Thirunavaya, Malappuram

Musthafa Shamsul Huq HSST, GHSS Kuthuparamba, Kannur

Asees HSST, Govt. HSS Velliyode, Kozhikode

Sunil Kariyadan HSST, Govt. Brennen HSS, Thalassery

Veena.M Freelance Environment Educationalist, Thanal, Maruthoor, Vattappara.P.O, Trivandrum.

#### **Experts**

Dr. Lajeesh Head, Dept. of Computer Science, University of Calicut

Dr. Madhu S. Nair Assistant Professor, Dept. of Computer Science, University of Kerala

Dr. Binu P.Chacko Associate Professor, Dept. of Computer Science, Prajyothi Nikethan College, Thrissur

Dr. L. C. Deepa Assistant Professor, Dept. of English, Govt. Women's College, Trivandrum

#### **Academic Coordinator**

Dr. Meena S. Research Officer, SCERT

*Prepared by* :

**State Council of Educational Research and Training (SCERT)** Poojappura, Thiruvananthapuram 695012, Kerala *Website* : www.scertkerala.gov.in *e-mail* : scertkerala@gmail.com Phone : 0471 - 2341883, Fax : 0471 - 2341869 Typesetting and Layout : SCERT © Department of Education, Government of Kerala

## **FOREWORD**

Dear teachers,

The **Teacher Text for Class XII Computer Applications** (Commerce) is intended to serve as a transactional aid to facilitate classroom transaction and as a ready reference for teachers. The textbook on Computer Applications is developed as per the approaches and methods suggested by the *Kerala School Curriculum 2013*. As the curriculum is activity-based, process-oriented and rooted in constructivism, focusing on the realization of learning outcomes, it demands higher level proficiency and dedication from the part of the teachers for effective transaction.

The Teacher Text offers some guidelines for the transaction of the concepts highlighted in the Textbook. It helps a teacher to engage in the teaching-learning process by providing sample transactional strategies. Those strategies are only suggestive and not prescriptive. Teachers can refer to them and apply their skill and creativity to design and implement effective strategies depending on the level of learners. It is to be ensured that the learners achieve significant learning outcomes at each level, as envisaged in the curriculum. The Teacher Text also contains an exclusive section for the guidelines to the lab work and practical examination and sample question papers.

The Textbook and Teacher Text on Computer Applications are prepared by a team of practising teachers under the guidance of a panel of subject experts. All possible efforts have been taken to make the books learner-friendly and interesting. There is no denying the fact that our teachers are resourceful and committed, and hence directions towards the right path can make the transaction of the curriculum most effective and productive.

Creative criticism and suggestions for improvement of the book are most welcome.

**Dr. S.Raveendran Nair**

**Director** SCERT, Kerala

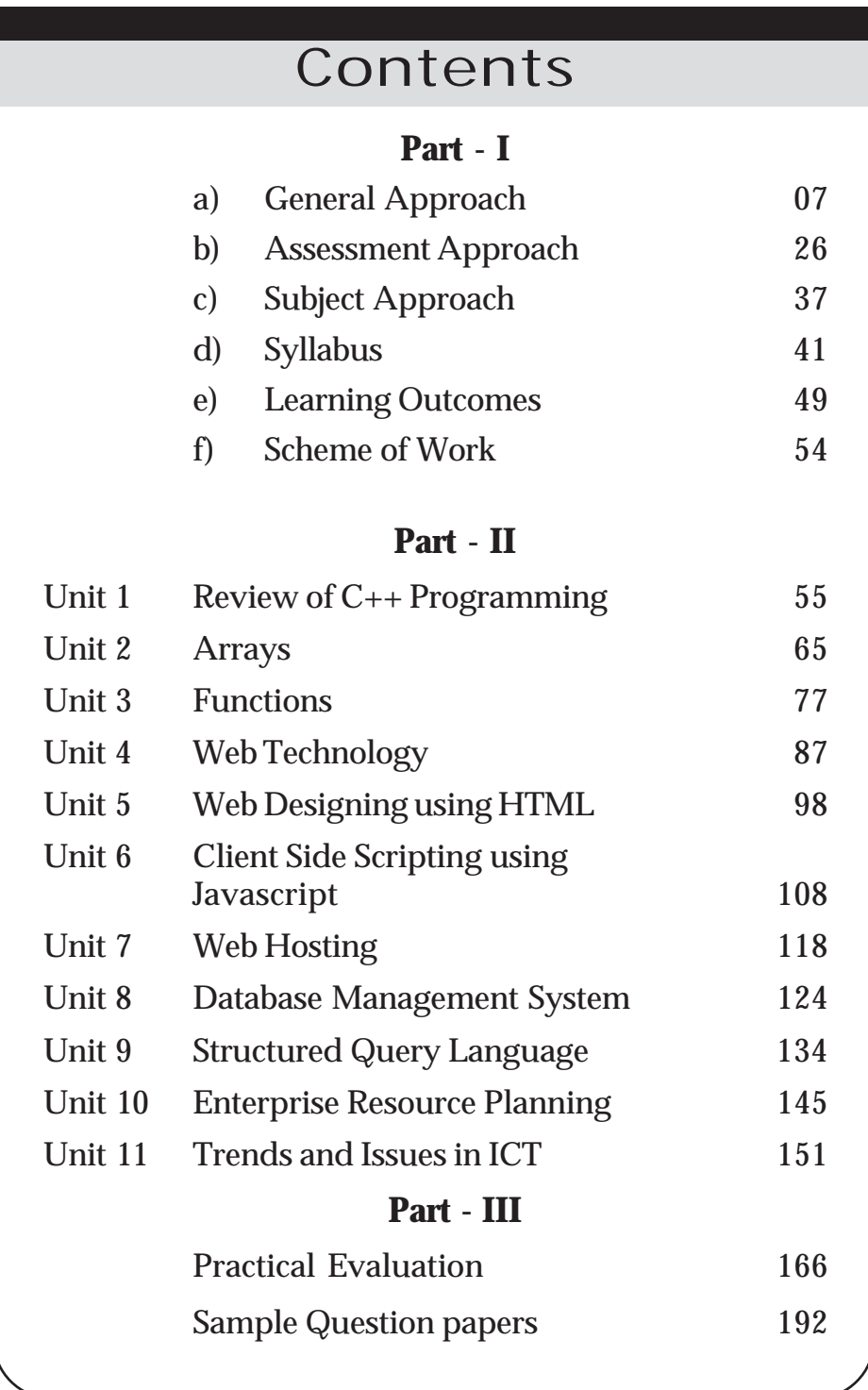

# **About Teacher Text...**

The teacher text is a resource to teachers that helps daily planning, provides instructions adequate to carry out the activities in the textbook, persuades the teacher to seek for more information and provides the additional information needed for the teacher. The relevance of the teacher text is that the teacher must be provided with deeper insight of the activities in the textbook, additional activities, evaluation models and communication techniques. Hence the following are included in the teacher text.

Teacher text is organised in two parts. Part I narrates the approach of higher secondary curriculum revised in accordance with the Kerala School Curriculum 2013. This part cconsists of the General Approach, Assessment Approach, Subject Approach, Syllabus, Learning Outcomes and Scheme of Work of the subject. Part II is composed of the unit analysis of all chapters in the text book. Unit analysis of a chapter gives the comprehensive vision about the chapter. Part III includes guidelines for lab work, and practical evaluation with a pool of question. This section also contains two sample question papers for Term-end Evaluation. Unit analysis of a chapter consists of the following:

# **Introduction**

An introduction is provided for each unit. The main concepts aimed in the lesson, process skills to be developed among students, the values and attitudes to be inculcated and the social significance of the topic are indicated in the introduction. It is a window to each lesson.

# **Unit Frame**

Each unit frame is a precise and comprehensive presentation of concepts dealt with in the chapter and the transactional strategies to attain the learning outcomes. A unit frame has 3 coloums. The first coloum includes details regarding the concepts the learner should know, the process skills to be developed etc. for achieving the results of study. The second coloum indicates the teaching-learning

activities. The last coloum includes the learning outcomes that the student must achieve. The approximate time needed for each unit is mentioned. Teachers have the freedom to design and plan suitable strategies for the transaction of the concepts. But care should be given to ensure that the activities are learner centered, process oriented, constructivist and able to attain process skills and learning outcomes.

# **Towards the Unit**

This section details the activities specified in the unit frame. The involvement of teacher and learners are mentioned in the description of the activities. The activities detailed are only suggestions. According to the competency level of the learners and the facilities in the school, teacher can frame suitable transactional strategies. Extended activities may be given to promote the scholars to achieve higher level process skills and conceptual depth.

# **Assessment**

It needs no emphasis to state the importance of evaluation for effectively conducting learning activities. Assessment indicators of important activities and products that ought to be subjected to evaluation in each module are provided in the teacher text. This does not mean that they are only to be evaluated. The teacher has to prepare his/her own worksheets for continuous evaluation, selfevaluatory devices and mutual evaluatory devices. Some models are given in the teacher text.

At the end of each unit, a set of sample questions and scoring indicators are given to prepare for term-end evaluation.

# Part I **C**eneral Approach

## **Introduction**

The National Curriculum Framework 2005 sowed the seeds for many reforms in the field of education in India. Subsequently, NCERT prepared textbooks for various subjects based on NCF 2005. Later the, Kerala Curriculum Framework 2007 was formed and the curriculum upto high school level was revised. The Right to Education Act of 2009, Prof. P.O.J.Labba Committee Report related to Higher Secondary Education and Dr. P.K.Abdul Aziz Committee Report related to a comprehensive curriculum revision - all pointed towards the necessity of curriculum reform.

In the 1990s, a new curriculum with comprehensive changes in learning and pedagogy was introduced at the primary level. Based on this activity-based, process-oriented and learner-centred curriculum, Continuous and Comprehensive Evaluation (CCE) and grading system were implemented. Subsequently, this method was introduced at the Higher Secondary level too.

## **Significance of Curriculum Revision**

Though activity-based pedagogy has already been introduced at the higher secondary level, a comprehensive revision of curriculum has not been implemented yet. The ongoing syllabus revision interacts with contemporary events and takes into consideration the nature of

*The curriculum, syllabus and textbooks being followed for more than five years should be revised and reformed urgently by SCERT.*

#### *Prof.P.O.J.Labba Committee*

*As a knowledge society, it is of paramount importance to basically restructure and reform the curriculum to face the challenges posed by the times.*

> *Dr. P.K.Abdul Aziz Committee*

the learner. As a stepping stone to the higher education sector, the higher secondary curriculum should be raised to international standards. International standards do not refer to the standard of education set by any particular country. On the other hand, it must inculcate in the learner the ability to take his life forward wherever he is, after the completion of his higher secondary education. It is the sum-total of all the experiences and knowledge to be picked up by the learner for meeting the needs. This emphasizes the need to provide internationally accepted teaching-learning models to our students. The curriculum revision has been envisaged as an attempt in that direction.

## **RIGHT TO EDUCATION ACT - 2009 Section - 29 (Chapter 5) Curriculum and evaluation procedure**

- (1) The curriculum and the evaluation procedure for elementary education shall be laid down by an academic authority to be specified by the appropriate Government, by notification.
- (2) The academic authority, while laying down the curriculum and the evaluation procedure under sub-section (1), shall take into consideration the following, namely:
	- (a) conformity with the values enshrined in the Constitution;
	- (b) all round development of the child;
	- (c) building up child's knowledge, potentiality and talent;
	- (d) development of physical and mental abilities to the fullest extent;
	- (e) learning through activities, discovery and exploration in a child-friendly and child-centred manner;
	- (f) medium of instruction shall, as far as practicable, be in child's mother tongue;
	- (g) making the child free of fear, trauma and anxiety and helping the child to express views freely;
	- (h) comprehensive and continuous evaluation of child's understanding of knowledge and his or her ability to apply the same.

The curriculum should be revised ensuring the above-mentioned factors, and the revision of the curriculum has to be viewed against this backdrop.

# **Kerala School Curriculum (2013) - Chief characteristics The curriculum**

- is learner-centred, process-oriented, activity- based and value oriented.
- gives stress to the learning outcomes that a learner imbibes at the cognitive, social and emotional levels.
- lays stress on the skills to be attained by the learner in values and attitude.
- is based on the philosophy of constructivism.
- gives teachers freedom to choose and employ logical and varied learning strategies for the transaction of curriculum.
- is flexible to implement various teaching learning strategies recognizing the learning outcomes, nature of the content and the different levels of the learners. Discovery learning, Concept attainment model, Inductive method, Meta cognition, Cooperative learning, Collaborative learning, Reflective learning, and giving opportunities to individuals and group learning etc. are taken into consideration.
- is comprehensive and takes into consideration the various stages from the pre-primary level to the higher secondary level.
- designs innovative learning strategies as well as assessment activities for children with special educational needs.
- ensures a Continuous and Comprehensive Evaluation (CCE) focused on learning outcomes.
- stresses Health and Physical Education, Art Education and Work Education.
- lays stress on Right-based Education in the light of Right to Education Act, 2009.
- provides an opportunity to the learner to experience necessary safety, care and security both at school and in the classroom by raising the teacher to the level of a mentor.
- lays stress on the Code of Professional Ethics for school teachers.
- helps to acquire new learning skills which enable the learner to face contemporary challenges.
- is intended to inculcate human values in the learners.
- ensures equity and equality among the learners.
- ensures the harmony of head, heart and hand and aims at a comprehensive development envisioned to make learning natural.

## **Curriculum Approach**

Our curriculum has been developed, imbibing new thoughts in educational psychology and philosophy. The idea of constructivism put forth by NCF 2005 is the basis for the Kerala School Curriculum 2013 too. In constructivism, learning is the process of the construction of knowledge.

The striking features of the curriculum transaction approach are:

- i. Activity based
- ii. Process- related
- iii. Ensure learning
- iv. Focus to attain learning outcomes
- v. Environment- friendly
- vi. Highlights development areas
- vii. Suitable for the nature of the learner
- viii. Integrates learning and assessment

A learning process based on constructivism is the foundation of the curriculum. A distinguishing feature of this approach is that knowledge is constructed naturally by creating challenging learning activities and considering the acquired knowledge and conceptual background of the learner.

#### **Learning Experiences**

The acquired knowledge skills and interests differ from learners coming from different backgrounds. So it is very important to facilitate learning experiences imbibing these changes and considering individual differences and multiple intelligences of the learners.

# **Learning Environment**

The classroom should be designed to keeping in mind the interest and development of the learner so as to ensure his/her participation in various learning activities. Every activity should be learneroriented. A conducive environment should be created. The freedom to employ suitable learning strategies which are learner-centred and activity-based, taking into consideration the development and growth in the learning ambience rests with the teacher.

# **Learning Process**

- Each learner constructs knowledge by linking it with his/her previous experiences.
- Knowledge construction occurs at the level of the individual through meaningful societal interventions.
- Learning is made effective through multi-sensory experiences which consider various learning styles, learning pace etc.
- Learning becomes more effective through co-operative learning in an environment conducive for co-operation.
- Learning materials should be meaningful generating interest in the learner.
- Spiralling of learning experiences will make learning more effective.
- By ensuring flexibility of learning activities and possibilities of adaptation, learners requiring special educational needs and with different aptitudes may be attended to.
- Each learner should get learning experiences necessary to ensure learning outcomes.
- Learning and Assessment should be complementary.
- Everybody can attain learning outcomes by adopting suitable teaching- learning strategies that consider content and learning requirements of the learner.
- The learning process should be decided keeping in view the comprehensive development of each learner.

## **Learning Outcomes**

As per the rules of the RTE Act, the idea of learning outcomes was introduced in the Kerala School Curriculum 2013. Knowledge of learning outcomes is essential to plan the teaching-learning process and evaluation, in a precise and practical manner. Learning outcomes are the aims to be achieved by the learner during the various stages of school education. Precise and accurate statements based on the knowledge, skills, attitudes, values etc. to be acquired by a learner in a particular subject-area are called Learning Outcomes.

The learning outcomes should be stated based on performance that can be observed and measured. An analysis of the learning outcomes will help assess the knowledge, skills, values and attitudes that should be acquired by the learner at the end of each unit, class and stage have been acquired or not. Precise and clear assessment activities can be planned, based on specific learning outcomes.

# **Information and Communication Technology**

Today information and communication technology has an important role in the construction and dissemination of knowledge. This is made possible through gathering of information, analysis and varied presentations. The immense possibilities of ICT can be used to transact any subject at the higher secondary level. Through this, it can also be ensured that learners acquire ICT skills. The main features of ICT are stated below.

# **Art Education**

Arts evolved as a part of providing enjoyable experiences in the progress of man as a social animal.

The experiences gathered during various phases of life touch human minds aesthetically. All the art forms that evolved from ancient times were visual and auditory. It had the power of rejuvenating the human mind. This is the unique characteristic of art.

Art education at the higher secondary level aims to develop the creative skills acquired by the learner and to create in him a broader outlook about art and literature. Also an aptitude for higher studies and research in the field of arts has to be developed in them. In order to develop observation skill, ability to appreciate and sense of imitation among learners, art education is essential. It also helps learners to develop abilities to think and respond differently, to ensure social intervention and to make learning more productive. Activities in art help to make children work hard and diligently, and also channelize their enthusiasm in the right direction.

# **Health - Physical Education**

The term health refers to the complete state of physical, mental, emotional and spiritual well-being. Therefore health is essential for the existence of an individual. So proper implementation of health and physical education is essential. The minimum physical fitness required for every individual in the society in order to exist should be ensured. For this, health and physical education should be imparted scientifically and comprehensively from a very early age. The views of National Curriculum Framework 2005 regarding need based and integrated approach should be given special attention and emphasis.

Along with the knowledge of content areas, performance excellence and physical fitness are also to be assessed. The health-physical education envisioned in Kerala School Curriculum 2013 and initiated at the primary level, gets perfected at the higher secondary level only. Learning activities should be planned so as to enable learners excel in this field to explore up to the level of international possibilities. The physical fitness, training excellence and knowledge of content areas acquired hitherto promote holistic well-being.

# *Objectives of Health - Physical Education*

- To get an awareness about sports, values and ethics.
- To gain expertise in athletic skills and to scientifically analyse them.
- To gain expertise in major games.
- To get practical training in self defence techniques.
- To understand aggression, balanced or controlled aggression etc.
- To realise the consequences of the use of drugs.
- To create the right understanding about sexual health.
- To acquire scientific practical ability to intervene effectively during life rescue missions.
- To get an awareness about the changes in the respiratory and cardio-vascular system that can be brought through exercise.
- To give training using safe and effective exercise pattern.

# **Work Education**

The confluence of knowledge acquired through hearing, sight and work makes construction of knowledge possible in a learner. Contemporary learning process evolves through enquiry and experiences. Work education is essential to integrate and develop emotional and cognitive domains.

A work education integrated with the subjects of higher secondary curriculum, will be more appropriate.

## *Objectives of Work Education*

- Readiness to work
- Development of values and attitudes
- Development of a balanced personality
- Self-sufficiency in the field of production
- Human skill development
- National development

#### **Inclusive Education**

In the classroom, an atmosphere that is congenial to all learners without excluding any one must be created. In our schools there are two categories of students, one who requires more consideration, help and attention and the other who requires normal help and attention. Only by addressing this can we ensure equitable quality education.

# **Areas which help to develop values, attitudes and commitments**

Areas such as awareness of humanitarian and constitutional values, attitudes that strengthen social life and growing social commitment are the prime concerns of the curriculum. Details of the conceptual areas are given below.

# **Democratic Outlook**

While choosing the content for different subjects, the perspectives on democracy have to be considered. In the planning and transaction of learning activities, there should be a democratic approach. The aim of the curriculum is to establish a democratic approach through democratic platforms.

## **Constitutional Values**

The values and objectives that are upheld by our Constitution have to be reflected in the curriculum. The content and the transaction process should be selected to enable learners acquire constitutional values.

## **Secular Attitude**

Subject areas which help in developing a secular attitude have to be included.

#### **Tolerance**

The curriculum should aim at developing the quality of tolerance towards those who disagree with you.

## **Constructive and Creative Thinking**

There is a need to develop creative thinking and the urge for discovery among learners. There should be possibilities for creative enquiry in the content areas and learning strategies of the curriculum. The different levels of multiple intelligences should also be considered.

## **Respect for one's cultural heritage**

Respectful attitude to one's cultural heritage and history is one of the aims envisioned by the curriculum.

## **Equality**

It is essential to ensure equality in learning activities, which are provided to the learners.

# **Leadership Quality**

There is need to design learning strategies that would help in shaping leaders who are capable of facing the challenges of this millennium. In the classroom, opportunities must be created to develop leadership qualities among children.

## **Life Skill Education**

Life skills such as self awareness, empathy, communication skill, interpersonal relationship, creative thinking, critical thinking, decision-making, problem-solving, coping with emotions and coping with stress should be developed in learners. These life skills help the learner to face life with self-confidence.

#### **Civic Sense**

Just as the state has certain duties to the citizens, the citizens also have some duties to the state. The aim of education is to create a community with civic sense and a sense of responsibility and discipline.

#### **Respect for Elders**

Respect for elders is the keystone of our civilization. In all cultures, old people are venerated and given due consideration. An important characteristic of the elder people is that they are a store house of experiences. Our cultural life being continuous and heritageoriented, the age-old experiences and knowledge are handed down from one generation to another. Factors which encourage learners to express respect for elders through co-operative interventions should be made part of the transaction of content.

## **Human Rights**

 Human rights are the rights of individuals to lead a life of dignity. The human rights which got universal acceptance through the United Nations Declaration of Human Rights should be given importance in the curriculum.

#### **Child Rights**

It is our duty to protect every right of the child.

#### **Awareness about Environment**

Basic awareness about nature and the need to protect natural resources should be included from the primary level itself. Children should be made to understand that environmental hygiene is as important as personal hygiene and that sense of hygiene is one of the basic factors of civic sense. They should understand that nature and natural resources are not meant just for the consumption of human beings and that any change in the balance of nature will have far- reaching consequences. They should carry out activities which make protection of natural resources and environmental hygiene a value-system and an attitude.

## **Water Literacy**

Children must be made to understand that water is precious by creating awareness about the availability of water, conservation of water and the need to keep it free from pollution.

## **Peace Education**

The basic idea of peace education is to develop values and attitudes to interact with others and the surroundings in a peaceful and friendly manner. It is essential to include content areas that reflect values like avoiding conflicts and situations leading to conflicts, peace and harmony.

# **Legal Literacy**

Knowledge and awareness about law is essential for all citizens of a democratic country. It is the need of the hour to include content areas that ensure legal literacy. Various programmes involving Law Clubs, Law Clinics etc. can be organized to create awareness of law.

## **Cyber Literacy**

The misuse of ICT and related crimes are on the rise. Awareness should be created among children on these activities. They should be given a clear idea about the proper use of Internet, e-mail and social networking sites. The curriculum should facilitate creating awareness among children regarding the punishment for cyber crimes and the ethics in the use of internet etc.

# **Media Literacy**

Media exerts a great influence on our society. It is impossible even to imagine a day without visual media. Visual media has tremendous influence on children. Therefore, the content area of the curriculum should contain various factors required to create critical media literacy.

# **Perspective on Sustainable Development**

The curriculum should spread the awareness that this earth exists

not just for the benefit of mankind. An understanding regarding the environmental challenges, human interventions which cause harm to environment, and how nature can be protected from such destructive activities etc. is the need of the hour. The curriculum should also uphold the enquiry how environment and development can go hand in hand and perspectives regarding sustainable development and views. One of the aims of the curriculum is to present perspectives on consistent development and create a comprehensive awareness about environment.

#### **Adolescent Education**

The possibility of including content areas on adolescent education should be explored with the help of child psychologists, health workers, doctors and teachers. It is also important to address the doubts of learners regarding health and hygiene in a scientific manner.

#### **Consumer Culture**

Facts concerning the negative aspects of consumerism have to be included in the curriculum. Consumer laws and our rights as consumers should delt with in the curriculum.

#### **Anti-drug and intoxicant attitude**

We should realise the harmful effect of alcohol, drugs, tobacco and other narcotics on the health of children. The future generation should be saved from the evil tentacles of this menace. Pictures, pamphlets and visuals on the physical and mental effects of drug abuse, as examples, can be included in the content areas.

#### **Gender Justice**

The curriculum should ensure gender justice and gender equality. Discrimination on the basis of gender should not be reflected in the content areas. It is the responsibility of teachers to ensure gender justice while carrying out learning activities.

#### **Frugality**

Children should be taught the basic lessons of frugality at the primary level itself. Explain the importance and relevance of the habit of frugality. Students can also be given practical training in frugality.

# **Road Safety**

Traffic rules and practical suggestions to avoid road accidents are part of road safety. Children should develop the civic awareness that the road is a public place and that everybody has the right to use it. Activities related to road safety should also be given importance.

Learning experiences in these areas should be incorporated naturally in the transaction of the curriculum. While choosing the concepts of various subjects and arranging learning activities, enough consideration should be given. Knowledge, skill and attitude should be stressed in the process of teaching learning process. It should also be possible to perform continuous evaluation to find out whether the objectives have been accomplished. Activities of various clubs, SPC, NCC, Scouts and Guides, JRC, Vidya Rangam, Kalasahithya Vedi, Gandhi Darshan etc., can be platforms to develop values, attitudes and commitment.

# **Right Based Education**

UNESCO had taken initiatives to decide on the rights of children and spread them world wide. As a result of this, legislation has been made in many countries to protect the rights of children. The Right to Education Act passed in 2009 in India, is an important milestone in this matter. The responsibility of protecting the rights of children becomes the duty of adults. Right to Education can be divided into three areas.

- Participation
- Provision
- Protection

## *Participation*

- My opinion is sought when decisions concerning me/ children are taken.
- My interests are given priority when decisions are taken.
- I am given the opportunity to participate in activities which are compatible with my ability and limitations.
- I am able to go through a learning process which is flexible enough to nurture my abilities and overcome my limitations.
- My opinions are given due respect and value.
- My friends and I get active participation in the activities in class.
- I get opportunities to display my talent and abilities.

# *Provision*

- I get the service of teachers who have the required qualification and who constantly update their knowledge.
- I get learning -experience in the prescribed time.
- I get a classroom ambience conducive to physical and psychological growth.
- My teachers are able to make learning materials required for learning activities available.
- I get materials and opportunities for the growth of art and physical education.

I also get career guidance for securing employment in future.

# *Protection*

- I do not experience any kind of discrimination in or out of school.
- I am not ignored by any one in any manner.
- I am not harassed either physically or mentally.
- I can interact with my teachers without any fear.
- Though I am a child, every one respects and values my privacy.
- I am convinced that I will be safe both at home and at school.
- My school lends me a helping hand to further strengthen and empower me when I face physical and emotional problems.

If these are the rights of children, how far can I ensure these rights? What steps should I take further to ensure these rights? Every teacher should think about this.

# **Mentoring**

RTE considers the teacher as a 'mentor'. Mentoring has much relevance and significance in the comprehensive school development project.

The teacher - student relationship has undergone significant changes. A teacher should function not as a person who distributes/ dispenses knowledge, but as a facilitator who co-ordinates the various opportunities of students to gain knowledge.

In reality, school is a second home for the child and teachers are the members of his/her family. A teacher should understand that all children do not receive love, consideration, security, appreciation and recognition etc., equally at home. The responsibility of a teacher becomes complete only when he/she realises this and is able to express these feelings accordingly to each child. Only then will a school become a home.

Only when a teacher becomes a mentor and a facilitator who helps gain learning outcomes, he/she will be a teacher of the new era.

When the teacher becomes a co-guardian, children get guidance, advice, support and opportunity to improve. The teacher as mentor should make interventions in the role of an experienced predecessor. Assistance for awareness and counselling are part of this. An effective mentor can bring out the hidden talents of a child.

#### **Through mentoring:**

- the teacher and the student enjoy proper learning experiences.
- the knowledge-area of the child and the teacher widens.
- the bond between the student and the school is strengthened.
- personality development and learning development of the child are ensured.
- collective thinking, decision- making and collective effort are made possible.
- the relationship between parents and school is strengthened and an overall view of the learner's learning process is created.
- the participation of the learner in arts and sports can be assessed.

Mentoring has to be manifested as a process which caters to personality development and interest in learning. It should also help in continuous assessment. Notes related to mentoring experiences should be recorded in the Cumulative Record. All the teachers in the school should act as mentors of students. All learners should get an experience of mentoring. The class may be divided into small groups and different teachers can be given the responsibility of evaluating the progress of each group.

# **Code of Professional Ethics for School Teachers**

#### **1. Responsibility towards Students**

The teacher;

- *1.1 Treats all students with love and affection.*
- *1.2 Respects the value of being just and impartial to all students irrespective of their caste, creed, religion, sex, economic status, disability, language and place of birth.*
- *1.3 Facilitates students' physical, social, intellectual, emotional, and moral development.*
- *1.4 Respects basic human dignity of the child in all aspects of school life.*
- *1.5 Makes planned and systematic efforts to facilitate the child to actualise his/her potential and talent.*
- *1.6 Transacts the curriculum in conformity with the values enshrined in the Constitution of India.*
- *1.7 Adapts his/her teaching to the individual needs of students.*
- *1.8 Maintains the confidentiality of the information concerning students and dispenses such information only to those who are legitimately entitled to it.*
- *1.9 A teacher refrains from subjecting any child to trauma, fear, anxiety, physical punishment, sexual abuse and emotional and mental harassment.*
- *1.10. Protects a child from all forms of sexual abuse.*

#### **2. Obligations towards parents, community and society**

*A teacher;*

- *2.1 Establishes a relationship of trust with parents/guardians in the interest of the all round development of students.*
- *2.2 Desists from doing anything which is derogatory to the respect of the child or his/her parents /guardians.*
- *2.3 Strives to develop respect for the composite culture of India among students.*
- *2.4 Keeps the country top most in mind, refrains from taking part in such activities as spreading feelings of hatred or enmity among different communities, religious or linguistic groups.*
- **3. Obligations towards the profession of teaching and towards colleagues:**

A teacher:

- *3.1 Strives for continuous professional development.*
- *3.2 Creates a culture that encourages purposeful collaboration and dialogue among colleagues and stake holders.*
- *3.3 Takes pride in the teaching profession and treats other members of the profession with respect and dignity*
- *3.4 Refrains from engaging himself/herself in private tuition or private teaching activity.*
- *3.5 Refrains from accepting any gift, or favour that might impair or appear to influence professional decisions or actions.*
- *3.6 Refrains from making unsubstantiated allegations against colleagues or higher authorities.*
- *3.7 Avoids making derogatory comments about colleagues, especially in the presence of pupils, parents or colleagues*.
- *3.8 Respects the professional standing and opinions of his/her colleagues*
- *3.9 A teacher maintains confidentiality of information regarding colleagues and dispenses such information only when authorized to do so.*

# **Teacher Planner**

Teacher planner is a record of daily teaching planning. The teacher should develop the process page by carrying out the activities given in the teacher text and text book with the aim of achieving learning outcomes. However, these activities should be done in a flexible manner, adopting techniques suitable for the students of her class.

The process page should contain planning that includes assessment along with learning activities. Information obtained through continuous assessment should also be included on the feedback page.

A teacher planner should contain learning activities conducive for precise and meaningful concept- formation. The teacher should prepare a reflection note based on the information gathered through learning activities and assessment implemented in a week. It should be discussed in SRG/ Subject Council. Further planning notes should be made by the teacher based on these notes.

The format of a teacher planner is given below.

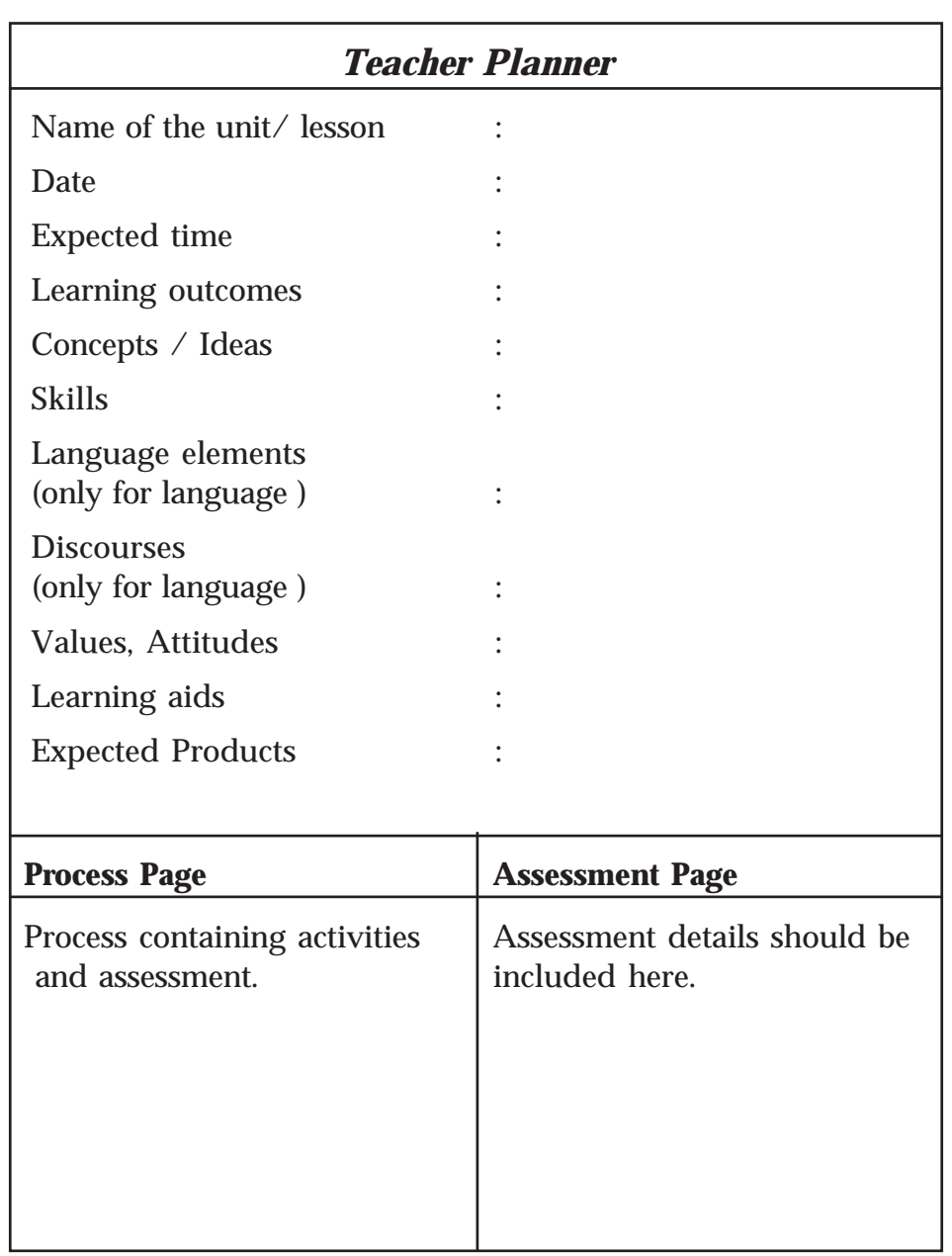

# **Teacher Text-Computer Applications (Commerce) - XII**

# **Reflections**

# **My findings, realisations**

(Based on the ideas obtained through the assessment of learning activities)

- $\bullet$
- $\bullet$
- $\bullet$
- $\bullet$

Extended Activities and Remedial Measures - Hints

- $\bullet$
- $\bullet$
- $\bullet$
- $\bullet$

**25**

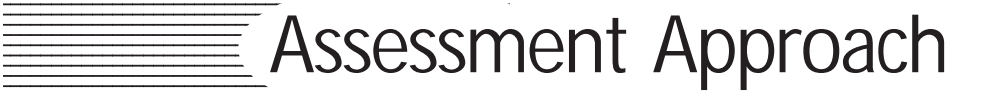

Learning is a natural and continuous process. For effective learning, learning experiences should be based on specific objectives and centred on learning outcomes. Teachers and learners should be aware of the concepts and skills to be acquired through learning. Learning strategies should be planned according to the learning outcomes associated with each lesson. They should be linked to real life situations and presented to the learners.

How far are the acquired concepts and skills sufficient in ensuring learning outcomes? How many learners are yet to acquire the learning outcomes? What are the extended activities to be provided? How can they be provided? These should be the concerns of teachers as part of assessment.

Assessment **of** Learning is the process of assessing the learning outcomes acquired after the transaction of a unit. The proficiency of the learner and his level of excellence are evaluated here. This is just one phase of assessment.

There is also a process of correction which involves a critical self analysis of the concepts and awareness gathered through learning and internalizing the changes. This can be considered as selfassessment. Thus, learning takes place through self-assessment. This can be called Assessment **as** Learning. The learner becomes aware of how to learn more effectively (Learning to Learn) through this.

Assessment for learning and assessment as learning should be intensely emphasised to make learning more effective. The approach which gives importance to assessment process for making learning more effective must be adopted.

## **Continuous and Comprehensive Evaluation (CCE)**

Learning is a continuous process taking place in the learner. Hence, the assessment process to examine the concepts and skills acquired should also be continuous. By comprehensive assessment, we mean the assessment of the learner in cognitive as well as socio-emotional areas. Hence, we have adopted a continuous and comprehensive evaluation system.

# **CCE Areas**

CCE is carried out in two areas;

- 1. Cognitive area
- 2. Socio emotional area

# **Assessment regarding development in cognitive domain**

The subjects taught at higher secondary level like Language, Science Humanities, Commerce, Health and Physical Education come under cognitive area. Learning outcomes acquired in each subject should be evaluated. Two types of evaluation are suggested here.

- 1. Continuous Evaluation (CE)
- 2. Term Evaluation (TE)

# **Continuous Evaluation (CE)**

Three types of CE are suggested.

- **1. Learning Process assessment**
- **2. Portfolio Assessment**
- **3. Unit based assessment**

# **1. Learning Process Assessment**

Both the teacher and the learner plan various activities to acquire learning outcomes. The teacher has evaluated various factors like the participation of the learner in the learning process, excellence of the learner in performance and presentation, creativity of the learner, acquisition of desired skills etc. The indicators given below can be used for evaluation.

- 1. Participation in activity
- 2. Conceptual understanding
- 3. Acquisition of skills
- 4. Performance / Presentation
- 5. Recording / Preparation

When the process -assessment is carried out, the assessment done should be based on each indicator. For example, when evaluation for the indicator 'participation in activity' is done, the learners should be categorized as excellent, good, average and those who need improvement. This has to be recorded in the page for assessment in

Teacher Planner. All learners have to be assessed and recorded with reference to each indicator in every term.

Opportunity for self-assessment, peer assessment and teacherassessment should be given in process-assessment.

## **Activity log**

Activity log is an important document required for the assessment of the cognitive area. It helps to complete various activities according to learning processes. The creativity of the learner, thought processes, language skills, socio- emotional domain etc are reflected in the activity log. An activity log should contain details like the various strategies adopted for the transaction of lesson. The additional information given by teachers to strengthen the learning process too can be recorded in the activity log.

#### **2. Portfolio Assessment**

Portfolio is the collection of all products formed during the various stages of learning activities. It has the duty to give a learner, parents and the teacher feedback regarding learning.

The following should be included in a portfolio.

- o Activity log
- o Other learning documents, pictures, collections, writings, learning materials, creations made through ICT etc.
- o Creative works
- o Work sheets

The following indicators can be used for portfolio assessment.

- o Clarity of concept
- o Attainment of concepts
- o Appropriate design
- o Completion
- o Originality

#### **Method to calculate scores of learning process and portfolio**

It is not necessary to record the score of all students calculated using indicators given for each activity. Performance of an entire term should be evaluated using the indicators. The notes in teacher planner, records in activity log etc should be consolidated at the

end of each term and learners should be categorised on the basis of their participation as Excellent, Good, Average, and Need improvement and 4/3/2/1 scores should be given accordingly. All five indicators have to be considered and score should be given for each indicator. The maximum score can be calculated as 20.

#### **3. Unit based Assessment**

In a unit, activities for various learning outcomes are distributed in an inter-related manner. This is comprehensive in nature. While assessing a unit, this comprehensiveness (considering all the learning outcomes) is assessed. Oral assessment, quiz programme, open book assessment, preparation of questions, identifying the indicators and assessment of creative writing can be considered for unit assessment. Rating scale and check list to measure the achievement of a learner in a particular unit can be used. Unit assessment should take place naturally along with learning.

For unit assessment, points have to be awarded on the basis of indicators and converted to grades. These grades have to be recorded in the prescribed format. As there is more than one assessment in a term, the average of the assessment of all the units has to be recorded at the end of the term. Teacher has to prepare indicators suitable for the tools used in assessment.

#### **Open Book Assessment**

An "open book assessment" is one in which examinees are allowed to consult their class notes, textbooks, and other approved materials while answering questions. It is ideally suited to programmes that especially aim at developing the skills of critical and creative thinking. The open material may take one of the main forms; a textbook or alternative reference materials, or the students' own notes. The types of material allowable must be made explicit to all students in advance of the assessment. Open-book assessments often comprise tasks based on a problem or argument to which the student is then required to respond, employing their knowledge of the subject and making use of the reference material as appropriate. Unit based assessment can be done in the form of open book assessment. It can be given after completing the unit, integrating all the learning outcomes. This assessment can be given for individual attempt first. Then the same can be allowed to be discussed in groups. Thus learning can be ensured in every learner.

#### **Advantages of open-book Assessment**

- They assess not only students' capacity to construct a coherent response to the assessment task, but also require a demonstration of their ability to use resource material effectively.
- By allowing students access to relevant reference material, open-book assessments reduce the need to memorise information, and can therefore allow students to concentrate on demonstrating their ability to understand and apply this information to the question.
- By providing students with reference material prior to the assessment, it may give them greater confidence when taking these assessments and therefore produce a more accurate account of their achievements.
- Students can use revision time more constructively, focusing on reinforcing their understanding of the subject rather than attempting to memorise information.
- Home assignments and other learning experiences already prepare the students to solve problems with the assistance of external resources, so open-book assessments are quite natural in nature.

## **Preparing for an Open Book Assessment**

- Read the chapters ahead of time. Don't expect to find quick answers during the assessment.
- Know where to find everything. Observe the concepts and make your own outline. This reinforces the structure of the content in your mind.
- Mark all important terms with sticky notes and flags. If the teacher allows it, mark your texts wherever you notice important concepts and terms.
- Review notes for themes. Your teacher's comments usually provide an overview of the themes and concepts that appear on assessment. You won't always get this by reviewing the book alone.
- Make your own notes if allowed, and write down important formulas or concepts that you've covered in class.

# **Method of calculating CE**

The maximum score for learning process, portfolio and unit based assessment will be 20 each in every subject. Term level recording can be done calculating the average of them. To consolidate these marks, the format given in Annexure - 1 can be used.

# **Term Evaluation (TE)**

It is essential to assess the learning outcomes achieved through learning activities by each learner at the end of every term. The assessment of languages should be made considering areas like discourses, language elements, language skills based on the learning outcomes in the units considered in each term. Question models can contain various questions which stress the content areas and skills. For other subjects, assessment should be done based on the content- area of units considered in the term. Questions to assess skills and ideas which lay stress on learning outcomes can be prepared.

The question paper should be prepared after first preparing a design and then a blue print of question paper giving proper weights to units and learning outcomes, various thinking skills and different form of questions. Suitable scoring key and marking scheme should be prepared for each question and assessment should be done based on this scheme. Question-wise analysis should be prepared to review whether the questions are in accordance with the blue print and necessary editing should be done in the questions.

# **Details of thinking skills**

Thinking skills are the mental processes that we apply when we seek to make sense of experiences. While setting the question paper, due weight should be given to the thinking skills, so as to ensure meaningful learning in every learner. Coverage of the range of skills has to be ensured in the question paper which expects the learners to respond within a stipulated period of time of assessment, keeping in view the difficulty level.

 According to Anderson and Krathwohl ('A Taxonomy for Learning, Teaching and Assessing – Revised Blooms taxonomy') the range of categories, specific thinking skills/processes with its alternative processes/terms is given as follows;

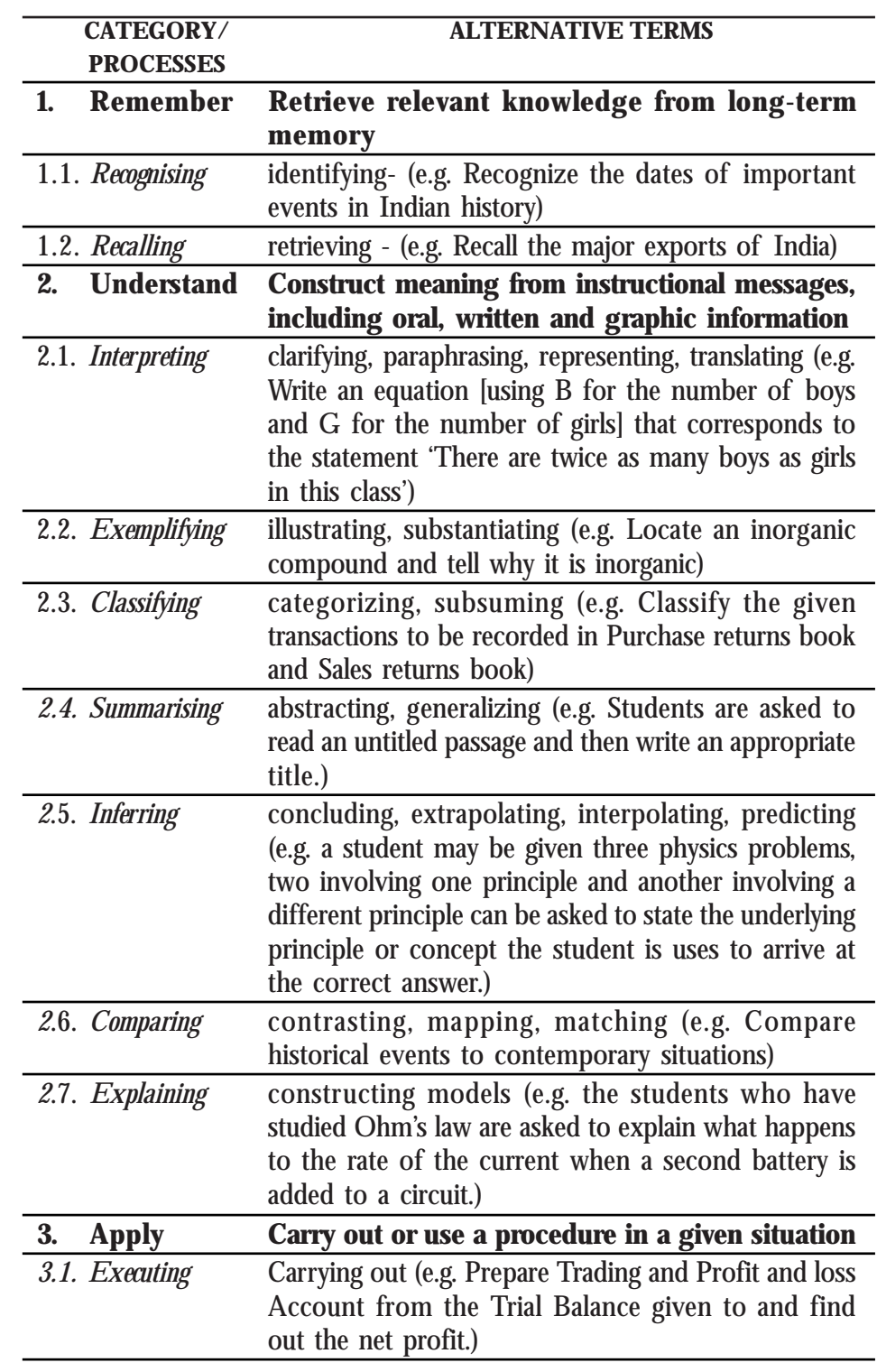

# **Teacher Text-Computer Applications (Commerce) - XII**

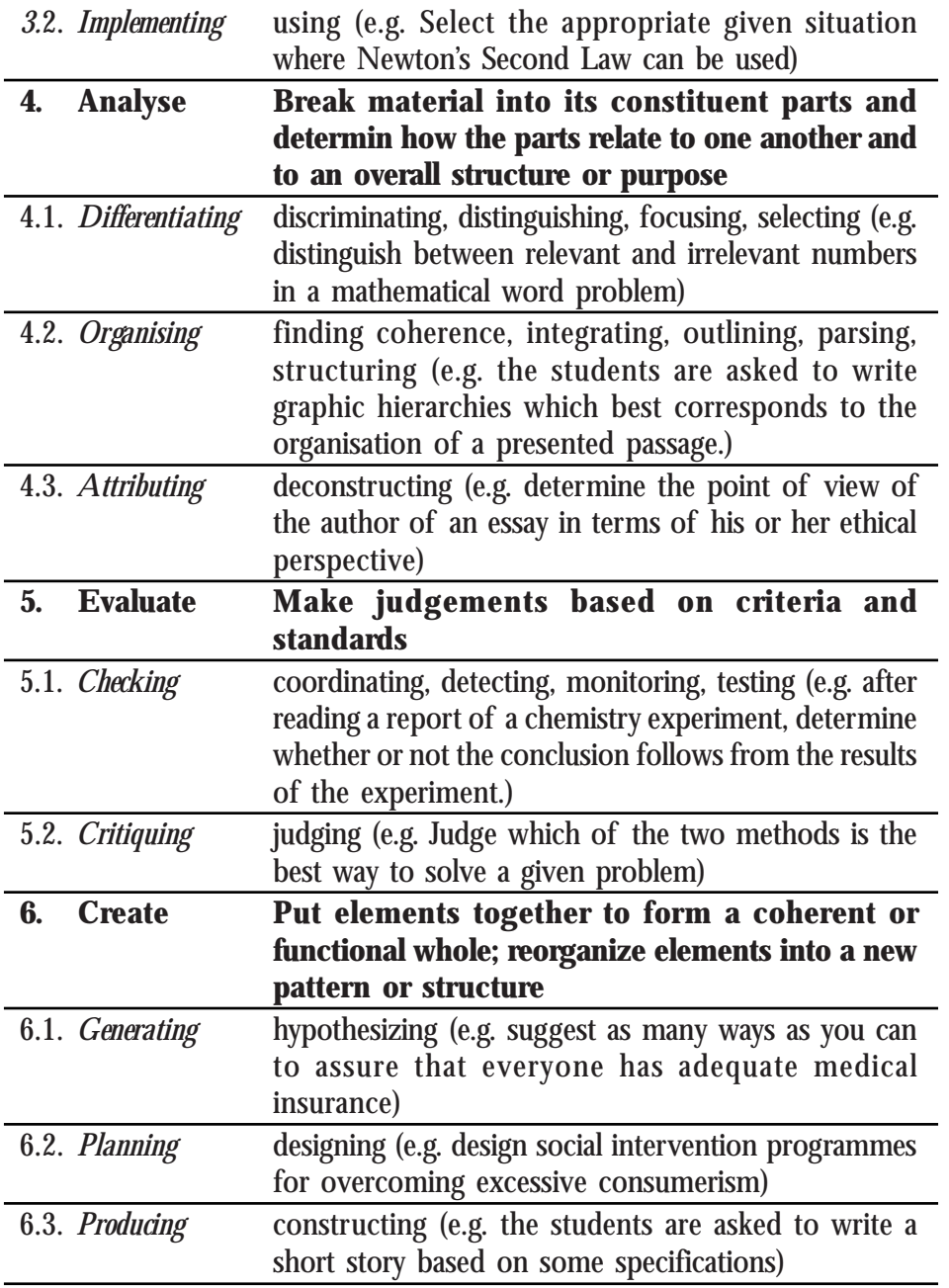

# **Health - Physical Education - Assessment Method**

Health - physical education will be considered as a cognitive area from 2014-15 academic year. During the adolescent stage, the physical and mental development of a child strengthens further. The

learners should be given the opportunity to get a proper awareness of health habits and the need to engage in physical activities. A performance assessment of the health - physical education is suggested. Details regarding this are given in the higher secondary level source book.

## **Assessment in Socio - Emotional Area**

Assessment of social and emotional areas is as important as that of cognitive areas. Skills relating to Learning to know, Learning to do, Learning to live together and Learning to be should be considered here. The assessment of social and emotional areas should consider the following skills.

- 1. Communication skills
- 2. Interpersonal skills
- 3. Empathy
- 4. Coping with emotions
- 5. Coping with stress
- 6. Problem solving skills
- 7. Decision making
- 8. Critical thinking
- 9. Creative thinking skills
- 10. Self- awareness

The assessment should be carried out by teachers handling various subjects in cognitive areas. This assessment should be carried out as part of the learning process assessment in each subject. Along with the assessment of process skills, the assessment of related values and attitudes too should be done.

The skills in the socio - emotional area that can be beneficial for the proficiency of the learner should be identified and marked. The skills beneficial to each learner should be encouraged. The teacher can record these proficiencies in the Teacher Planner and the consolidated information in Annexure - 2.

# **Artistic, Social, Cultural and Vocational Proficiencies**

To ensure the all-round development of a learner at the higher secondary level, not only appreciative, creative and artistic skills should be encouraged but an attitude towards undertaking socialcultural services should be inculcated. Every learner should get an

opportunity at least once in a month to participate in such activities. Higher Secondary Youth Festival, Career Guidance, Social Extension activities, National Service Scheme, N.C.C and various clubs should be made use of towards this effect.

All students at the higher secondary level should participate in atleast one of these activities. The proficiency of the learner in participating can be given a special grade certificate.

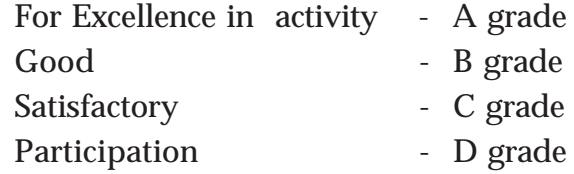

## **Assessment - Annual Consolidation**

The annual overall score of CE is the best score obtained by the learner in 3 terms. This can be entered in the column titled 'Final Score' in the format given in Annexure - 2. It is the total CE score of the learner in each subject. Now find the TE of each subject and find the total score adding CE and TE. This is the total score of a learner in one subject. In the case of subjects with practicals, the final score is calculated by including the score for practicals too.

# **Grading Scheme**

Higher Secondary level employs grading system to assess subjects in cognitive area. 9 Point Absolute Grading is used for this.

The table given below can be used for this.

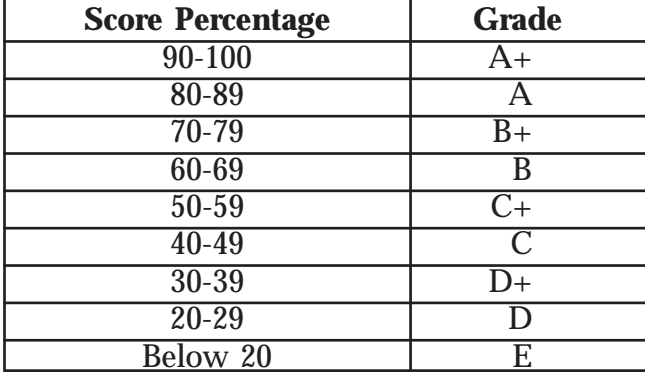

To be eligible for higher studies, the learner in the higher secondary should get a minimum of D+ (30-39 %) for each subject in the combined score of CE +TE (Public exam). In addition, he should score a minimum of D+ for TE too.

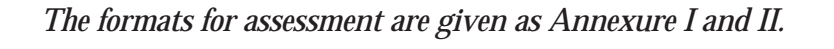

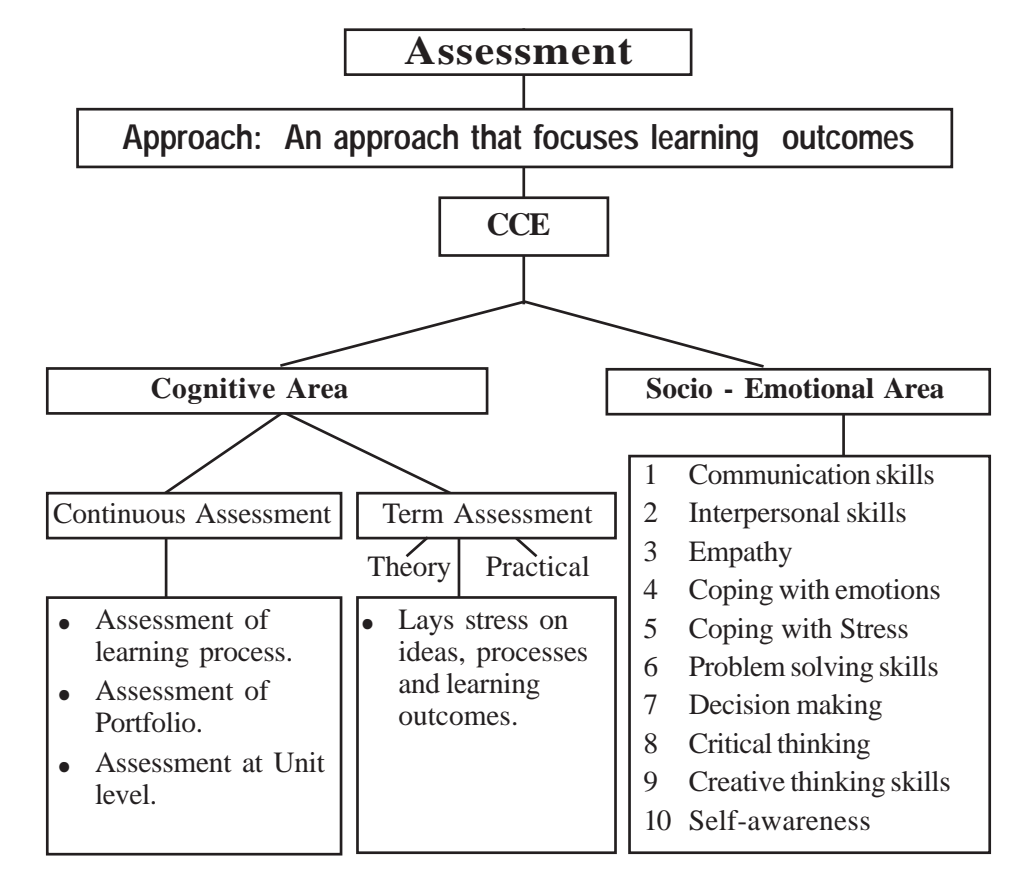
# Subject Approach

**Teacher Text-Computer Applications (Commerce) - XII**

The subject approach of Computer Applications for Commerce group is revised and designed as per the general approach envisaged by the Kerala School Curriculum 2013. The syllabus is modified according to this approach. Since Computer Applications is an optional subject under part III of the Higher Secondary Commerce stream, the content is developed in view of the fact that it should be useful to the commerce students for their higher studies and they should be able to use computer as a tool in accounting and other commercial and office applications. Besides, if somebody wishes a shift towards the IT field in higher education, the syllabus can cater to their needs. Although the field of computer applications continues to expand rapidly, it is not feasible to expand the size of the curriculum proportionately. As a result, the revision seeks to re-evaluate the essential topics in computer applications to make room for new topics within the available instructional hours. The curriculum approach of Computer Applications takes two aspects into consideration - knowledge domain and process domain.

#### **Knowledge domain**

The knowledge area of the curriculum of Class XII is a continuation to that of Class XI. The programming aspects to solve complex problems and handle complex data are introduced. Since we are in an era of Internet, a wide coverage is given to the contents required for designing web pages and developing web applications. Considering the stream, the knowledge domain is concluded by a briefing of Enterprise Resource Planning and an awareness about cyber crimes and IT laws.

The education that the higher secondary commerce students in computer applications receive adequately prepares them to use

computers and IT for the higher studies or workforce in a more holistic way than simply conveying technical facts. Indeed, soft skills (such as teamwork, verbal and written communication, time management, problem solving, and flexibility) and personal attributes (such as risk tolerance, humanity, patience, work ethic, identification of opportunity, sense of social responsibility, and appreciation for diversity) play a critical role in the world and hence the approach ensures the cultivation or nurturing of these skills.

#### **Process domain**

The outcome-focussed curriculum follows transactional strategies ensuring constructivist, acivity-based and process-oriented approach where learner is at the centre. This domain gives importance to gain the scientific and ligical method and develop interest for deeper investigation. While transacting the concepts through activities, it should be ensured that the students are attaining the skills along with learning outcomes.

#### **Learning Process**

While saying that computer applications study should become process-based, it does not mean that it is merely conducting activities. Each activity must have an aim. It should be ensured that the student has reached the aim. Conducting activities and not consolidating may not help in acquiring the result. The student must be able to identify what he/she has achieved when a learning process is completed. This will help him/her for further studies.

Conclusions are made on the basis of the evidences got from learning activities. The evidences and the conclusions made therein have to be evaluated critically. While subjecting the method followed and the activities to evaluation again, the opportunity to identify errors, if any, and rectifying them opens up. The derived concepts are accepted or rejected only after subjecting them to criticism with high standards of academic discipline. This is possible only in classrooms that function in a democratic way where there is room for free and fearless interaction.

Concept formation occurs during interaction with the teacher, interaction with friends, observation activities or engaging in experiments. Hence the student gets various kind of experiences.

# **Teaching Learning Strategies**

The transactional strategies followed in the curriculum is learner centered and outcome focussed. Student has the responsibility and the right to construct knowledge. The teacher of modern times hence has to use instructional approaches that motivate the student to construct knowledge on his/her own.

Instructional strategies should be viewed as a social skill which is part of the educational environment and not as a technique to be mastered. They are to be considered as important components of teacher-student interaction and not as teacher activities alone. While instructional methods are planned the social and psychological aspects of the learner need to be taken into consideration.

Some instructional strategies are listed below, the details of which are covered in the Teacher Text of Class XI. We can apply any strategy ensuring that students attain the prescribed learning outcomes of Computer Applications subject.

- **Discussion**
- **Demonstrations**
- **Assignments**
- Information Communication Technology
- Problem Solving
- Seminar
- **Project**
- Debate
- Outdoor learning (Field trip and Study tour)
- Lab Work

# **Activity Log Book**

The student carries out a number of activities as part of learning Computer Applications. Observations, collections, data organisations in tables, analysis, consolidation, algorithms, flowcharts and programs are some of these. The Activity Log Book

is a record of all activities that the student carries out in process based learning - problems faced, methods adopted to solve them and conclusions drawn. It is useful to the student as well as to others who want to evaluate the students' work and progress.

In short, the activity logbook is expected to be a comprehensive record of learning of a year. It is a record of all the learning experiences in Computer Applications that a student is given during a year. It is also an import item in portfolio evaluation as it reflects the learning evidence of the learner.

#### *Recording*

- The discussion points, individual responses, group findings, consolidation points etc. as part of learning activitiies are recorded.
- Problems and their solutions, planning to carry out all learning activities, etc. are recorded.
- Seminar paper, notes on demonstrations, report of field visit, assignment, etc.

The teacher may examine the activity log book of all students frequently and verify the following:

- Systematic and orderly nature of entries
- Continuity and comprehensiveness
- The quality of the students' participation.

#### **Library**

The library is as important as the laboratory. The school library is mostly used for language study. A lot of books related to the field of computer science and IT are available now. Books that are beneficial for learning and aquiring the concepts in depth are to be included in the school library as a separate category. Besides extrareading materials, magazines and reading notes pertaining each lesson can be arranged in the class-reading corner. The students reading have to expand to greater knowledge domains.

Syllabus

# **1. Review of C++**

- 1.1 Basics of  $C_{++}$ 
	- 1.1.1 Various statements in a C++ program
	- 1.1.2 Structure of a C++ program
- 1.2 Control statements
	- 1.2.1 Selection statements

123456789012345678901234567890121234567890123456789012345678901212345 1 september 1988 – State State State State State State State State State State State State State State State S 12345678901234567890123456789012345678901234567890123456789012345678901234567890123456789012345678901234567890

- 1.2.2 Looping statements
- 1.3 Nesting of loops
- 1.4 Jump statements
	- 1.4.1 goto statement
	- 1.4.2 break statement
	- 1.4.3 continue statement

#### **2. Arrays**

- 2.1 Array and its need
	- 2.1.1 Declaring arrays
	- 2.1.2 Memory allocation for arrays
	- 2.1.3 Array initialisation
	- 2.1.4 Accessing elements of arrays
- 2.2 String handling using arrays
- 2.3 Memory allocation for strings
- 2.4 Input/Output operations on strings

# **3. Functions**

- 3.1 Concept of modular programming
	- 3.1.1 Merits of modular programming
	- 3.1.2 Demerits of modular programming
- 3.2 Functions in C++
- 3.3 Predefined functions
- 3.3.1 Console functions for character I/O
- 3.3.2 Stream functions for I/O operations
- 3.3.3 String functions
- 3.3.4 Mathematical functions
- 3.3.5 Character functions
- 3.4 User-defined functions
	- 3.4.1 Creating user-defined functions
	- 3.4.2 Prototype of functions
	- 3.4.3 Arguments of functions
	- 3.4.4 Functions with default arguments
	- 3.4.5 Methods of calling functions
- 3.5 Scope and life of variables and functions

#### **4. Web Technology**

- 4.1 Communication on the web
	- 4.1.1 Client to web server communication
	- 4.1.2 Web server to web server communication
- 4.2 Web server technologies
	- 4.2.1 Web server
	- 4.2.2 Software ports
	- 4.2.3 DNS servers
- 4.3 Web designing
- 4.4 Static and dynamic web pages
- 4.5 Scripts
	- 4.5.1 Types of scripting languages (Client side scripting, Server side scripting)
	- 4.5.2 Scripting languages (JavaScript, VB Script, PHP, Active Server Pages, Java Server Pages)
- 4.6 Cascading Style Sheet
- 4.7 Basic concepts of HTML documents
	- 4.7.1 Basic structure of an HTML document
	- 4.7.2 Tags in HTML document

- 4.7.3 Container tags and empty tags
- 4.7.4 Attributes of tags
- 4.7.5 HTML Elements
- 4.8 Creating an HTML document
- 4.9 Essential HTML tags
	- 4.9.1 <HTML> Starting an HTML page
	- 4.9.2 <HEAD> Creating head
	- 4.9.3 <TITLE> Creating a title
	- 4.9.4 <BODY> Creating a body
	- 4.9.5
- 4.10 Some common tags
	- 4.10.1 <H1>, <H2>, <H3>, <H4>, <H5> and <H6> Heading tags
	- 4.10.2 <P> tag Creating paragraphs
	- 4.10.3 <BR> tag Inserting line break
	- 4.10.4 <HR> tag creating horizontal line
	- 4.10.5 <CENTER> tag Centering the content
	- 4.10.6 Text formatting tags
	- 4.10.7 <PRE> Displaying preformatted text
	- 4.10.8 <ADDRESS> Displaying the address
	- 4.10.9 <MARQUEE> Displaying text in a scrolling Marquee
	- 4.10.10 <DIV> Formatting a block of text
	- 4.10.11 <FONT> Specifying font characteristics
- 4.11 HTML entities for reserved characters
- 4.12 Adding comments in HTML document
- 4.13 Inserting images

#### **5. Web Designing using HTML**

- 5.1 Lists in HTML
	- 5.1.1 Unordered lists
	- 5.1.2 Ordered lists
- 5.1.3 Definition lists
- 5.1.4 Nested lists
- 5.2 Creating links
	- 5.2.1 Internal linking
	- 5.2.2 External linking
	- 5.2.3 Concept of URL
	- 5.2.4 Creating graphical hyperlinks
	- 5.2.5 Creating e-mail linking
- 5.3 Inserting music and video
- 5.4 Creating tables in a web page
	- 5.4.1 <TABLE> tag
	- $5.4.2$  <TR>tag
	- $5.4.3$  <TH > tag
	- 5.4.4 <TD> tag
	- 5.4.5 Table caption with <CAPTION> tag
- 5.5 Dividing the browser window
	- 5.5.1 <FRAMESET> tag
	- 5.5.2 <FRAME> tag
	- 5.5.3 Targeting frames
	- 5.5.4 Nesting of framesets
	- 5.5.5 <NOFRAMES> tag
- 5.6 Forms in web pages
	- 5.6.1  $\leq$  FORM $>$  tag
	- 5.6.2 <INPUT> tag
	- 5.6.3 <TEXTAREA> tag
	- 5.6.4 <SELECT> tag
	- 5.6.5 Grouping Form data with <FIELDSET> tag
	- 5.6.6 Form submission
- 5.7 Overview of HTML 5

## **6. Client side scripting using JavaScript**

- 6.1 Getting Started with JavaScript
- 6.2 Creating functions in JavaScript
- 6.3 Data type in JavaScript
- 6.4 Variable in JavaScript:
- 6.5 Operators in JavaScript:
	- 6.5.1 Arithmetic operators
	- 6.5.2 Assignment operators
	- 6.5.3 Relational operators (Comparison operators)
	- 6.5.4 Logical operators
	- 6.5.5 String addition operator (+)
- 6.6 Control structures in JavaScript
	- 6.6.1 if
	- 6.6.2 Switch
	- 6.6.3 for loop
	- 6.6.4 while loop
- 6.7 Built-in Functions
- 6.8 Accessing Values in a textbox using JavaScript
- 6.9 Ways to add scripts to a webpage
	- 6.9.1 Inside  $\langle BODY \rangle$
	- 6.9.2 Inside <HEAD>
	- 6.9.3 External JavaScript file

# **7. Web Hosting**

- 7.1 Web hosting
	- 7.1.1 Types of web hosting
	- 7.1.2 Buying hosting space
	- 7.1.3 Domain name registration
	- 7.1.4 FTP client software
- 7.2 Free hosting
- 7.3 Content Management System
- 7.4 Responsive web design

#### **8. Database Management System**

- 8.1 Concept of Database
	- 8.1.1 Need of database
	- 8.1.2 Advantages of DBMS
- 8.2 Components of the DBMS environment
- 8.3 Data Abstraction, Data Independence
	- 8.3.1 Data independence
- 8.4 Users of Database
	- 8.4.1 Database Administrator
	- 8.4.2 Application programmers
	- 8.4.3 Sophisticated users
	- 8.4.4 Naive users
- 8.5 Relational Data Model
- 8.6 Terminologies in RDBMS
	- 8.6.1 Keys
- 8.7 Relational algebra
	- 8.7.1 SELECT operation
	- 8.7.2 PROJECT operation
	- 8.7.3 UNION operation
	- 8.7.4 INTERSECTION operation
	- 8.7.5 SET DIFFERENCE operation
	- 8.7.6 CARTESIAN PRODUCT operation

#### **9. Structured Query Language**

- 9.1 Structured Query Language
	- 9.1.1 Features of SQL
	- 9.1.2 Components of SQL

- 9.2 Working on MYSQL
	- 9.2.1 Opening MYSQL
	- 9.2.2 Creating a database
	- 9.2.3 Opening database
	- 9.2.4 Datatypes in SQL
- 9.3 SQL Commands
- 9.4 Creating tables
	- 9.4.1 Rules for naming tables and columns
	- 9.4.2 Constraints
	- 9.4.3 Viewing the Structure of a table
- 9.5 Inserting data into tables
- 9.6 Retrieving information from tables
	- 9.6.1 Eliminating duplicate values in columns using DISTINCT
	- 9.6.2 Selecting specific rows using WHERE clause
	- 9.6.3 Sorting results using ORDER BY Clause
	- 9.6.4 Aggregate functions
	- 9.6.5 Grouping of records using GROUP BY Clause
	- 9.6.6 Applying conditions to form groups using HAVING clause
- 9.7 Modifying data in tables
- 9.8 Changing the structure of a table
	- 9.8.1 Adding a new column
	- 9.8.2 Changing the definition of a column
	- 9.8.3 Removing column from a table
	- 9.8.4 Renaming a table
- 9.9 Deleting rows from a table
- 9.10 Removing table from a data base
- 9.11 Nested queries
- 9.12 Concept of views

## **10. Enterprise Resource Planning**

- 10.1 Overview of an enterprise
- 10.2 Concept of Enterprise Resource Planning
- 10.3 Functional units of ERP
- 10.4 Business Process Re-engineering
- 10.5 Implementation of ERP
- 10.6 ERP solution providers/ERP packages
- 10.7 Benefits and risks of ERP
	- 10.7.1 Benefit of ERP system
	- 10.7.2 Risks of ERP implementation
	- 10.7.3 ERP and related technologies

#### **11. Trends and Issues in ICT**

- 11.1 Mobile computing
- 11.2 Mobile communication
	- 11.2.1 Generations in mobile communication
	- 11.2.2 Mobile communication services
- 11.3 Mobile operating system
- 11.4 ICT in business
	- 11.4.1 Social networks and big data analytics
	- 11.4.2 Business logistics
- 11.5 Information security
	- 11.5.1 Intellectual Property Right
	- 11.5.2 Infringement
	- 11.5.3 Cyber space
	- 11.5.4 Cyber Crimes
	- 11.5.5 Cyber ethics
	- 11.5.6 Cyber laws
	- 11.5.7 Information Technology Act 2000 (Amended in 2008)
	- 11.5.8 Cyber Forensics
	- 11.5.9 Infomania

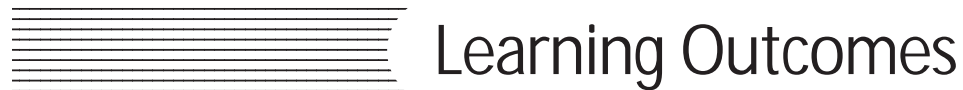

#### **Chapter 1: Review of C++ Programming**

- 1.1 Uses input statements in programs to enter data into the computer.
- 1.2 Uses output statements in programs to display various forms of output.
- 1.3 Applies various forms of if statements to make decisions while solving problems.
- 1.4 Compares else if ladder and switch statement.
- 1.5 Distinguishes different looping statements of C++.
- 1.6 Uses the concept of nested loop in problem solving and predicts the output.
- 1.7 Identifies the effect of break and continue statements in loops by explaining their effect on the program flow.

#### **Chapter 2: Arrays**

- 2.1 Recognises the need for arrays.
- 2.2 Identifies the situations where an array can be used.
- 2.3 Uses arrays to refer to a group of data.
- 2.4 Declares an array and design the way of coding.
- 2.5 Identifies how memory allocation is done for array.
- 2.6 Accesses the elements in an array.
- 2.7 Develops program for array traversal.
- 2.8 Solves problems in which large amount of data is to be processed.
- 2.9 Represents string using character arrays.
- 2.10 Explains the memory allocation for strings.
- 2.11 Carries out various word processing operations using character arrays.

#### **Chapter 3: Functions**

- 3.1 Identifies the merits of modular programming in problem solving.
- 3.2 Classifies various input output functions for character and string data.
- 3.3 Compares character input functions.
- 3.4 Uses appropriate character and string functions for I/O operations.
- 3.5 Applies mathematical functions for solving problems.
- 3.6 Uses string functions for the manipulation of string data.
- 3.7 Manipulates character data with predefined character functions.
- 3.8 Implements modular programming by creating functions.
- 3.9 Identifies the role of arguments and compares different methods of calling.
- 3.10 Recognises the scope and life of variables and functions in a program.

#### **Chapter 4: Web Technology**

- 4.1 Explains the need of secure communications.
- 4.2 Describes web server and web hosting.
- 4.3 Differentiates static and dynamic web pages.
- 4.4 Identifies the difference between programming languages and scripts.
- 4.5 Explains different types of scripting languages.
- 4.6 Compares different types of scripting languages.
- 4.7 Identifies the basic HTML tags.
- 4.8 Lists fundamental HTML tags and attributes.
- 4.9 Classifies HTML tags.
- 4.10 Identifies the formatting tags and attributes.
- 4.11 Identifies the similarities and differences among formatting tags.
- 4.12 Uses the tags <PRE> and <DIV> .
- 4.13 Provides scrolling to the objects and contents in a web page.
- 4.14 Uses <FONT> Tag to make text attractive.
- 4.15 Uses comments in HTML.
- 4.16 Inserts images into html documents.

#### **Chapter 5: Web Designing using HTML**

- 5.1 Distinguishes various types of lists available in HTML.
- 5.2 Links various web pages and sections within a webpage
- 5.3 Embeds various audio, video files in a webpage.
- 5.4 Embeds inline audio video.

- 5.5 Lists various tags and attributes in creating a table.
- 5.6 Compares tags such as TD TH and their attributes and uses.
- 5.7 Illustrates the creation of Table.
- 5.8 Illustrates the use of frames and framesets.
- 5.9 Creates frames.
- 5.10 Explains the use of forms in HTML.
- 5.11 Lists the use of forms in html and its components.
- 5.12 Creates a webpage with all the features discussed so far.

#### **Chapter 6: Client Side Scripting Using Javascript**

- 6.1 Distinguishes the use of client side and sever side scripting language.
- 6.2 Explains the need of client side scripting language.
- 6.3 Identifies the importance of JavaScript as the client side scripting language.
- 6.4 Uses JavaScript functions in a web page.
- 6.5 Explains different data types in JavaScript.
- 6.6 Uses correct variables in JavaScript.
- 6.7 Uses appropriate control structures in program codes.
- 6.8 Uses appropriate built-in functions in JavaScript.
- 6.9 Explains the method to access document elements using JavaScript.
- 6.10 Creates JavaScript functions that handle values in text boxes and combo boxes.

#### **Chapter 7: Web Hosting**

- 7.1 Describes the use of a web server and the concept of web hosting.
- 7.2 Classifies different types of hosting.
- 7.3 Explains the ways to buy hosting space.
- 7.4 Registers a domain and hosts a website using FTP client software.
- 7.5 Explains the features of free hosting.
- 7.6 Identifies the use of Content Management Systems.
- 7.7 Describe the need for responsive web design.

#### **Chapter 8: Database Management System**

- 8.1 Recognizes the need for files.
- 8.2 Identifies the major limitations of the conventional file management system.
- 8.3 Lists and explains the different advantages of the database management system.
- 8.4 Lists the various components of the DBMS and explains their purpose.
- 8.5 Recognizes the types of users and their roles in the DBMS environment.
- 8.6 Explains the levels of data abstraction and data independence in DBMS.
- 8.7 Explains the relational model by citing examples.
- 8.8 Uses the different terminologies in RDBMS appropriately.
- 8.9 Applies and evaluates the various operations in relational algebra.

#### **Chapter 9: Structured Query Language**

- 9.1 Recognises the importance and features of Structured Query Language.
- 9.2 Explains the components of SQL.Distinguishes the features of DDL, DML and DCL commands.
- 9.3 Identifies the characteristics of MySQL Lists different data types and their features.
- 9.4 Explains the effect of different constraints.
- 9.5 Performs operations using DDL commands like CREATE, ALTER, DROP.
- 9.6 Uses DML commands like SELECT,INSERT, UPDATE, DELETE for data manipulationIdentifies various clauses associated with SQL commands and their purpose.Uses operators for setting different conditions.
- 9.7 Lists different aggregate functions and their usage.
- 9.8 Constructs nested queries for information retrieval.

#### **Chapter 10: Enterprise Resource Planning**

- 10.1 Identifies the need of ERP.
- 10.2 Lists different functional units of ERP.
- 10.3 Explains the importance of BPR in ERP implementation.

- 10.4 Recognize different phases in implementing ERP.
- 10.5 List some important ERP packages.
- 10.6 Explain benefits and risks of ERP implementation.
- 10.7 Become familiar with some related technologies of ERP.

#### **Chapter 11: Trends and Issues in ICT**

- 11.1 Identifies the various mobile computing technologies.
- 11.2 Details generations in mobile communication.
- 11.3 Uses mobile communication services.
- 11.4 Recognises the features of mobile operating system.Discovers the features of Android operating system.
- 11.5 Applies ICT in business.
- 11.6 Lists and explains various intellectual property rights.
- 11.7 Explains cyber space.
- 11.8 Distinguishes different types of cyber crimes.
- 11.9 Explains cyber laws and ethics.Scope of cyber forensics.
- 11.10 Identifies the importance of IT act.
- 11.11 Recognises infomania.

# Scheme of Work

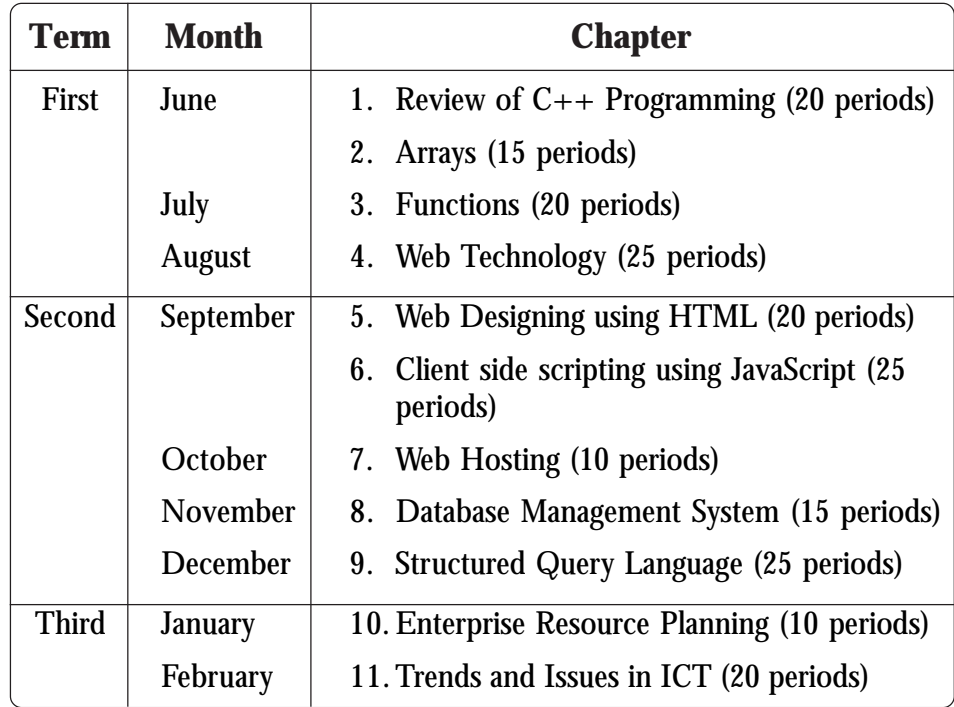

# Review of C++ **Programming**

# **Introduction**

The learner has learned about the basic concepts of  $C_{++}$  language in the previous year. This chapter is actually a quick recap of the concepts and skills they acquired about C++ programming ideas in Standard XI. Some advanced features of loops like nested loop and jump statements are also discussed in this chapter. We know that the control statements are the backbones of a computer program. From this chapter, the learners should get a strong concept about writing programs including various control structures. The teacher should provide learners with the maximum number of sample programs to create a solid idea on programming.

# **Values and Attitudes**

- $\checkmark$  Improves decision making capability.
- $\checkmark$  Develops operational steps systematically to solve problems.
- $\checkmark$  Increases the power of logical reasoning.
- $\checkmark$  Appreciates C++ programming for developing programs.

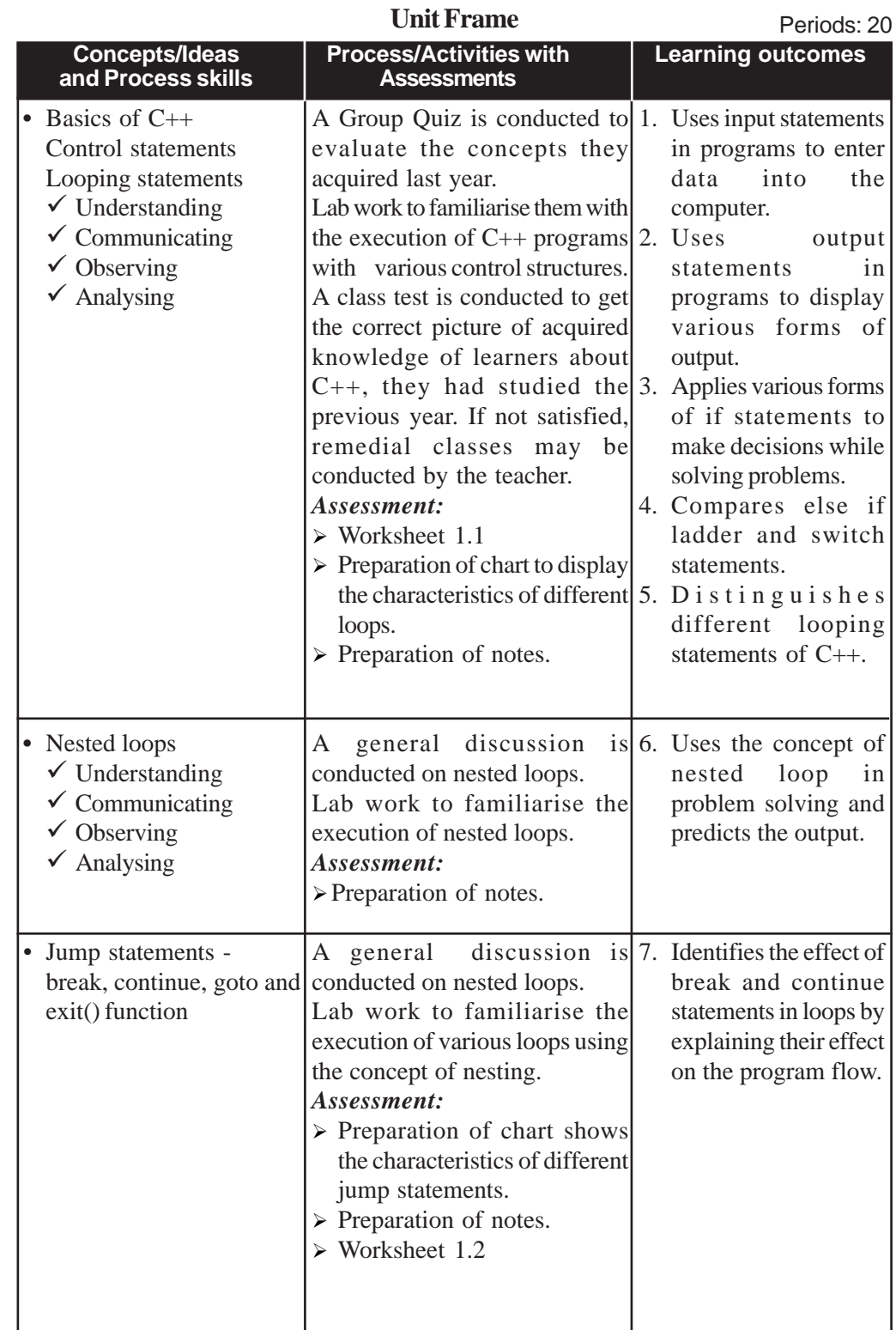

# **Process Assessment**

General discussions, Group quiz, Activity Log preparation, Lab work.

# **Portfolio Assessment**

Activity log book, CPP files, Practical log book.

# **Unit-wise Assessment**

- Written test can be conducted using the questions given in the *Let us do* boxes, *Know your progress* boxes and sample questions provided in the text book.
- Lab work

# **Towards the Unit: Content 1.1 Review of C++**

**(2 Periods)**

# *Suggested activity: Group quiz to revise the basic concepts of C++ programming, Notes preparation.*

Students are divided into several groups and each group is assigned a job of preparing different questions (objective type) based on the topic they had learned the previous year.

The group leader should ensure the participation of all group members in the drafting of questions.

The accuracy of the questions is evaluated by peer evaluation of group members.

The group which tells the correct answer gets 2 points. If a group cannot answer the question, the question is passed to the next group in the clockwise direction. If the question is evaluated as invalid, a negative mark is given to the team which raises the question.

The group leader should ensure the participation of all the group members in the quiz programme by providing opportunity to ask questions and to answer them.

If a question is not answered by any of the groups, teacher takes suitable strategies to transact the concept.

All group members should note the question and answer in their log book.

The team which scored maximum points is declared as the winner and prizes are given to them.

```
Teacher Text-Computer Applications (Commerce)- XII
    PE Questions
    Refer to the questions given in the textbook and Part III of Teacher Text.
    TE Questions
    1. LO : 1.3 Type : Objective Score : 3
        Read the following program code segment:
        if (num>0)
          cout < < num + \rightarrow;
        else
          cout<<--num;
    (a) What will be the output of this code, if the initial value of num is 10?
    (b) What will be the output of this code, if the initial value of num is 0?
    (c) What will be the output of this code, if the initial value of num is -5?
       PS: CA
        SI: (a) 10 (b) -1 (c) -62. LO : 1.3 Type : Objective Score : 2
        Predict the output of the following program code segment for the
        two cases given below:
          (a) If the input value is 500.
          (b) If the input is 1000.
        int val, res, n=1000;
        cin>>val;
        res = n+val > 1800 ? 400 : 200;
        cout<<res;
        PS : CA
       SI: (a) 200 (b) 400
    3. LO : 1.4 Type : Short answer Score : 3
        Predict the output of the following program code if we give
        i) 0 as input ii) 2 as input ii) 7 as input
        Justify your answer.
```

```
int a;
     cin>>a;
     switch(a)
     {
           case 0 : cout << " Zero";
           case 1 : cout << " One";
           case 2 : cout << " Two";
                      break;
           default: cout<<"Invalid number";
       }
   PS : CA
   SI : i) Zero One Two (No break statement after each statement).
      ii) Two
      iii) Invalid number
4. LO : 1.4 Type : Short answer Score : 3
   Consider the following statements in C_{++}. Re-write this using if
   .... else.
   switch(ch)
           {
           case 'a': cout<<"Apple";
                      break;
           case 'b': cout << "Ball";
                      break;
           case 'c': cout << "Cat";
                      break;
           default : cout << "Invalid choice";
           }
   PS : CG
   SI : Correct code
5. LO : 1.3 Type : Short answer Score : 3
   Replace the following conditional statement with if statement in
   C_{++}.
   min=(a<b) ? (a<c? a:c) : (b<c? b:c);
```

```
Teacher Text-Computer Applications (Commerce)- XII
       PS : CG
       SI : Correct code
   6. LO : 1.6 Type : Short answer Score : 2
       Consider the following program segment. How many times will the
       text "welcome" be printed on the screen? State the reason.
       for(i=0; i < 10; i=i+2);
       cout<<" welcome ";
       PS : CG
       SI : Once, because there is ; (semi colon) after the for loop.
   7. LO: 1.6 Type : Objective Score : 1
       Read the following program code:
               for (int i=1; i<10; i++);
                     cout<<i;
       Which of the following statements are correct?
          (a) There is a syntax error in the loop.
          (b) The numbers 1, 2, 3, \ldots, 9 will be printed.
          (c) The number 10 will be displayed.
          (d) Only the number 1 will be printed.
       PS : CG
       SI : The number 10 will be displayed.
   8. LO : 1.6 Type : Objective Score : 1
       How many times will the following loop be executed?
       int S = 0, i = 0;
       do
       {
          S+= i;i++;\}while(i <= 5);
       PS : CG
       SI : 6 times
   9. LO : 1.9 Type : Objective Score : 1
       A break statement causes an exit
```
**1. Review of C++ Programming** (a) only from the innermost loop (b) only from the innermost switch (c) from all loops and switches (d) from the innermost loop or switch PS : CG  $SI : (d)$ . 10. *LO : 1.9 Type: Objective Score : 1* The exit() function breaks out of (a) the function it appears in (b) the loop it appears in (c) the block it appears in (d) the program it appears in PS : CG  $SI$  : (d). 11. *LO : 1.4 Type : Short answer Score : 3* Write a switch construct to get the following result. If total marks >=90 Grade A 80<= total marks <90 Grade B 70<= total marks < 80 Grade C total marks < 70 Failed PS : CG SI : Correct code using switch (perc = marks/10; switch(perc)…) 12. *LO : 1.8 Type : Essay Score : 5* Write down the code segment for the output given below: 1 3 5 7 9 The sum is 25 PS : CG SI : Correct code.

**Teacher Text-Computer Applications (Commerce)- XII** 13. *LO : 1.8 Type : Essay Score : 5* Rewrite the following code using while loop and do - while loop. for(int i=2, sum=0; i <= 20; i=i+2) sum  $+=$  i; PS : CG SI : Correct code 14. *LO : 1.8 Type : Short answer Score : 3* Rewrite the following code using do - while loop. for( $s=0$ , $i=1$ ; $i<=10$ ;  $s+=i$ , $++i$ ); cout<<s; PS : CG SI : Correct code 15. *LO : 1.7 Type : Short answer Score : 3* Predict the output of the following program code. for( $a=5; a<=7; ++a$ ) for( $b=1; b<=3; ++b$ ) cout << "\n" << a << "X" <<br/>b << "="<<a\*b; PS : CG SI : Correct output. 16. *LO : 1.8 Type : Short answer Score : 3* Differentiate between break and continue statements. PS : CG SI : Correct answer. 17. *LO : 1.8 Type : Short answer Score : 3* Predict the output for the following program code: for  $(i=1; i<=10; ++i)$ { if  $(i == 7)$ continue; cout << "\t"; cout<<i; }

**1. Review of C++ Programming** PS : CG  $SI: 1 2 3 4 5 6 8 9 10$ 18. *LO : 1.8 Type : Essay Score : 5* Write a program to produce the following pattern: A B B C C C D D D D PS : CG SI : Correct code using nested loop. 19. *LO : 1.8 Type : Essay Score : 5* Write a program to produce the following pattern: 4 4 3 4 3 2 4 3 2 1 PS : CG SI : Correct code using nested loop. 20. *LO : 1.8 Type : Essay Score : 5* Write a program to find the sum of the first N natural numbers using. a) Entry controlled loop b) Exit controlled loop PS : CG SI : Correct code 21. *LO : 1.6 Type : Short answer Score : 4* Identify the four components of the loop given below and fill up the second column of the table with them. for(int n=125, s=0; n>0; s+=n%10, n/=10);

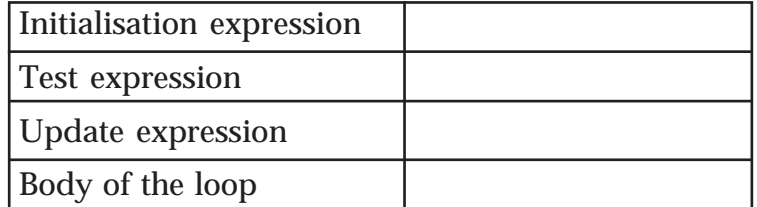

PS : CG

SI : Correct answer

#### **Worksheet 1.1**

- 1. How is decision making implemented in a C++program?
- 2. Write the four components of a loop.
- 3. Write the names of entry controlled loops.
- 4. Which loop is called exit controlled loop? Why?
- 5. Why are for and while loops called entry controlled loops?
- 6. Write the significance of break statement in switch statement.

#### **Worksheet 1.2**

- 1. \_\_\_\_\_\_\_\_ statement is used for unconditional jump in a program.
- 2. The identifier used with goto statement is known as \_\_\_\_\_\_.
- 3. In a nested loop, the outer loop variable updates its value only when  $\_\_$
- 4. \_\_\_\_\_\_\_\_ statement is used to exit a loop even if the condition is true.

# $2 \bigwedge$  Arrays

# **Introduction**

In the previous chapter, we revised the basics of programming in C++ covered in Class XI. We have also learnt more about control structures in C++ and their applications in problem solving. While solving problems we used variables to refer to data to be processed. But there may be situations where we need many variables of the same data type. Then, we need to introduce alternate solution to address the variables. The grouping up of related variables together is discussed in this chapter. At this stage, the learner identifies the difference between a variable and an array. The learner must recognise the advantages of using the arrays in programs. Teacher is expected to make use of real life cases for introducing the concept of arrays. This unit explores single dimensional and two dimensional arrays and their usage in programming. The learners are exposed to the creation and initialization of arrays. Though various operations are performed on arrays, we dicuss only traversal operation in this chapter. Towards the end, we also discuss how strings are handled using arrays. The teacher can give maximum sample programs to make the students get acquainted with arrays.

#### **Values and Attitudes**

- $\checkmark$  Familiarise with the systematic organisation of data.
- $\checkmark$  Crave for the best and ideal way to optimize the results.
- $\checkmark$  Explore new ways to reach the solution with minimum effort and time.

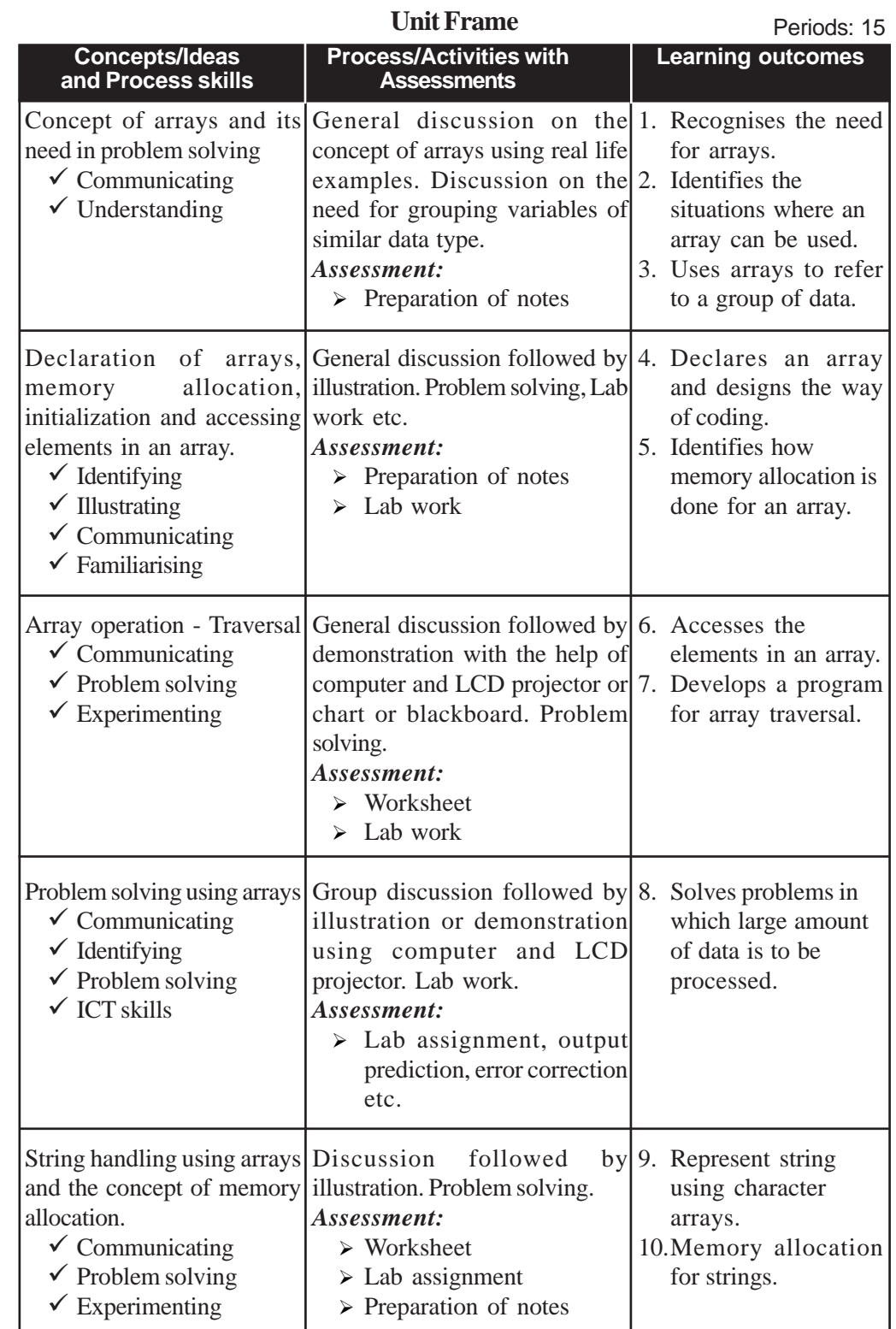

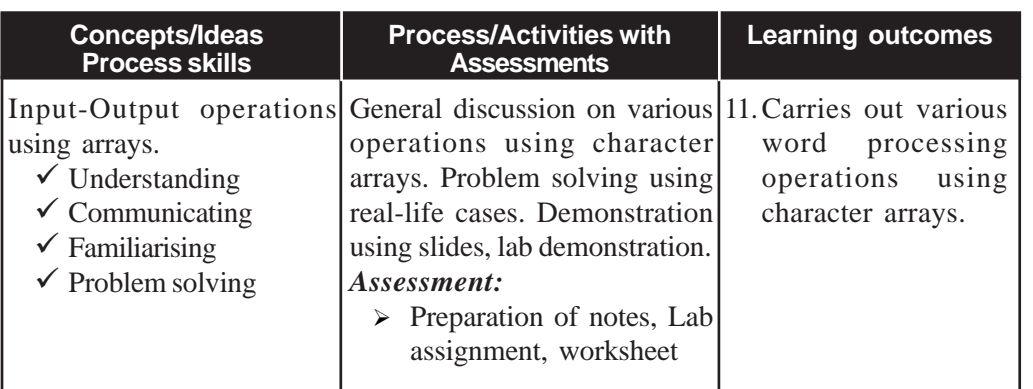

# **Process Assessment**

- Problem solving using arrays.
- Demonstration of traversal by students.
- Assignment on the topic *String handling using arrays*.
- Lab work on problem solving using arrays, traversal etc.

# **Portfolio Assessment**

- Activity log book.
- Assignments.
- Worksheets.
- Practical log book.

# **Unit Assessment**

- Lab test
- Written tests on selected topics
	- o Students can be assigned to prepare questions based on a topic.
	- o The questions brought by the students must be analysed by the teacher and modifications can be suggested.
	- o The teacher can also contribute questions so that a pool of questions can be collected.
	- o Each learner can pick two questions from the pool and answer those questions.

# **Towards the Unit:**

The teaching-learning activities for this chapter can be general discussion, group discussion, lab demonstration, illustration etc. The teacher has the freedom to transact the content using any suitable activity.

For assessment, the teacher can conduct activities like worksheets, assignment, writing sample programs etc. and the hard copies of tests, assignment, worksheets etc. can be kept as part of portfolio.

Following are the details of some typical teaching-learning activities identified for this chapter.

# **Need of Arrays**

**(Period 1)**

# *Suggested Activity: Group discussion*

The teacher begins the class by asking some questions and reminds the class about the concept of variables they studied in Class XI.

Teacher divides the students into four groups for conducting a group discussion. He/she initiates the group activity by giving some discussion points.

- Teacher asks each group to declare one variable to store the mark of one student in the class test for Computer Applications.
- Learners respond. Allow them a peer evaluation in the group.
- Teacher evaluates.
- Teacher wants the learners to declare the variables for accepting the marks of six students in the class.
- Learners respond by declaring six independent integer variables (possibly). The variable names may be a, b, c, d, e, and f or m1, m2, m3, m4, m5 and m6.
- Give the learners a chance for peer evaluation.
- Teacher now asks the students to declare variables for storing the marks of sixty students in the class.
- Learners may find it tedious and time consuming to declare too many variables of the same type.
- Each group discusses among themselves and presents their findings.
- Teacher evaluates.
- Teacher consolidates the discussion by introducing the need for declaring arrays and the syntax of array declaration.
- Instructs the students to prepare notes.

# **Traversal operation on arrays**

**(Periods 2)**

# *Suggested Activity: Demonstration followed by discussion*

- The teacher initiates the discussion by posing some questions related to this topic. The questions can be as follows:
	- o How do you declare 20 variables of integer type using a single C++ statement?
	- o Which is the lowest index of an array?
	- o How do you store 20 numbers into the above array?
	- o How do you print the array elements?
- The learners respond and write  $C_{++}$  statements in the book.
- The teacher takes a bunch of twenty paper cards. Each card contains a number. He/she gives one bunch to a student and asks him to find the sum of all the numbers labeled in the cards.
- The learner goes through all the cards and notes down the labeled number on a sheet of paper. He/she actually processes the bunch of cards.
- The teacher invites the attention of the students by comparing the bunch of cards with array. Each of the cards represents the array element and the labeled number, the content of the array variable.

(The teacher can use some other real life examples for explaining traversal. A student visits all the classes in the school with a notice from the Principal, the newspaper boy goes to each and every house one after another for dropping newspaper in the morning etc.)

- Teacher introduces the array operation traversal.
- Teacher illustrates traversal by solving a simple problem.
- The teacher instructs the learners to note down the algorithm/points.

# **Memory allocation for strings**

**(Period 2)**

# *Suggested Activity: Roleplay*

A role-play can be conducted based on this topic. Teacher identifies some students from the class prior to this activity.

The activity is initiated by a general talk/discussion by the teacher about the memory allocation.

- The teacher wants the learners to stand side-by-side in a row (similar to an array). One row contains 3 students; another one contains 4 and yet another 5. So there are three different arrays with different size.
- The teacher writes a word on the blackboard. For example he writes the name 'RAJU'.
- The teacher wants the first set of students (size 3) to come forward and spell the name on the board. The first student has to speak out the letter 'R', that means allocating space for that letter. The next student in the row speaks out 'A' and so on. Finally nobody to speak out the last letter. So students identify that the size is insufficient.
- The teacher again wants the second set with size 4 to try out the same activity. In this case, the students find difficulty to hold the null character ( $\Diamond$ 0') as the last character.
- The teacher finally wants the third set of students (size 5) to do the same. In this case, there is sufficient space for holding the characters in the string and the null character.
- Teacher monitors the play and the same can be repeated with another string and another set of students.
- Teacher consolidates the activity by reinforcing the concept of memory allocation for strings. He compares the memory allocation of arrays while storing numbers. Asks the learners to find out the main difference.
- Students note down the points.

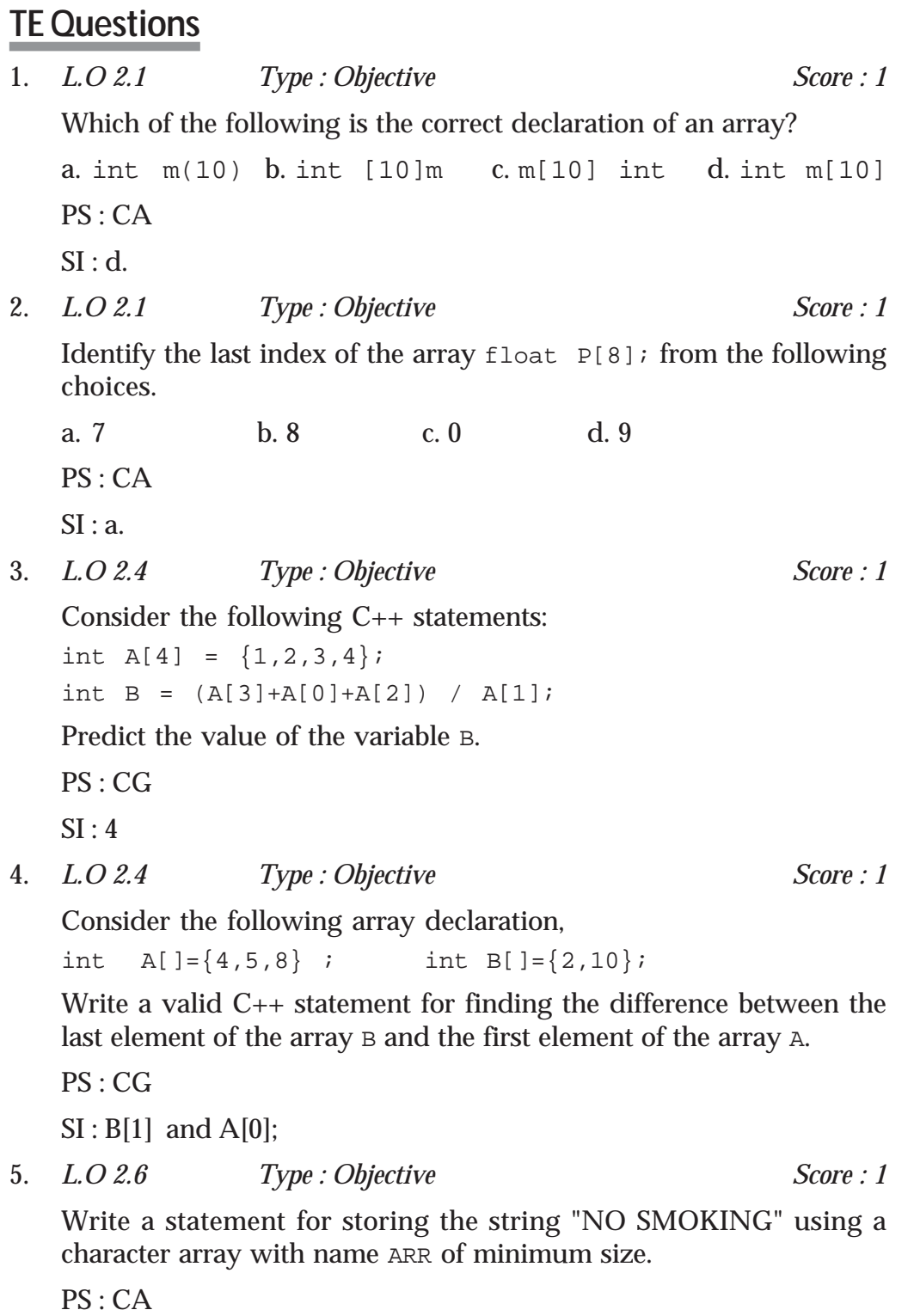

**Teacher Text-Computer Applications (Commerce)- XII**  $SI$ : char  $ARR[11] = "NO SMOKING"$ ; or char ARR[] = "NO SMOKING"; 6. *L.O 2.4 Type : Objective Score : 1* Suppose NUM is an array containing integer numbers. Identify the name of the operation in which all the elements of the array are increased by 1 with the help of  $++$  operator. PS: CA SI : Traversal 7. *L.O 2.4 Type : Objective Score : 1* If int  $M[20]$ ; is an array, then which element of the array will be referenced by M[11] ? PS: CA SI: 12<sup>th</sup> element of the array 8. *L.O 2.6 Type : Objective Score : 1* How many bytes will be allocated in the memory to store the string "MY SCHOOL"? PS: CA SI : 10 bytes 9. *L.O 2.7 Type : Objective Score : 1* What will be the output of the following code segment if the input is "Computer Applications"? char WORD[15]; cin>>WORD; cout<<WORD; PS: CA SI : Computer 10. *L.O 2.6 Type : Objective Score : 1* The following code segment does not give 6 as the output. Why? char N[]="123";  $coute<<(N[0]+N[1]+N[2])$ ; PS: CG
SI : Since N is a character array the individual elements will be treated as characters. Therefore addition is not possible. ASCII values will be added.

11. *L.O 2.3 Type : Short answer Score : 2*

Suppose you need to store the numbers 5, 2.4, 0.1 and 8 into the array NUM. Write two possible solutions to this problem (write the C++ statement).

PS: CA

SI : 1 score for each correct answer.

Method 1: float NUM[4] =  $\{5, 2.4, 0.1, 8\}$ ; Method 2: float NUM[ ] =  $\{5, 2.4, 0.1, 8\}$ ;

12. *L.O 2.4 Type : Short answer Score : 2*

Predict the output of the following code:

```
int a[5], sum=0, i;
for( i=0; i<5; i++){
 a[i] = i+1;sum+=a[i];}
cout<<sum;
PS: CG
```
SI : 15

13. *L.O 2.4 Type : Short answer Score : 2*

A student used two different statements for reading a string "RAM KUMAR" as follows. In both cases the string is printed. Compare the outputs and give reason.

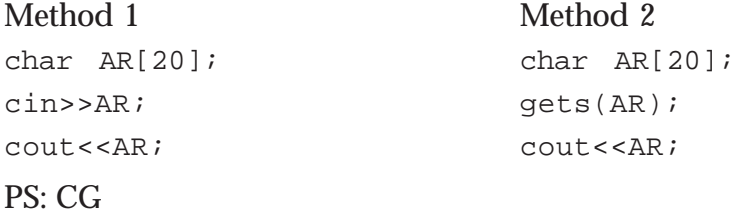

SI : In the first method, the output will be RAM and in the second case, the output will be RAM KUMAR.

**Teacher Text-Computer Applications (Commerce)- XII** 14. *L.O 2.4 Type : Short answer Score : 2* Consider the following statements and predict the output. int  $N[ ] = {2, 5, 6, 3, 7, 4}$ ,  $s=0;$ for(int  $i=0$ ;  $i<6$ ;  $i++$ ) {  $if(N[i]$   $2 == 0)$  $s=s+N[i]$ ; } cout<<s; PS: CG SI : 12 (sum of all even numbers). 15. *L.O 2.6 Type : Short answer Score : 3* Write suitable statements to accept a string from the keyboard and find its length. For example, if "WELCOME" is accepted, the output will be 7. PS: CA SI : For the correct statements. 16. *L.O 2.4 Type : Short answer Score : 3* Write statements to declare an array and initialize it with the numbers 1, 2, 3, 4, 5 and print 5, 4, 3, 2, 1. PS: CA SI : Correct code 17. *L.O 2.1 and 2.2 Type : Short answer Score : 3* Write array declarations for the following: a. To store the heights of 25 students in your class. b. To store the name of your school. c. To store all odd numbers between 2 and 20. PS: CA SI: a. float m[25], b. char name[50], c. int n[9]. 18. *L.O 2.6 Type : Short answer Score : 2* Consider the following cases and predict the output:

i. char  $ch[] = "hai"$ ; cout<<"hello"; cout<<ch; ii. char ch $[$ ] = "hai"; puts("hello"); puts(ch); PS: CA SI : Case 1 - hellohai (printing in the same line) Case 2 - Prints in separate lines hello hai 19. *L.O 2.6 Type : Short answer Score : 3* Write statements to store the string "INDIA" in an array and print as follows: I N D I A PS: CA SI : Correct code 20. *L.O 2.4 Type : Short answer Score : 3* Predict the output of the following code fragment: int K[  $]=\{1, 2, 3, 4\}$ ; for(int  $i=0$ ;  $i<4$ ;  $i++$ ) cout << K[i] \* K[i] << "\t"; PS: CA  $SI: Correct output (1 4 9 16)$ 21. *L.O 2.5 Type : Short answer Score : 3* Write C++ statements to accept the marks of a student in 6 subjects using an array and calculate his total mark and average mark (complete program not needed). PS: CA SI : Correct code

**2. Arrays**

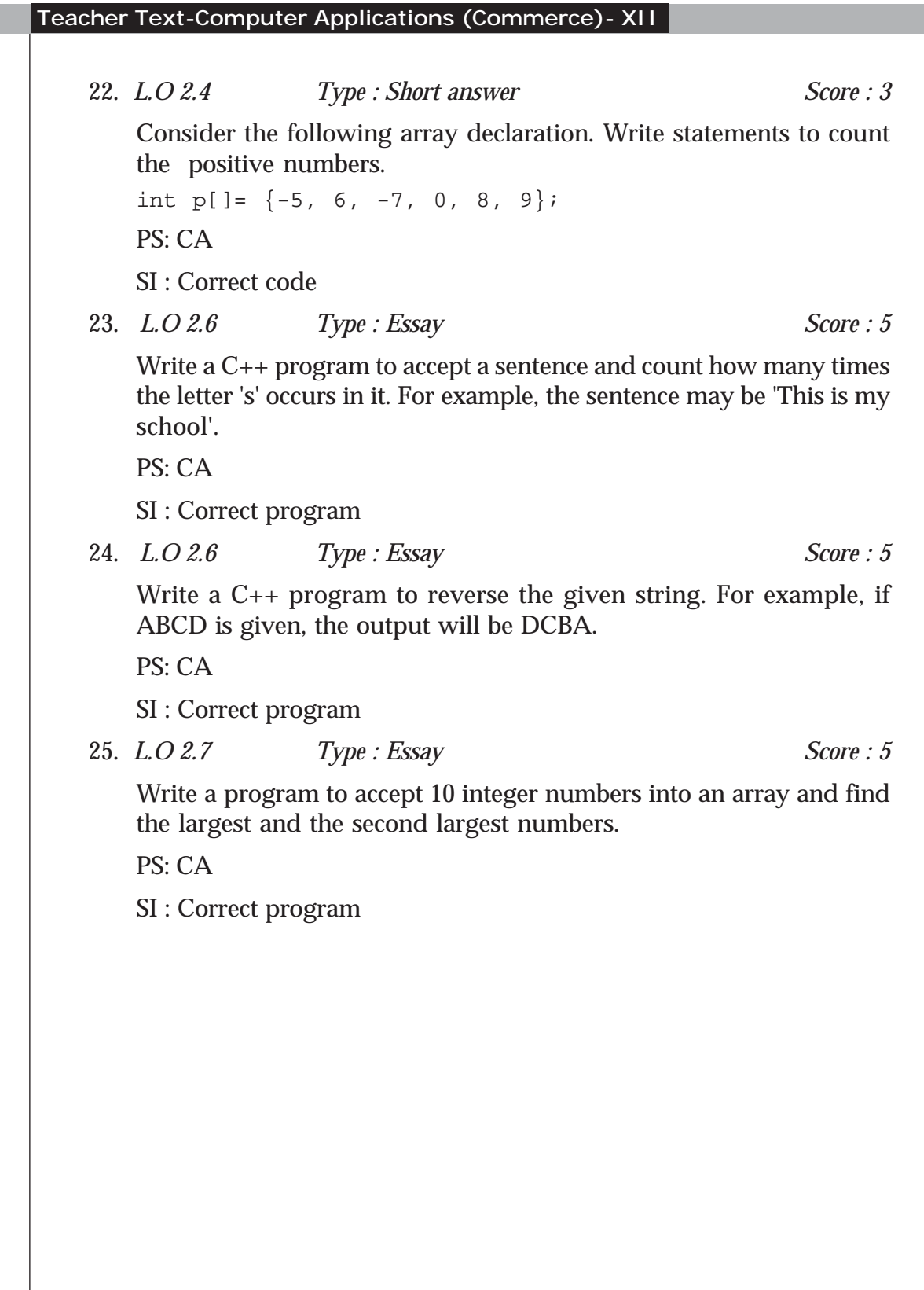

## **Functions**

### **Introduction**

This unit introduces the concept of modular programming and reusability of codes through the use of functions. At this stage, learner identifies the difference between normal structured programming and modular programming, and recognises the need for and the advantages of using functions. In the next session, predefined and user defined functions are introduced. Important math, string, character, conversion and manipulation predefined functions are to be introduced to learners through examples. Following this, the unit introduces the creation of user defined functions, the function prototype and arguments to learners. The unit then introduces functions with default arguments and explores the different ways of passing arguments (like by value and by reference). The scope and life-time of variables and functions are discussed to conclude the chapter.

### **Values and attitudes:**

- Team work can solve any problem
- Any problem can be solved if it can be decomposed into smaller problems.

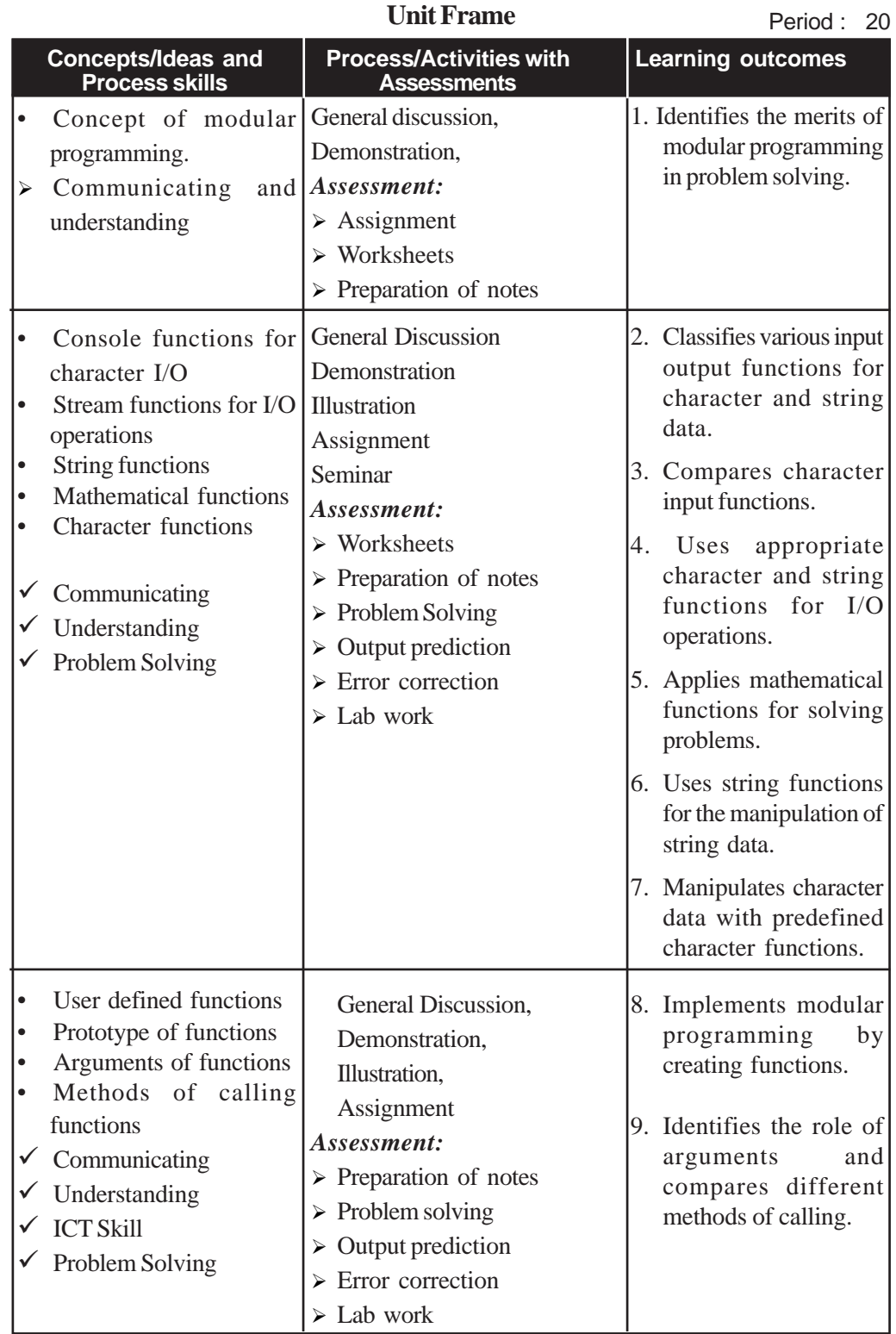

### **3. Functions**

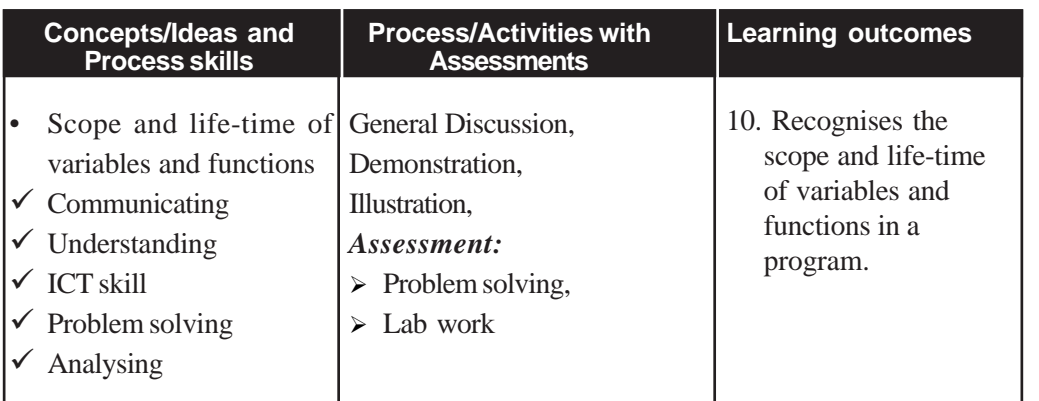

### **Process Assessment**

- Group discussions on arrays.
- Demonstration of sorting and searching by students.
- Lab work on sorting, searching, matrix operations.

### **Portfolio Assessment**

- Activity log book
- Assignment
- Seminar report
- Assessment worksheets
- Practical Log Book

### **Unit Assessment**

- Class test
- Quiz
- Question preparation

### **Towards the Unit:**

### **Concept of modular programming**

**(1 Period)**

### *Suggested activity: Discussion and preparation of notes*

• Initiate a general discussion by asking the students the following questions.

- o How can we manage a program when the number of lines of code is large in number?
- o What can we do when some portion of code in one program is to be reused in other programs?
- o How can we start the development of different parts of the program in parallel.
- Point out the difficulties and their solutions.
- Consolidate the discussion stressing the need for function.

### **Predefined functions**

**(1 Period)**

### *Suggested activity: Seminar and preparation of notes*

- The teacher divides the students into 5 groups and each group is given the task of presenting a seminar on predefined functions.
- Each group has to prepare a presentation on the group of functions assigned to them.
- The seminar should
	- o List the various built in functions.
	- o Explain the use of each function with examples.
	- o Classify them according to their behaviour.
	- o Specify the header file to use each of these functions.
	- o All the students are required to prepare a note on the seminar.
- The students in the other groups can clear their doubts after the seminar. The teacher can also support the presenter with additional information, if needed.
- This activity ensures the involvement of each student in the group in the activity, and a facility for teachers to evaluate the involvement of each student in the group for process assessment.
- The teacher concludes the seminar pointing to the advantage of using predefined functions.
- Each student in a group has to submit the seminar report for the portfolio.

### **User-defined functions**

**(2 Periods)**

### *Suggested activity: Discussion and preparation of notes*

- Teacher provides the students with a sample program consisting of 25 or more lines of code to perform three process (for example, inputting few values, processing them, outputting the result).
- The teacher ask the learners to
	- o Divide the activities in the given program code by drawing lines in between.
	- o Give each activity a suitable name.
	- o Illustrate how each segmenmt of the code interacts with the other and paases value from one segment to another.
- The teacher introduces function and explains the various methods of writing functions.

### **TE Questions**

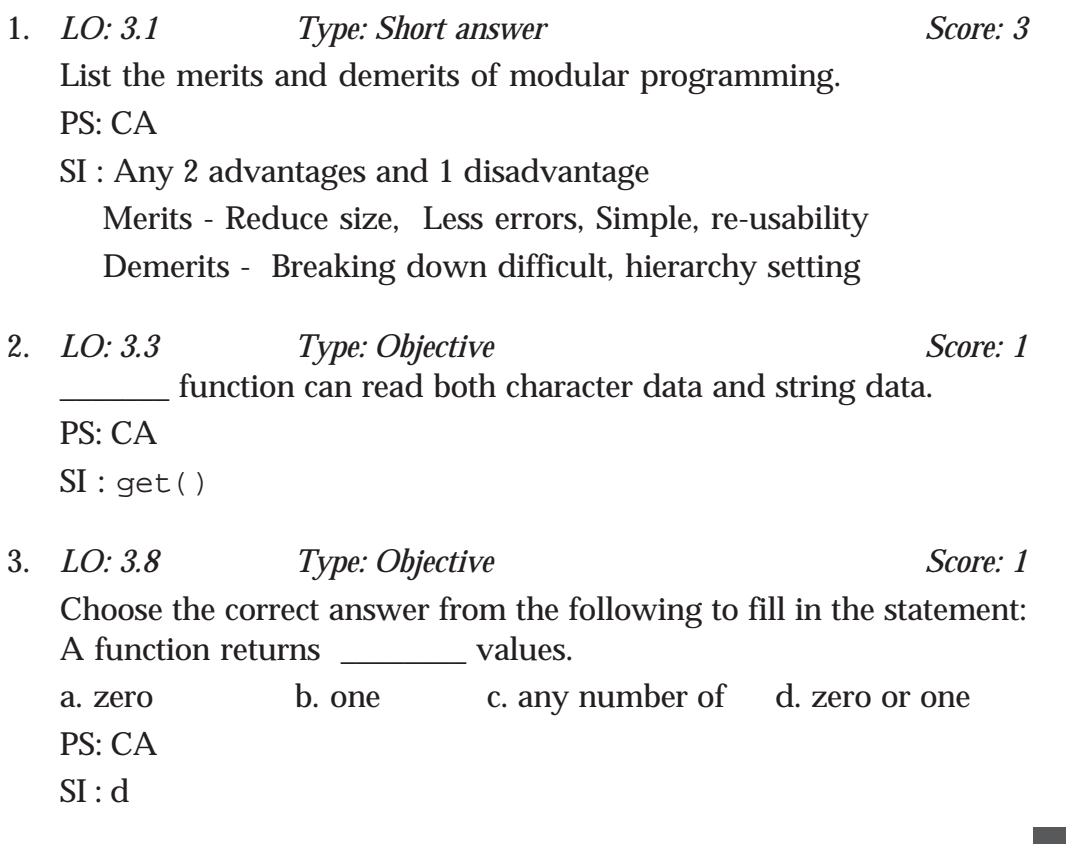

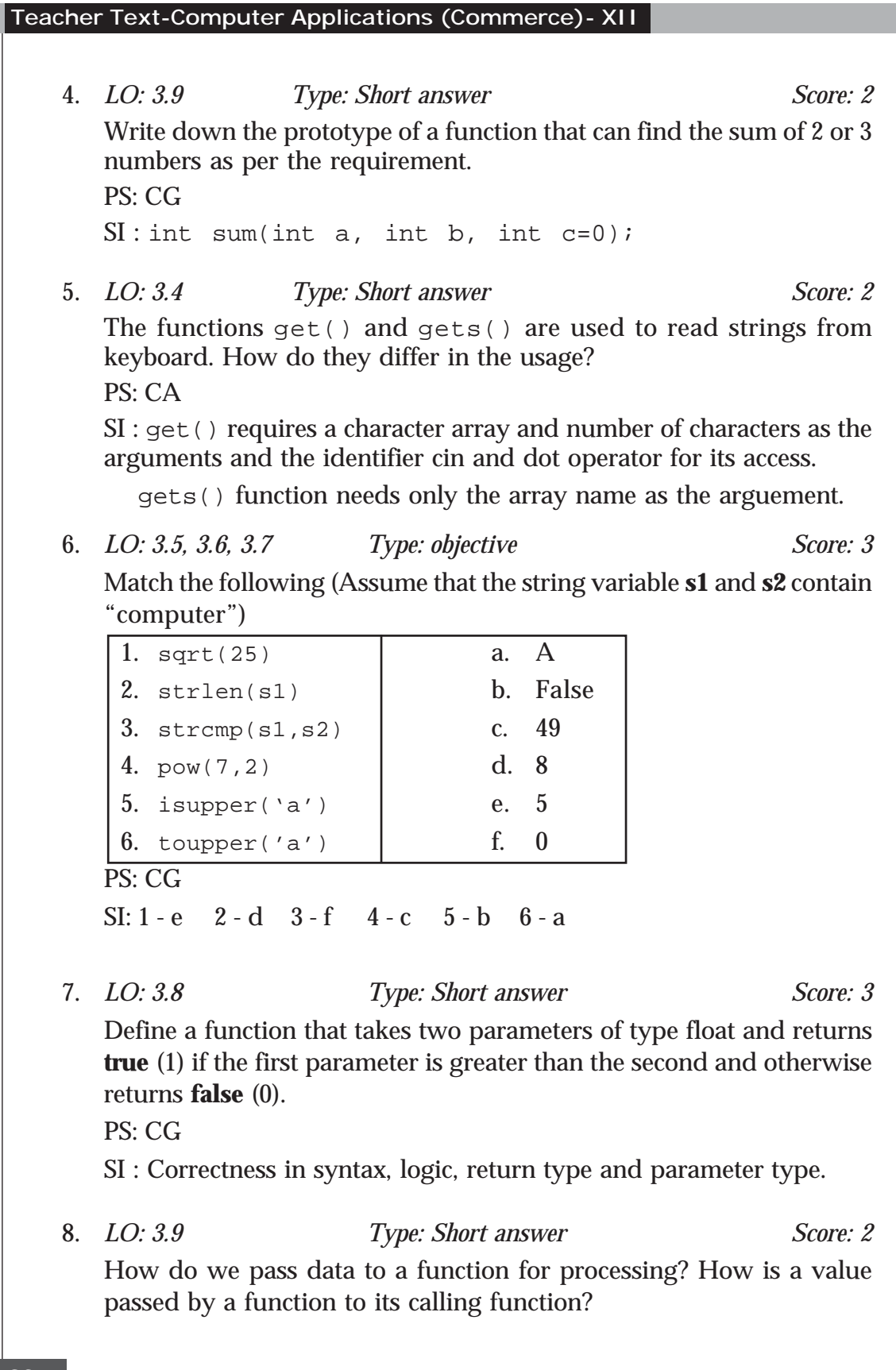

**3. Functions**

PS: CA SI : Parameters, Return value

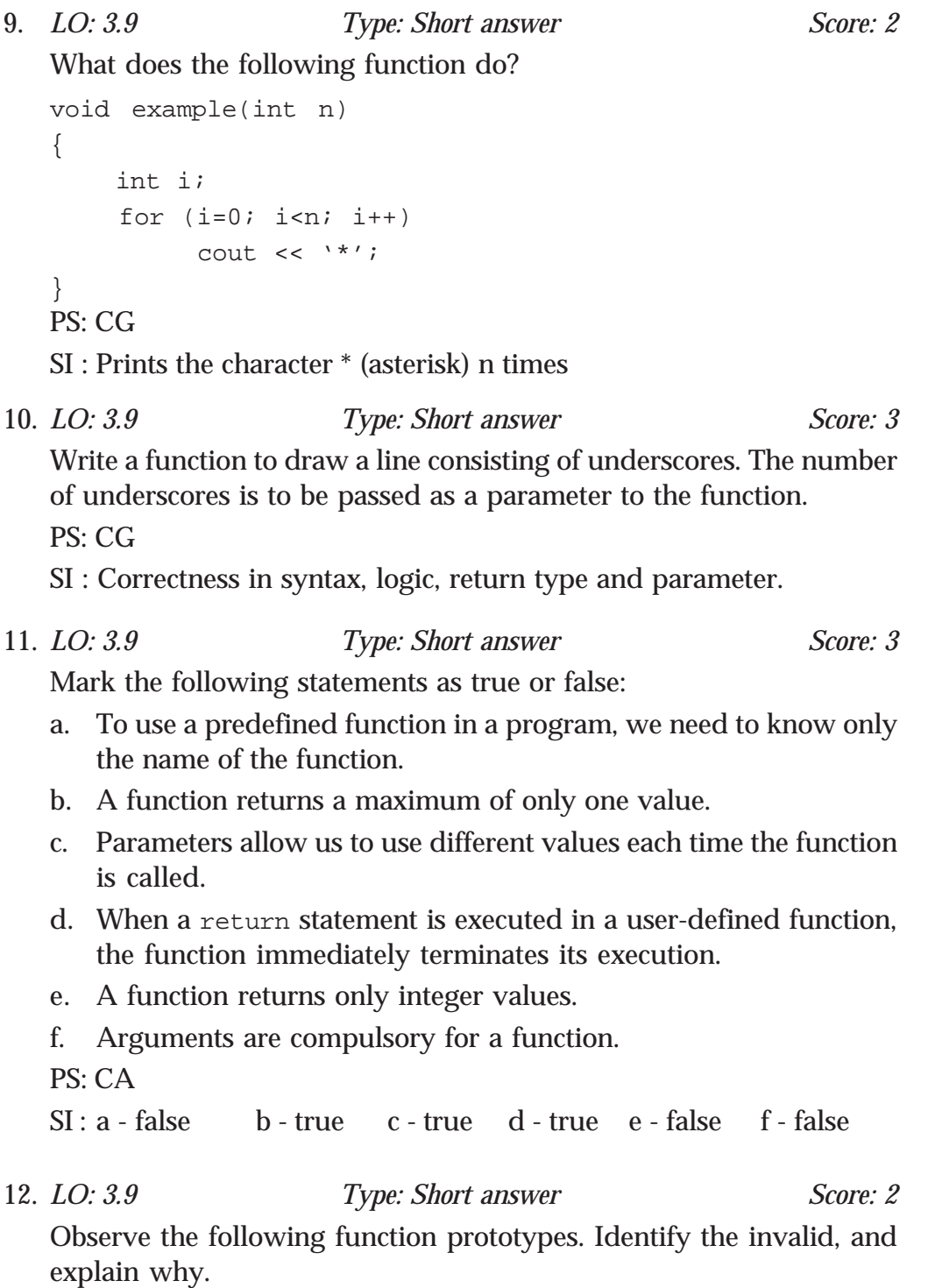

```
Teacher Text-Computer Applications (Commerce)- XII
       a. one(int a, int b);
       b. int thisone(char x);
       c. char another(int a, b);
       d. double yetanother();
       PS: CA
       SI : a - return type is not specified
           c - data type for the second parameter is not given
    13. LO: 3.9 Type: Short answer Score: 3
       Consider the following statements:
          double num1=5.1, num2=6.2, num3=3.3;
          int int1=4, int2=7, int3=8;
          int value;
          double sum(double a, double b, double c)
          \{return(a+b+c);
          }
       Some of the following statements are valid, whereas some others are
       invalid. If valid, find the output. If invalid, give reason.
       a. value = sum(num1, 15.0, num3);
       b. cout \lt\lt sum(num1, num3, num2);
       c. cout \lt\lt sum(6.0, 8.0, 10.5);
       d. \cot \leq \sin(\text{num1}, \text{num3});
       e. value = sum(num1, int2, num3);f. value = sum(int2, int2, 10);PS: CG
       SI : a - Valid. 23 will be stored in value
          b - Valid. 14.6 will be displayed
          c - Valid. 24.5 will be displayed
          d - Invalid. One argument is missing
          e - Valid. 15 will be stored in value
          f - Valid. 24 will be stored in value
    14. LO: 3.6 Type: Short answer Score: 3
       What will be the outputs of the following functions?
       (a) strcmp("COMPUTER", "computer")
       (b) strcmpi("COMPUTER", "computer")
```
PS: CA  $SI: (a)$  - False (b) True

```
15. LO: 3.9 Type: Short answer Score: 3
Consider the following function:
   int secret(int x)
   {
      int i, j;
      i = 2 * x;if(i > 10)j = x/2;else
          j = x/3;return j-1;
   }
   What is the output of each of the following program segments?
   a. x = 10; cout << secret(x);
   b. cout \lt\lt secret(5/2);
   c. x = 10; k = secret(x); cout << secret(k);
   PS: CG
   SI : a. 9 b. 0 c. 8
16. LO: 3.9 Type: Short answer Score: 3
   Consider the following function:
   int secret(int one)
   {
      int i;
      int prod = 1;
      for(i = 1; i \le 3; i++)prod = prod * one;
      return prod;
   }
   a. What is the output of the following C++ statements?
      (i) cout<< secret(5) <<endl;
      (ii) cout<< 2 * secret(6) << endl;
```
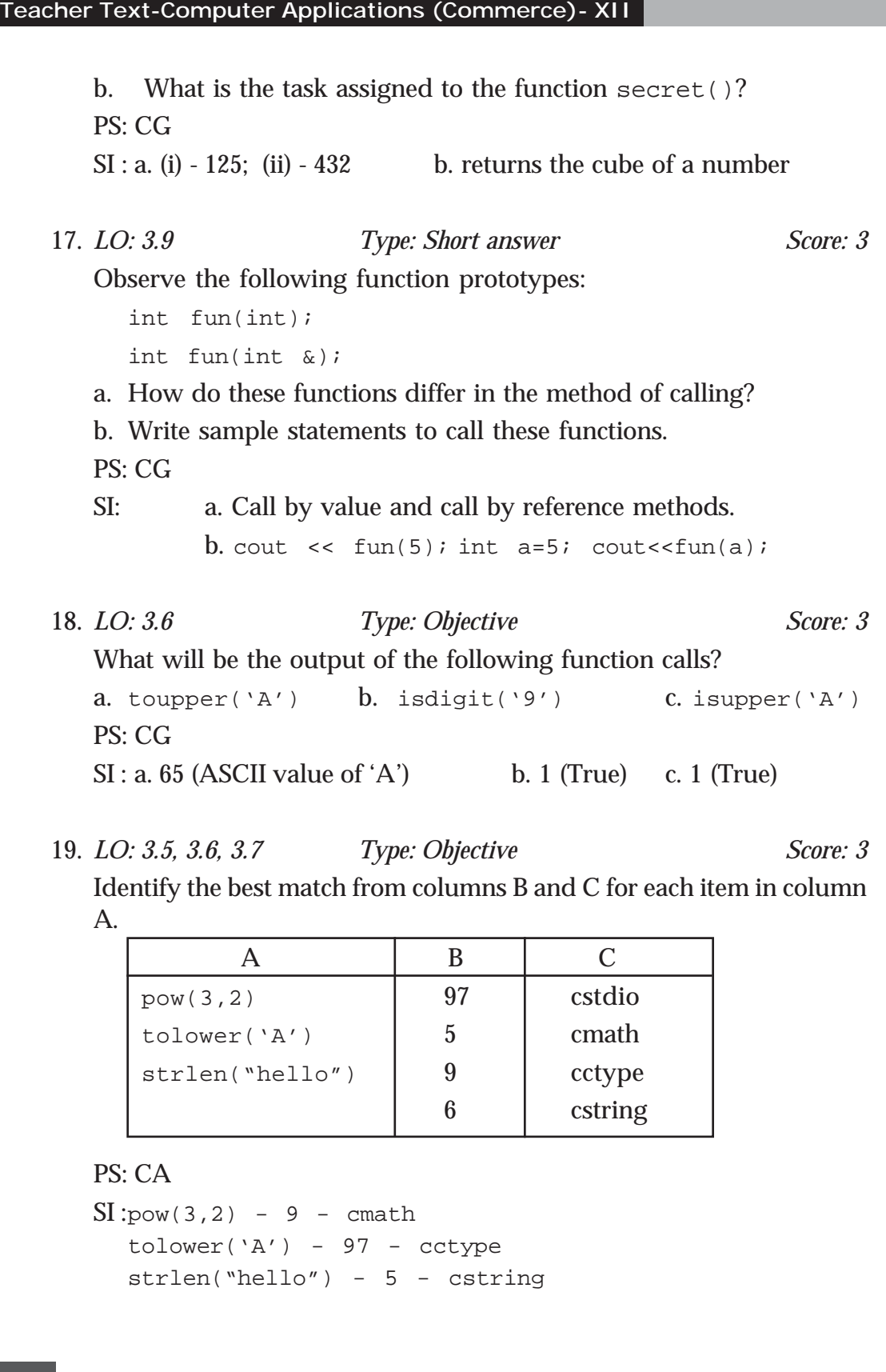

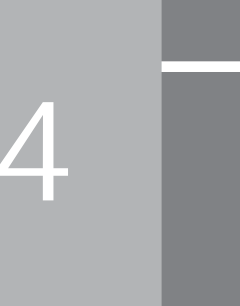

## Web Technology

### **Introduction**

Nowadays, Internet has emerged as a part of life. With the emergence of smart devices such as phones and tablet PCs Internet is going to have more roles in the future. In this chapter, we introduce web technology in general and HTML, the language of the web. Since the students are familiar with Internet, it will be easy for them to get accustomed to this subject.

A general idea about web technology is given to the students. Some common terminologies such as web server and DNS servers are discussed. Advantages of dynamic webpages over static webpages are stressed. Role of scripting languages in creating dynamic webpage is discussed. Server side and client side scripting languages are compared and some appropriate examples are mentioned.

After the introduction of web technology, HTML is introduced. Basic tags and attributes are demonstrated with the help of lab sessions. After the completion of this chapter, students should gain confidence to create a simple webpage using HTML. This chapter should create a strong foundation for the advanced web programming which will be discussed in the coming chapters.

### **Values and Attitudes**

- $\checkmark$  Motivation to create and host web sites and become a part of large world community.
- $\checkmark$  Make accessing/sharing information easy to anyone from anywhere.
- $\checkmark$  Give everyone same web content, irrespective of the size and quality of the device they use.

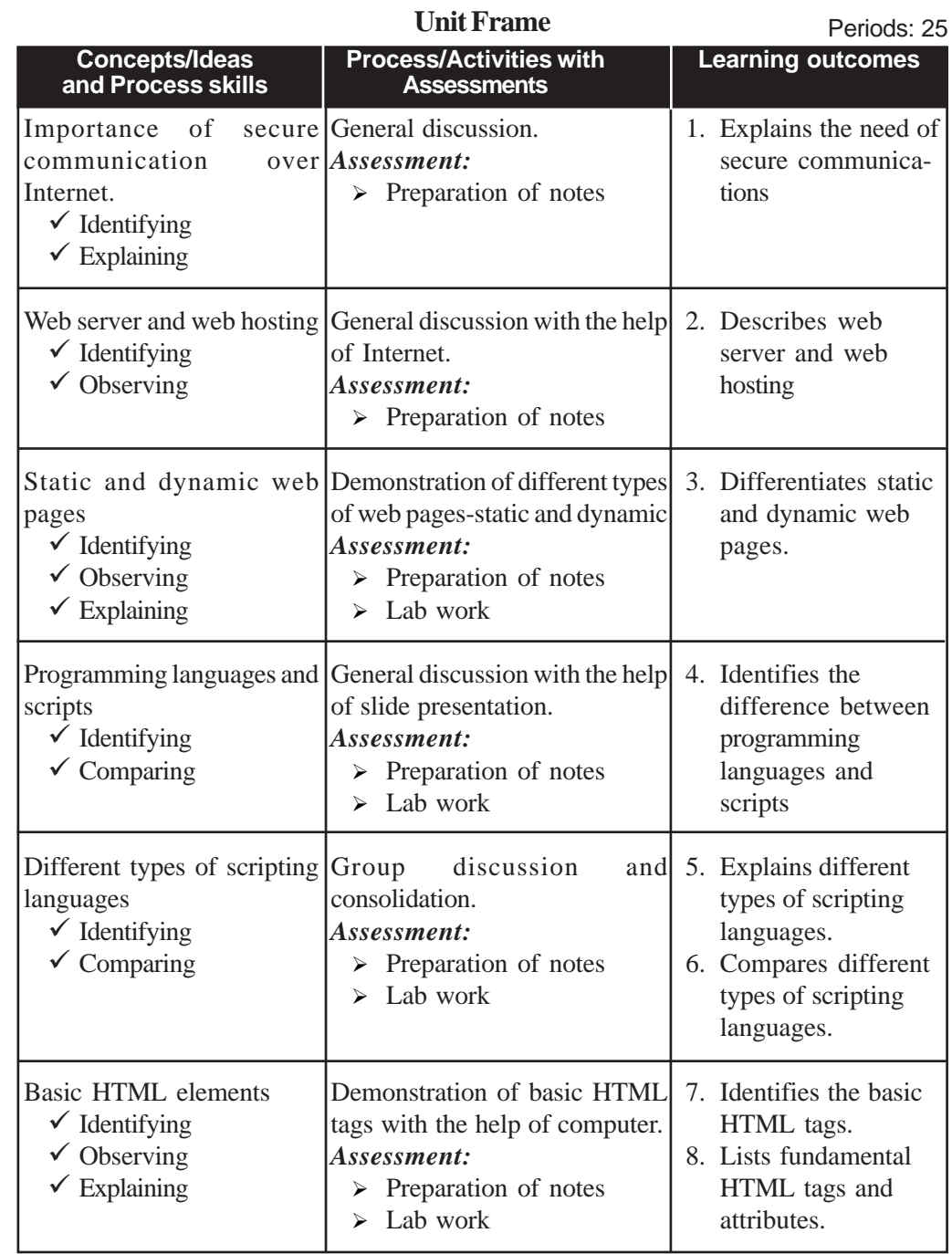

**88**

### **4. Web Technology**

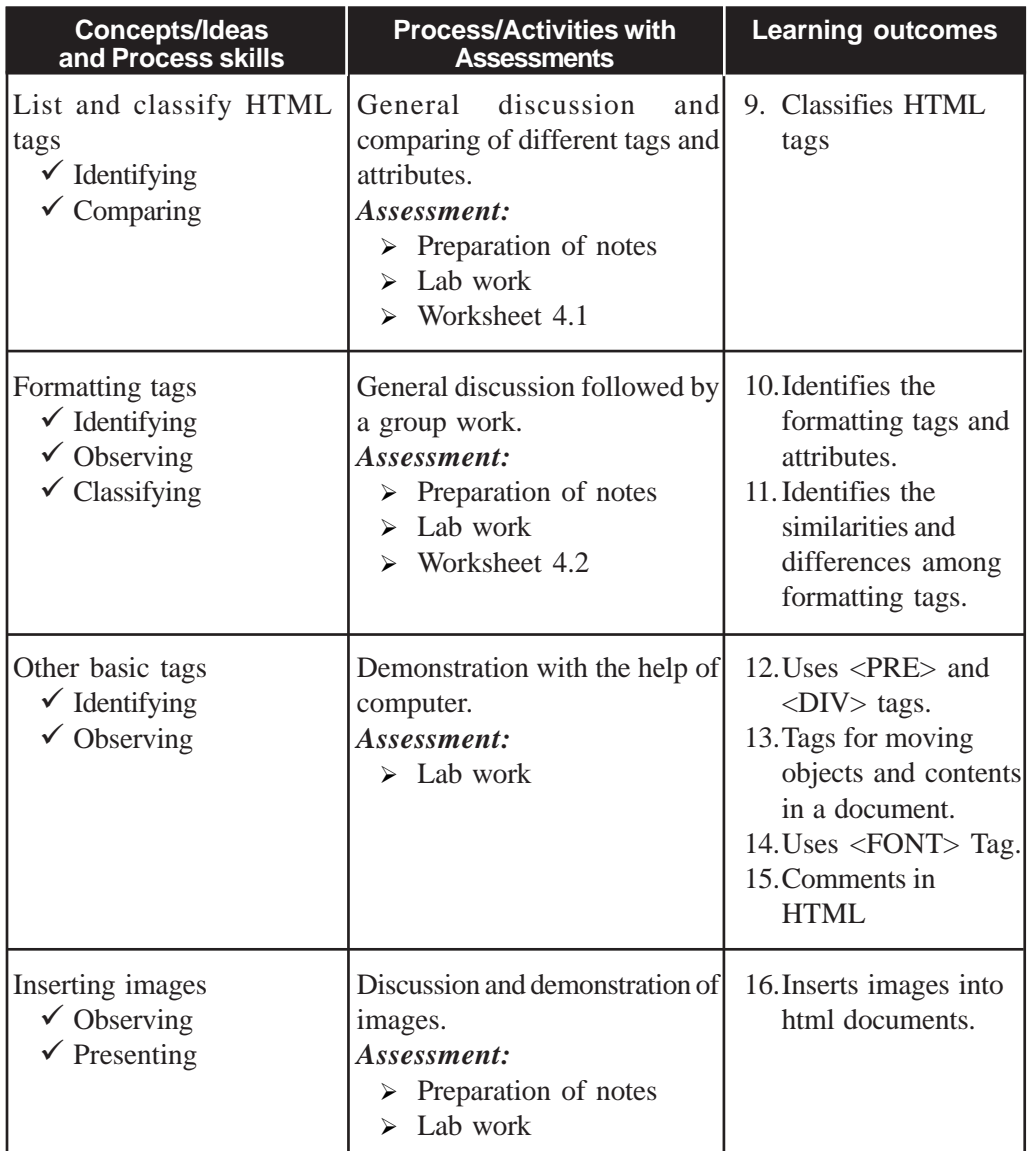

### **Process Assessment**

• Involvement in the discussions, Lab work

### **Portfolio Assessment**

- Activity log book, Practical log book, HTML documents
- Assessment worksheets.

### **Unit based Assessment**

• Class test.

### **Towards the Unit**

### **Formatting tags**

**(1 Period)**

### *Suggested activities: General discussion followed by group work.*

- Teacher selects a paragraph which contains various formatting like bold, underline, italics etc.
- It is shown using a projector or a computer.
- Teacher asks students to identify the formatting used in the paragraph.
- Students respond with random answers.
- Teacher notes down the responses one by one on the backboard.
- After noting the responses, teacher introduces formatting tags in  $\langle$ HTML $>$  like  $\langle$ B $>$ ,  $\langle$ I $>$ ,  $\langle$ U $>$  etc. one by one.
- After explaining each tag, teacher asks the students to format the above given paragraph with the help of appropriate tags.
- Each student attempts it in a workbook.
- Teacher randomly verifies some workbooks and makes necessary corrections if any.
- Ask every student to do it in the lab.

### **TE Questions**

1. *LO: 4.1 Type: Short answer Score: 3*

Expand SSL? What it does?

PS: CG

SI : Secure Sockets Layer. It provides a standard security technology for establishing an encrypted connection between computers on Internet.

2. *LO: 4.1 Type: Objective Score: 1*

"In order to communicate on the web, computers/devices need to understand each other. This is made possible by making all devices follow the same protocol". Name the protocol used here.

PS: CG

- SI : Transmission Control Protocol/Internet Protocol (TCP/IP)
- 3. *LO: 4.2 Type: Short answer Score: 3*

"To ensure faster Internet connectivity and redundant power supply, a web server is usually installed in a data center." List the requirement of a Data Center?

PS: CG

SI : A data center requires extensive backup power supply systems, cooling systems, high speed networking connections and security systems.

4. *LO: 4.2 Type: Objective Score: 2*

Match the following.

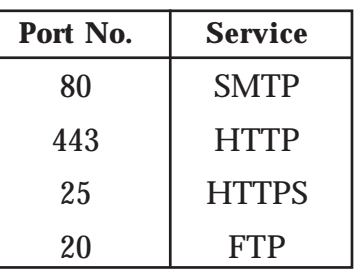

PS: CG

SI : 80-HTTP, 443-HTTPS, 25-HTTPS, 20-FTP

5. *LO: 4.3 Type: Objective Score: 1* A website created for airline ticket reservation is of \_\_\_\_\_\_\_ type (Static/Dynamic) PS: CG SI : Dynamic 6. *LO: 4. 4 Type: Objective Score: 1* To embed script within HTML document \_\_\_\_\_\_\_ tag is used. PS: CG SI : <SCRIPT>

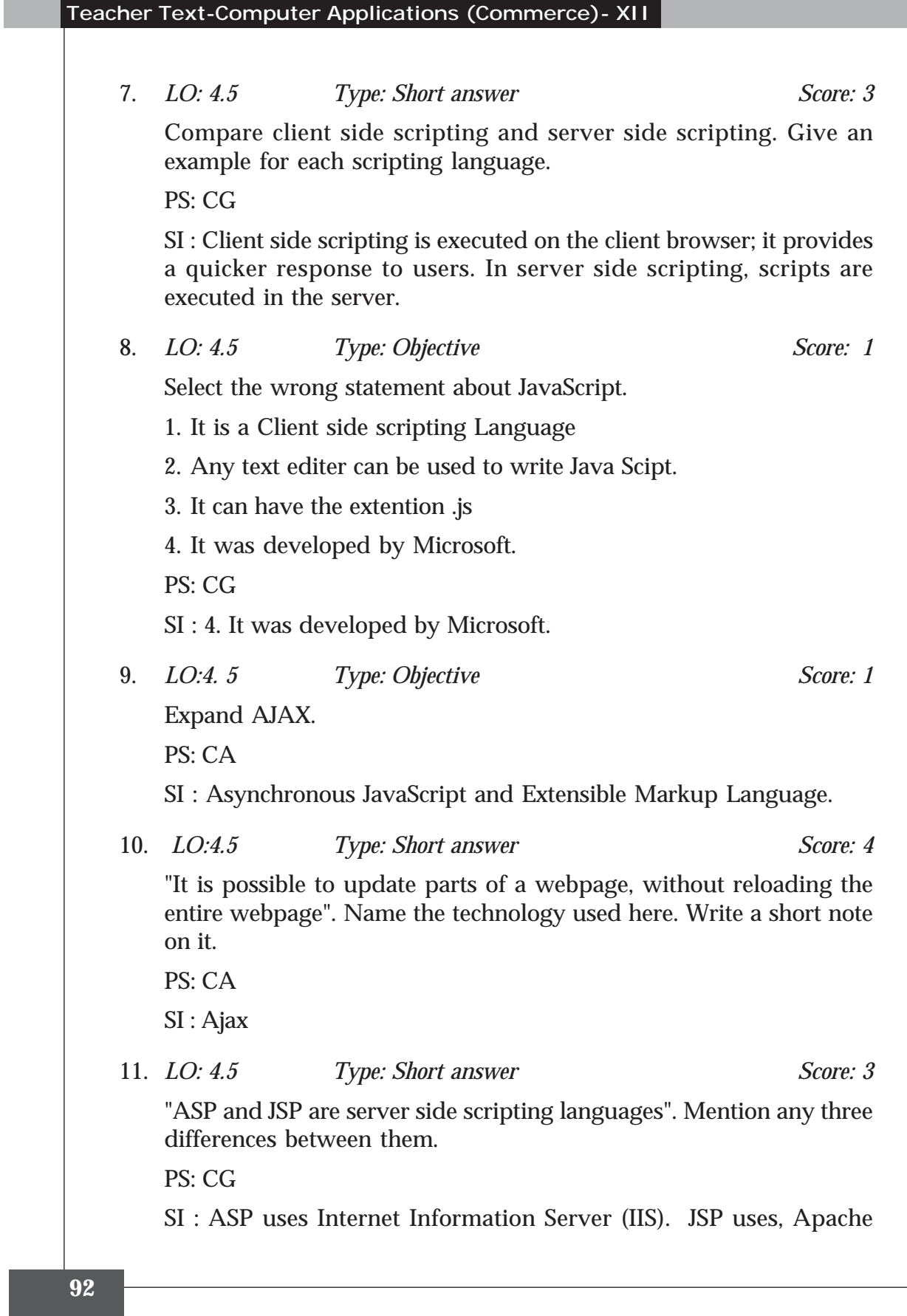

**4. Web Technology**

Tomcat web server. ASP files have the extension .asp where as JSP has .jsp as extension. ASP was released by Microsoft while JSP was developed by Sun Microsystems.

12. *LO: 4.6 Type: Objective Score: 2*

Match the following:

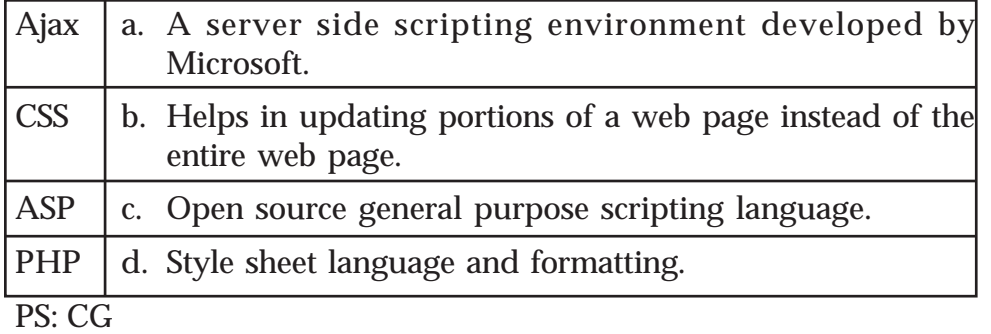

SI : Ajax -b, CSS-d, ASP-a, PHP-c

13. *LO: 4.7 Type: Objective Score: 1*

State true or false.

"HTML is a case sensitive language".

PS: CG

SI : False

14. *LO: 4.18 Type: Objective Score: 2*

Rearrange the following tags into similar groups.

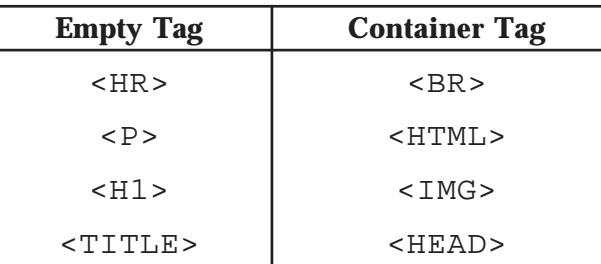

PS: CG

 $SI : Empty: R>$ ,  $<$ BR>,  $![]()$  (empty)

Container: <HTML>, <HEAD>, < TITLE>, <H1>, <P>

```
Teacher Text-Computer Applications (Commerce)- XII
    15. LO: 4. 8 Type: Essay Score: 5
       Differentiate between tags and attributes? Identify the tags, attributes
       and the values from the following HTML code.
        <HTML>
           <HEAD>
               <TITLE> SAMPLE CODE</TITLE>
           </HEAD>
           <BODY Background="flower.jpg" Text= "yellow">
              What a beautiful day!!
           </BODY>
        </HTML>
       PS : CA
       SI : Both Definitions
       Tags: <HTML>, <HEAD>, <TITLE>, <BODY>
       Attribute: Background, Text
       Values: flower.jpg, yellow
    16. LO: 4.8 Type: Short answer Score: 3
       Consider the following code:
        <HTML>
           <HEAD>
               <TITLE> our school web site</TITLE>
           </HEAD>
           <BODY background="school.jpg">
              Hello, Welcome to our home page!
           </BODY>
        </HTML>
       a. Name any three container tags given in the code.
       b. What will be the background of this webpage?
       c. What will be the content shown in the browser?
       d. Give the code to replace the current background with red colour.
```
PS: CA

- $SI: a.$  <HTML>, <HEAD>, <BODY>,
- b. Image named school.jpg
- c. Hello, Welcome to our home page!
- d. <BODY Bgcolor = "red">
- 17. *LO.4.8 Type: Objective Score: 2*

Match the following:

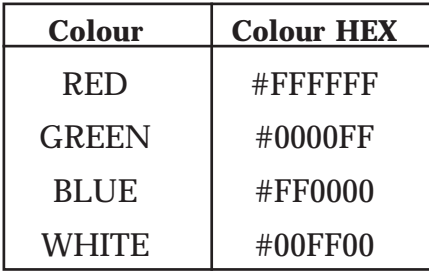

PS: CA

SI : RED-#FF0000, GREEN-#00FF00, BLUE-#0000FF, WHITE-#FFFFFF

18. *LO: 4.8 Type: Short answer Score: 3*

Mr. Sahaf is not used to the Internet. When he moved the curser through the text he noticed colour change in some text. When he clicked one of such texts it changed to a new colour and a new page came in. Explain the reason.

PS: CG

SI : concept of link

19. *LO: 4.9 Type: Objective Score: 4*

Observe the following web page:

- a. There are three headings. The tags used are  $\langle H1 \rangle$ ,  $\langle H4 \rangle$  and  $\langle H6 \rangle$ . Guess the corresponding
	- tags for each heading.
- b. Name the common attribute used by all the heading tags mentioned above.
- c. Give the value of attributes of each heading tag.

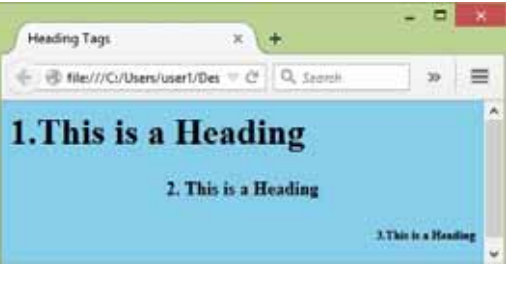

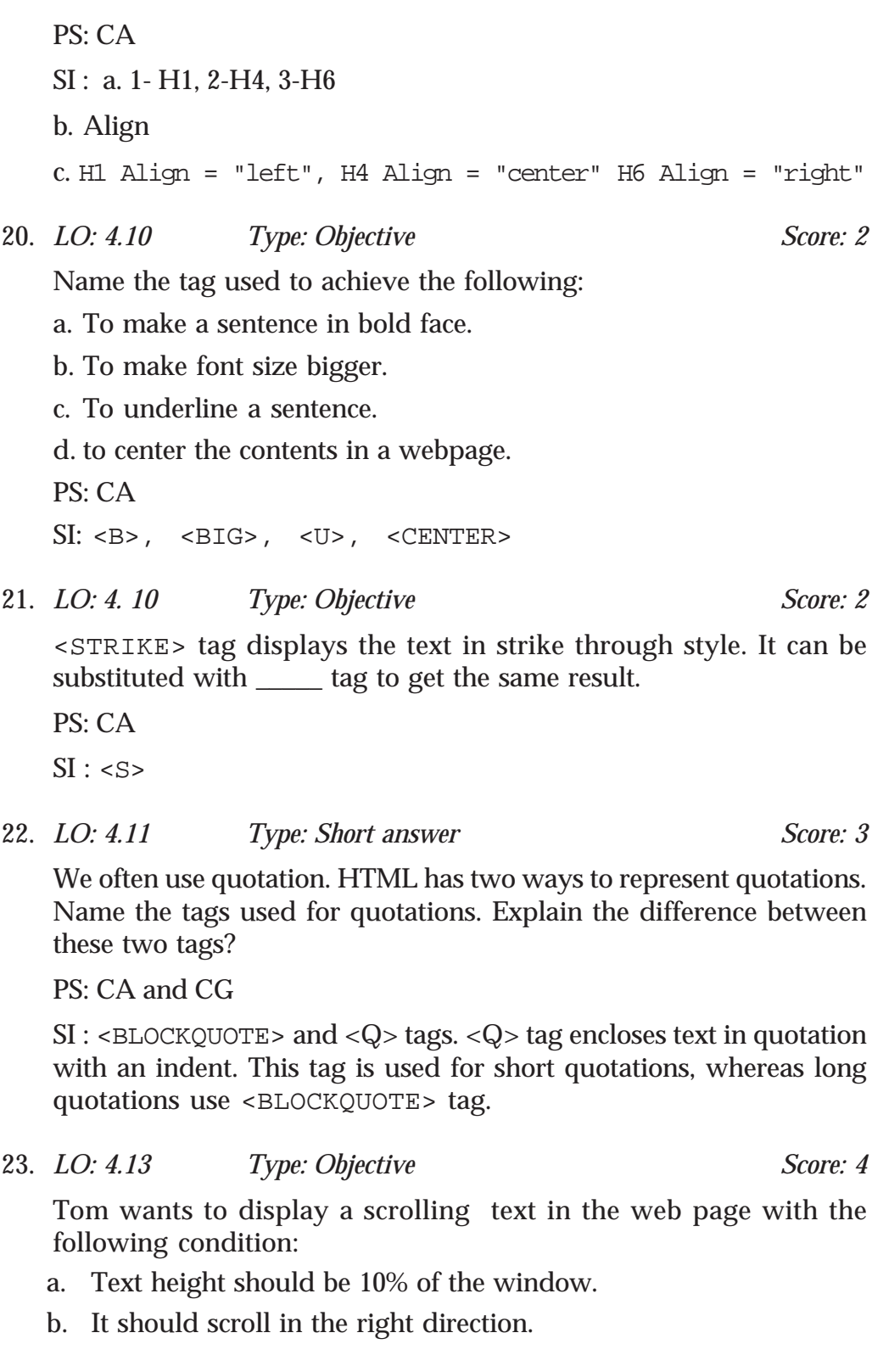

- c. There should be a gap of 10 seconds between each scroll of the text.
- d. It should scroll continuously.

Name the HTML tag, its attributes and values used to achieve the above conditions.

PS: CA

```
SI : <MARQUEE>, attributes Height= "10%", Direction=" right",
Scrolldelay = 10 Loop = INFINITE.
```
### **Assessment Worksheet 4.1**

1. Say true or false:

```
"<HTML>, <html>, <Html>, <HtmL> etc. have the same
meaning"
```
2. Pick the odd one out:

```
<BR>, <HR>, <IMG>, <HEAD>
```
- 3. Identify tag, attribute, value from the code <HTML Lang = "El">.
- 4.  $\lt{IMG}$  is  $a/an \_\_\_\_\$  tag (container/empty).
- 5. The closing tag is similar to opening tag, but has an additional character after the first angle bracket. Name the character.

### **Assessment Worksheet 4.2**

- 1. Name the tag which indicates to the browser that the enclosed text is preformatted and should not be reformatted again.
- 2. Predict the output of H<SUB>2 </SUB>SO<SUB>4</SUB>
- 3. Say true or false:

The effect of using  $\langle EM \rangle$  tag is the same as that of  $\langle I \rangle$  tag.

- 4. What is the use of <ADDRESS> tag?
- 5. Give any two attributes of <HR> tag.

# 5 Web Designing<br>
using HTML

### **Introduction**

In the previous chapter, students are introduced to the basic tags of HTML. In this chapter we are continuing from the basic and introducing advanced features in HTML. Lists and their types are introduced first. Then creating Tables, Frames, and Forms are introduced one by one. Each of the concepts is discussed with their corresponding tags and their important attributes.

Teachers should try to demonstrate concepts with maximum sample codes. The learners should get a concrete idea on the subject, so that in the following chapters, where learners are introduced to advanced web technologies, they should feel at ease with HTML. Lab works are to be supplemented whereever necessary.

### **Values and Attitudes**

- $\checkmark$  Sharing and caring through collaboration and co-operation.
- $\checkmark$  Motivation to create web pages and to become part of a large world community.
- $\checkmark$  Inspired to access information with ease from anywhere.

### **5. Web Designing using HTML**

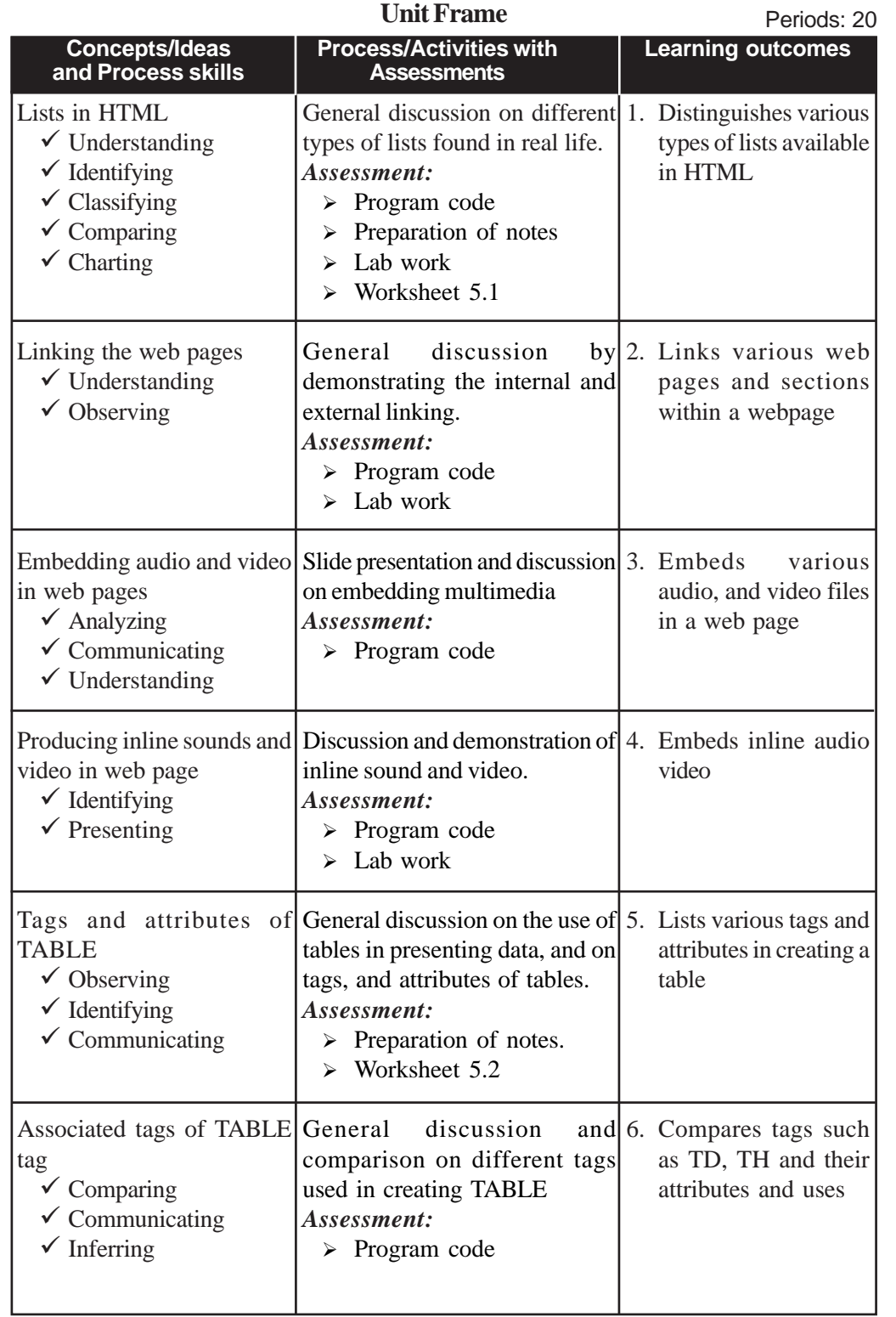

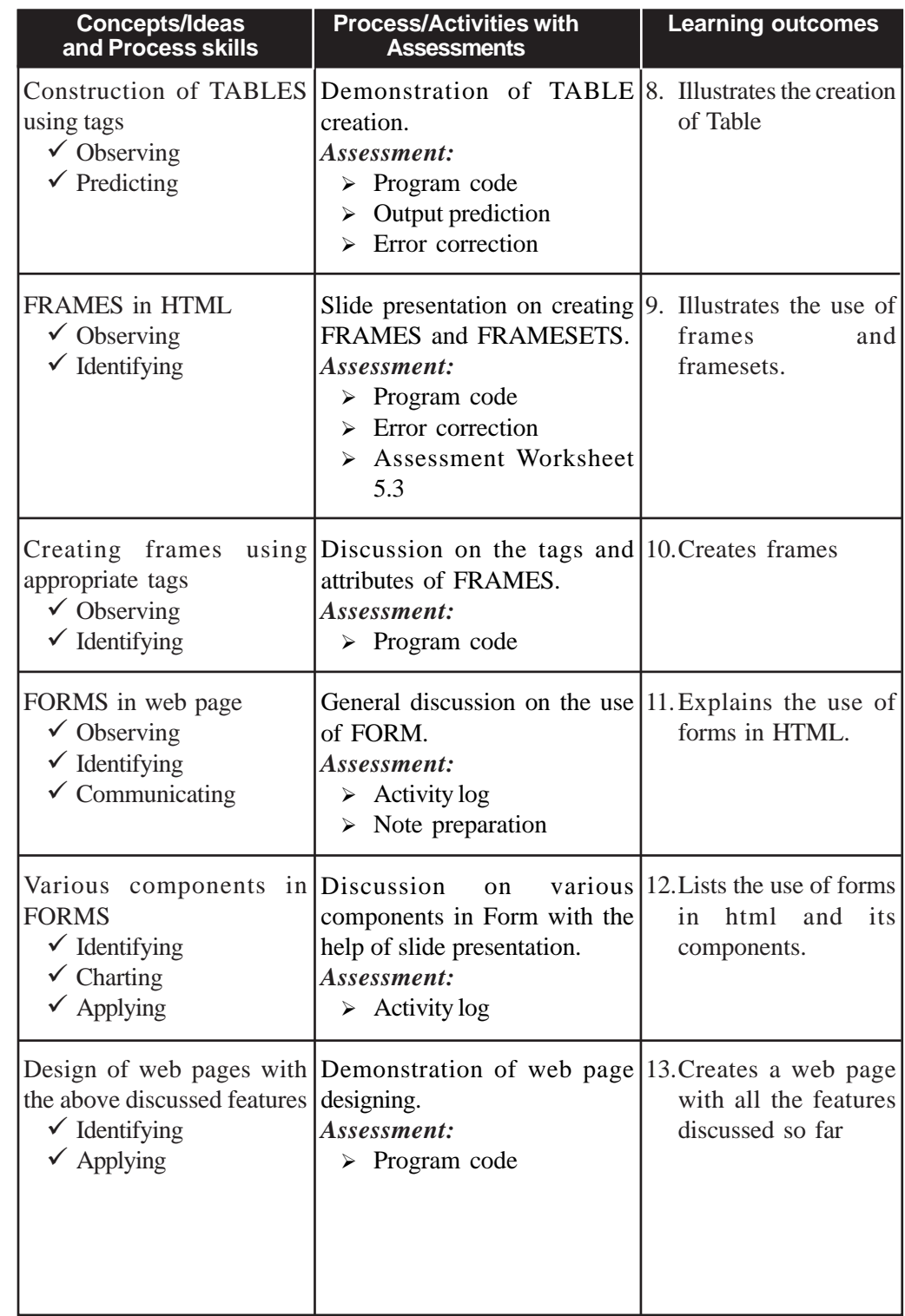

### **5. Web Designing using HTML**

### **Process Assessment**

- Group discussions,
- Demonstration of varoius tags and attributes.
- Lab work.

### **Portfolio Assessment**

- Activity log book
- Assessment worksheets
- Practical Log Book

### **Unit Assessment**

• Class test

### **Towards the Unit:**

### **Creation of TABLE**

**(1 Period)**

### *Suggested activities: Demonstration and discussion*

- Teacher shows a table with appropriate data on the black board/ using projector. While selecting the table, try to include a table with rowspan and/or colspan features.
	- o Start HTML coding.
	- o Show its effect simultaneously on any browser.
	- o Ask suggestion from randomly selected students on the next tags and attributes.
	- o Show the difference in the table when each new tag is introduced.
	- o Show the final table and conclude by explaining the result.
	- o Ask each student to draw a table and attempt to write the code for the same.

### **Various components in FORMS**

**(1 period)**

### *Suggested activities: Slide presentation and discussion*

- Teacher asks the students how they came to know their SSLC result.
	- o Students respond that they used the Internet.

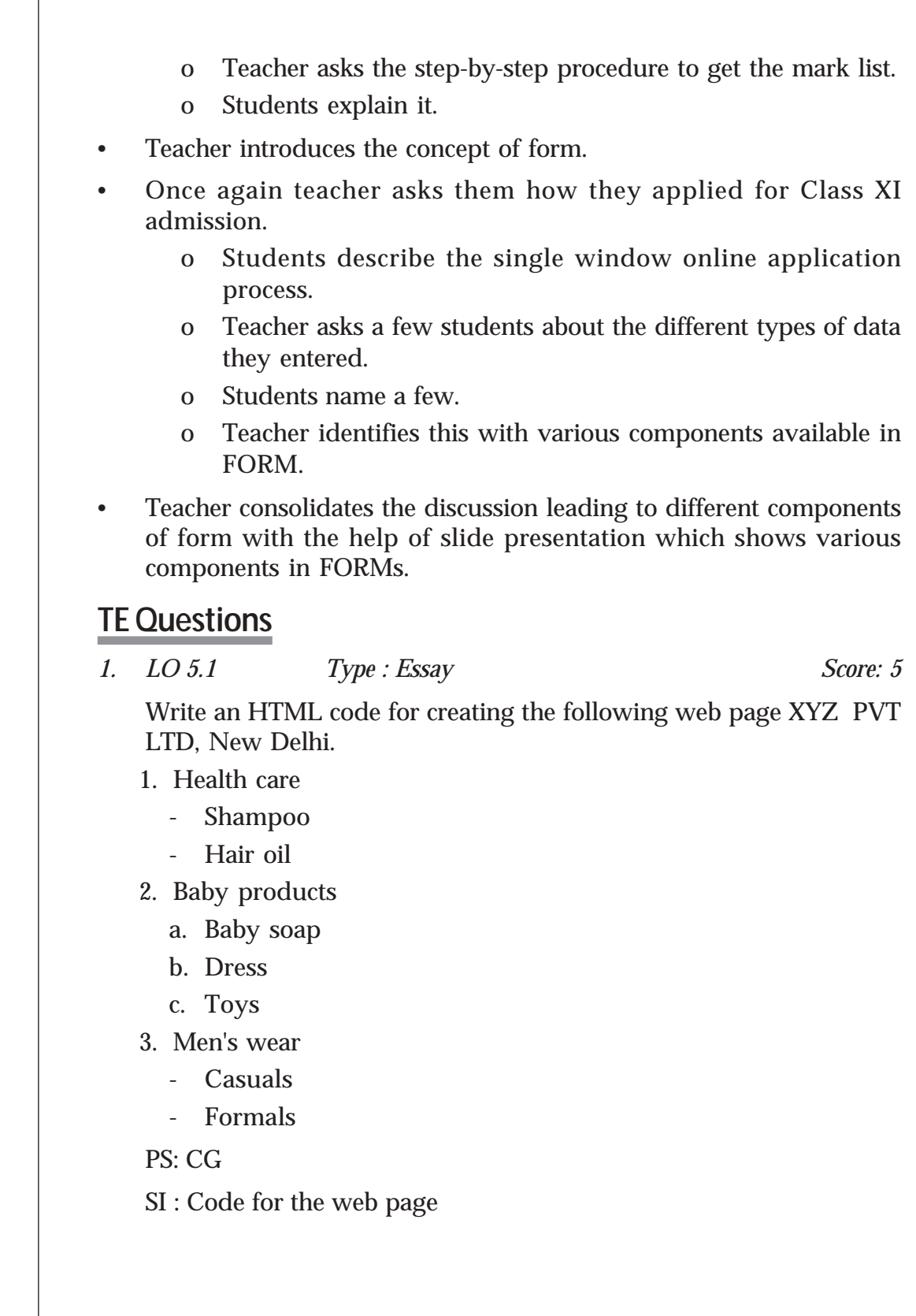

**102**

**5. Web Designing using HTML**

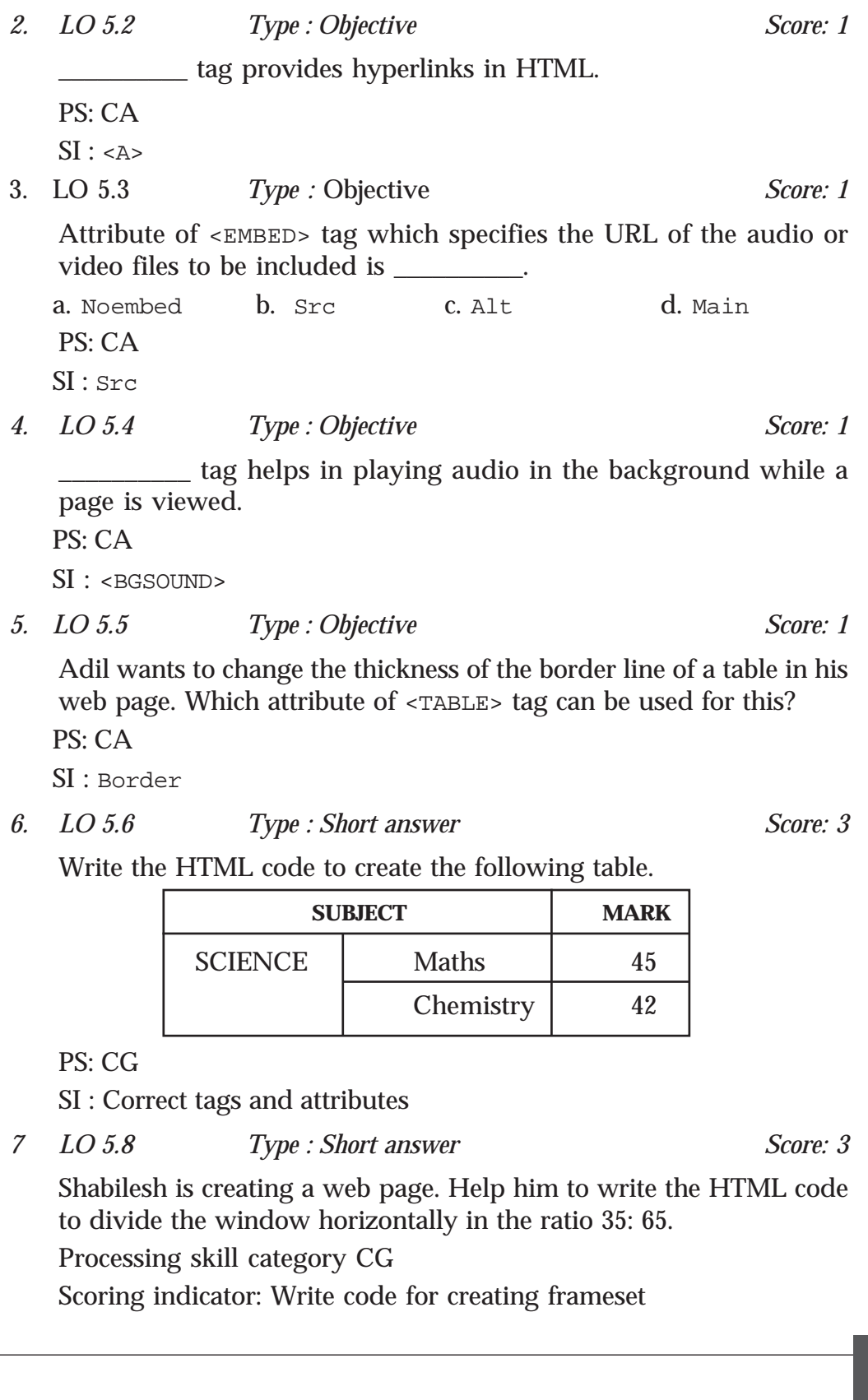

**103**

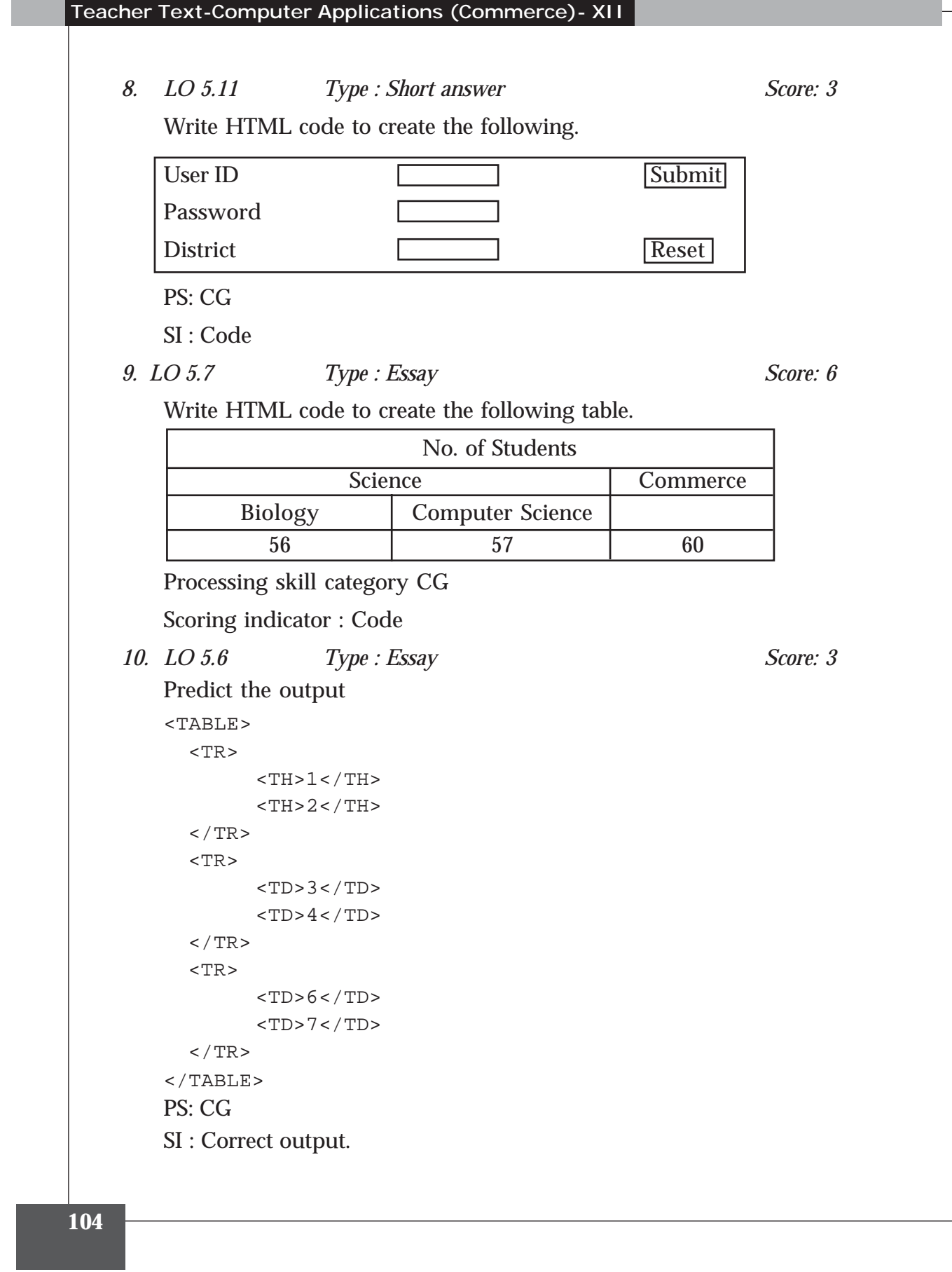

*11. LO 5.9. Type : Short answer Score: 4*

Write the code to divide a browser window into three parts as follows.

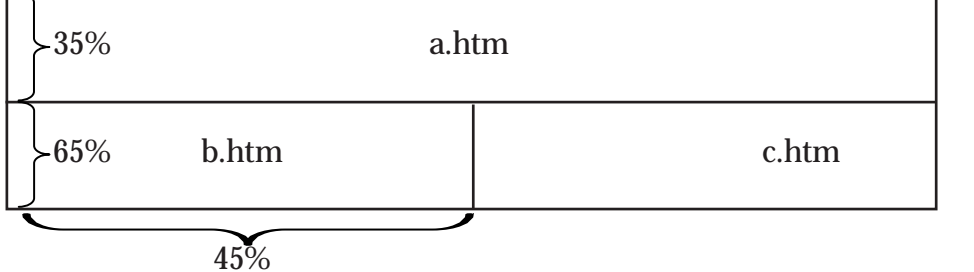

### PS: CG

SI : HTML code for frameset

*12. LO 5.11 Type : Short answer Score: 4* Name two Form submission methods. Compare the two methods. PS: CA

SI : Post and Get

### *13. LO 5.9 Type : Short answer Score: 2*

Match the following:

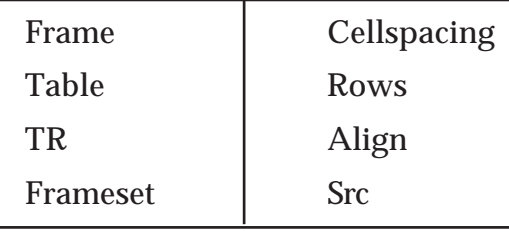

### PS: CA

SI : correct match ½ mark each

*14. LO 5.3 Type : Short answer Score: 1* What is the use of <EMBED> Tag? PS: CA SI : To include audio-video files.

*15. LO 5.2 Type : Short answer Score: 6*

What are the different types of links available in HTML? Explain in detail.

PS: CA

SI : Three types, ordered, unordered, definition lists

*16. LO 5.10 Type : Short answer Score: 2*

Write HTML code for including options to select gender (Male or Female). How do you mark one of the items in the select list as default?

PS: CG

SI : input type radio, value

### **Project**

### **A simple website for your school**

Now you are familiar with HTML. You can try to create a website for your school. It should contain at least 5 web pages including home page. Home page should give details regarding school and links to all other pages. Each and every page should have link back to the home page and if necessary to other pages and sections.

The other pages should include one for academic details. Another web page for sports and games and one for extracurricular activities. Another page should be there for announcement and notice such as scholarships for students.

Make sure that each web page is made attractive with necessary features including multimedia, frames, forms, tables etc.

### **5. Web Designing using HTML**

### **Assessment Worksheet 5.1**

- 1. Unordered lists are also called \_\_\_\_\_\_\_\_\_\_.
- 2. What is the default value of Type attribute?
- 3. How can we start an ordered list which starts numbering from 9?
- 4. What is the difference between Start and Type attribute?
- 5. <DD> and <DT> tags are used for.
	- a) Unordered list b) Sorted list c) Ordered list d) Definition list

### **Assessment Worksheet 5.2**

- 1. What is the full form of URL?
- 2. \_\_\_\_\_\_\_\_\_\_\_ tag is used for creating links.
- 3. The main attribute of  $\langle A \rangle$  tag is \_\_\_\_\_\_\_\_.
- 4. A link to another section of the same webpage is called
- 5. Say true or false.

\_\_\_\_\_\_\_\_\_\_.

We can give hyperlinks to images.

### **Assessment Worksheet 5.3**

- 1. In HTML, \_\_\_\_\_\_\_\_\_\_ is used to divide a window into two or more different sections.
- 2. Pick the odd one out.
	- a) Start b) Rows c ) Border d) Cols
- 3. Say true or false.

Frameset is an empty tag.

- 4. Give any three attributes of Frame tag.
- 5. What is the use of <NOFRAME> tag?

## Client Side Scripting using **Javascript**

### **Introduction**

6

**Teacher Text-Computer Applications (Commerce)- XII**

This chapter introduces JavaScript as the client-side scripting language. JavaScript is the most popular scripting language used at the client side. We can hardly find a web page that does not use JavaScript. Scripting language is the only way to include program element in a web page. While introducing this chapter in the class, ensure that the learners are clear about the importance and use of scripting language in a web page. One of the advantages of teaching JavaScript is that its syntax is very much similar to  $C_{++}$ . Hence it is not difficult to transact the content of this chapter. Most of the sections in this chapter can be considered as a revision of C++ chapters. We don't need to use any special software to use JavaScript in a web page. We can use any text editor to create a web page containing JavaScript. In the previous chapters we have used the editor Geany to create web pages. Hence, we can use the same editor, Geany, to learn JavaScript also. JavaScript provides a large number of built-in functions for the programmers. Some of the JavaScript functions use mixed cases in their name (for example toUpperCase()). Since JavaScript is case sensitive, we must be careful in using proper cases for the function names. If we use Geany as the editor, it will display the keywords in blue colour. i.e. if we use the correct name for a function, it will be displayed in blue color. This will help us to identify, whether the entered function name is correct or not. For the effective transaction of the content in this chapter, the teacher may use the demonstration method. The children must be given enough lab hours to practice the concept learned in this chapter.

### **Values and Attitudes**

- $\checkmark$  Appreciates the facilities provided by the JavaScript to create web pages.
- Develops the quality of systematic arrangements.
- Enhances logical reasoning.
#### **6. Client Side Scripting using Javascript**

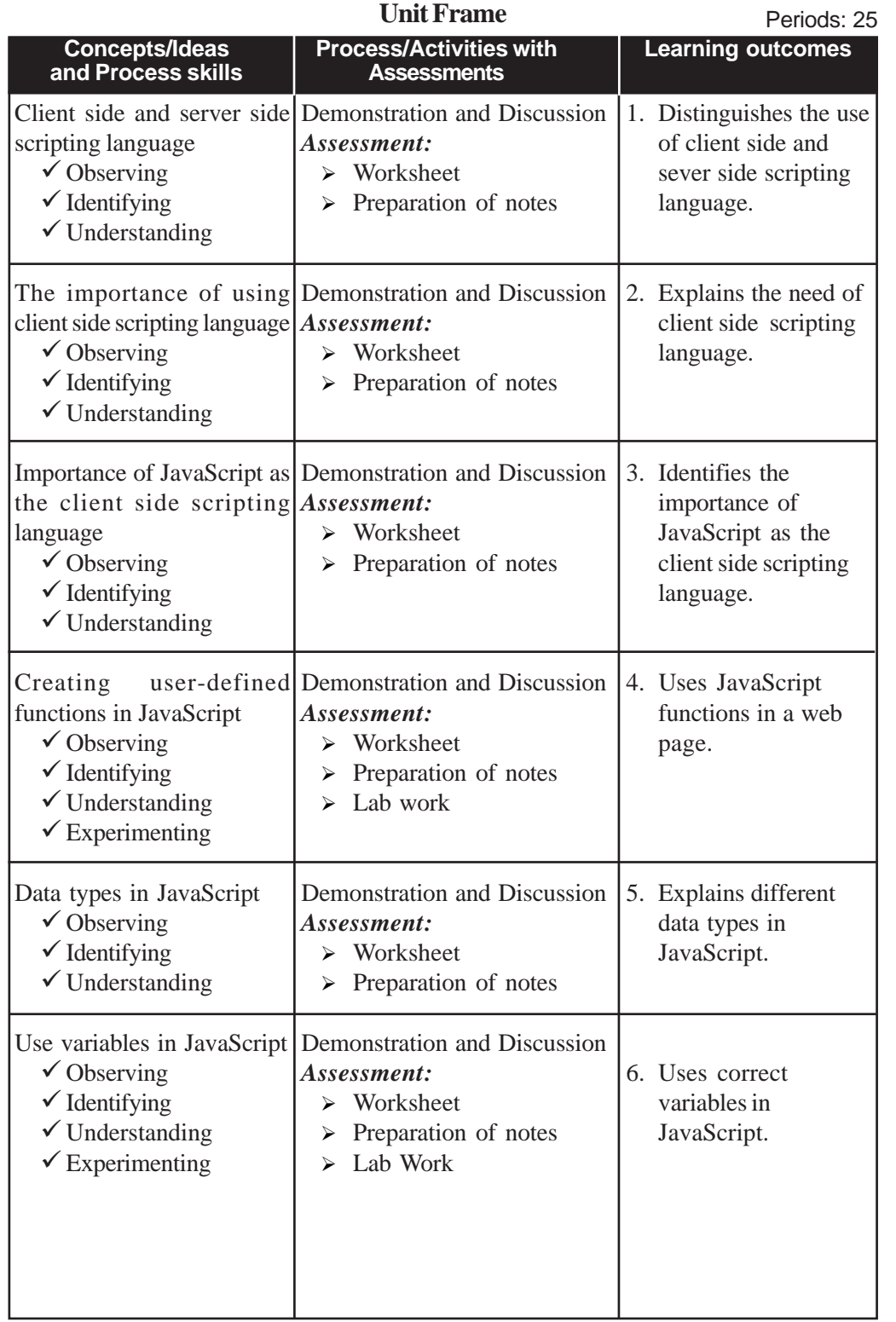

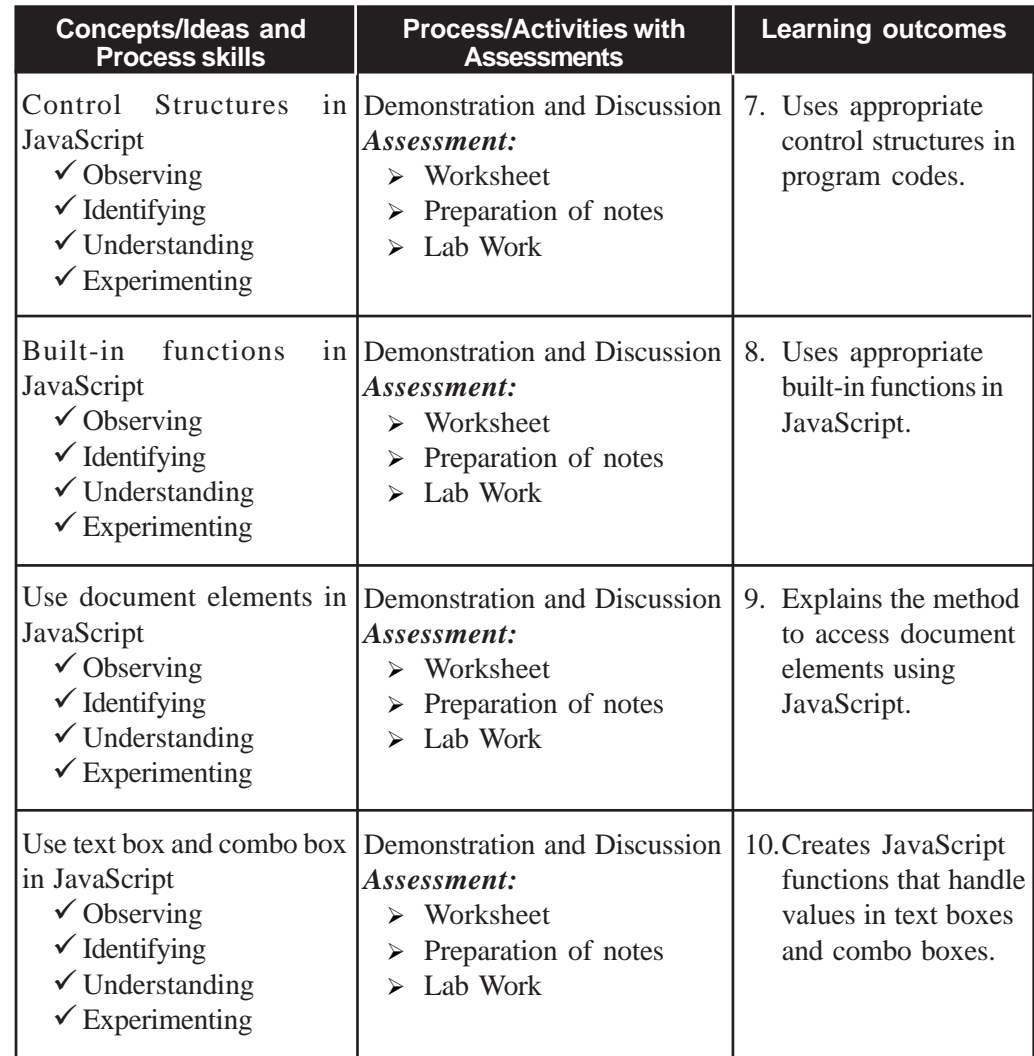

#### **Process Assessment**

- Involvement in the discussions.
- Lab work.

**Portfolio Assessment**

- Activity log book, Practical log book.
- HTML documents prepared in the lab.
- Assessment worksheets.

#### **Unit based Assessment**

- Class test.
- Quiz on various data types and built-in functions in JavaScript.

#### **Towards the Unit:**

#### **The need of scripting language**

#### **(1 Period)**

#### *Suggested activity: Demonstration and discussion*

The teacher opens a web page containing username and password entry as shown in the following figure.

The teacher initiates the discussion among the students by asking the following questions.

You must have seen various websites for accepting userName and password as shown in the above page. What will happen to

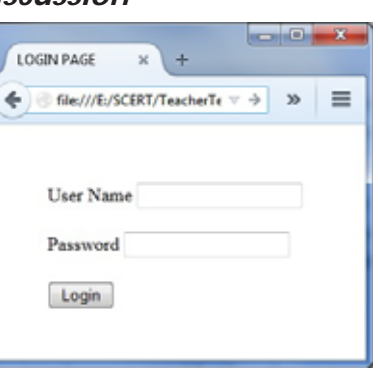

those pages, if you click the login button without entering the userName or password?

The teacher collects various responses. The responses can be concluded as "the web page displays a message telling the user to enter the username or password, whichever is missing in the page".

Now, the teacher can ask another question: How do we make this possible in the above web page? The teacher can open the code of the above web page as shown below.

Tell the students to make necessary modifications in the above code. Let the children think and discuss among themselves. Finally they will reach a conclusion that it is not possible for them to achieve the same using the knowledge gained so far.

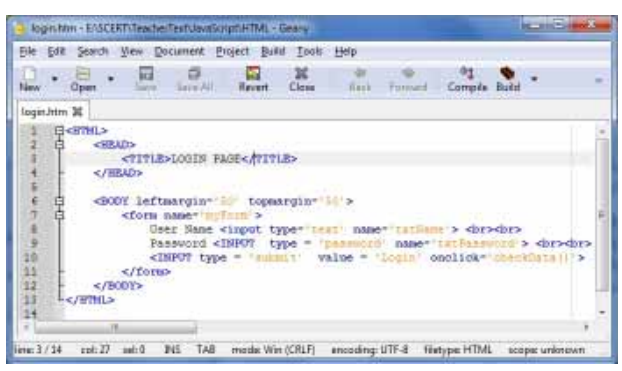

The teacher can modify the above program code as shown below and open the web page in a browser. Let children observe that the web page displays a message directing the user to enter user name if it is not given. Even though children won't understand the meaning of the code entered in the HTML file, first of all, let them understand that it is possible to

<HRAD>

 $\leq$ /SCRIPT>

</form>  $\leq$ /BODY> </BTML>

 $\leq$ /HEAD>

achieve it with a few lines of program code. Tell them that they will learn each and every minute detail of the HTML code in a short while.

Tell the students to observe the newly added portion in the above code.

<TITLE>LOGIN PAGE</TITLE> <SCRIPT language = 'JavaScript'> function checkData()  $|$  var  $x$ 

 $if (x == "")$ 

<BODY leftmargin='50' topmargin='50'>

document.myForm.txtName.value;

<form name='nyForm'><br>User Name <input type='text' name='txtName'> <br><br>>

window.alert("Please enter username ....");

Password <INPUT type = 'password' name"'txtPassword'> <br/> <br/> <br/> <INPUT type = 'submit' value = 'Login' onclick='checkData()'>

Let them note down and discuss the familiar items in the program code. The teacher can consolidate that most of the items in the newly added code is the same as in C++.

#### **TE Questions**

#### 1. *L.O : 6.1. Type : Objective Score : 1*

In the client side, a web designer can use either JavaScript or VBScript as the scripting language. Name the attribute of <SCRIPT> tag that can be used to specify the language.

SI : Language PS: CA

2. *L.O : 6.4. Type : Objective & Short answer Score : 3*

Can you use <SCRIPT> tag in a web page without using "language" attribute? Justify your answer.

SI : Yes.

If the language attribute is not used, the browser will consider JavaScript as the default value for this attribute. PS: CA

3. *L.O : 6.4. Type : Short answer Score : 3*

Scripts can be embedded in HEAD section or BODY section of an HTML page. What difference do you feel in placing a script in these two sections? PS: CA

SI : If the script is in the HEAD section, all the scripts will be loaded before the BODY section. Hence if a large volume of scripts are there in a web page, the page will be loaded slowly. But, if the script is placed in bottom of the BODY section, the script is loaded only after displaying all the page content in the browser window. Hence the user will feel that the page is loaded faster than in the previous case.

#### **6. Client Side Scripting using Javascript**

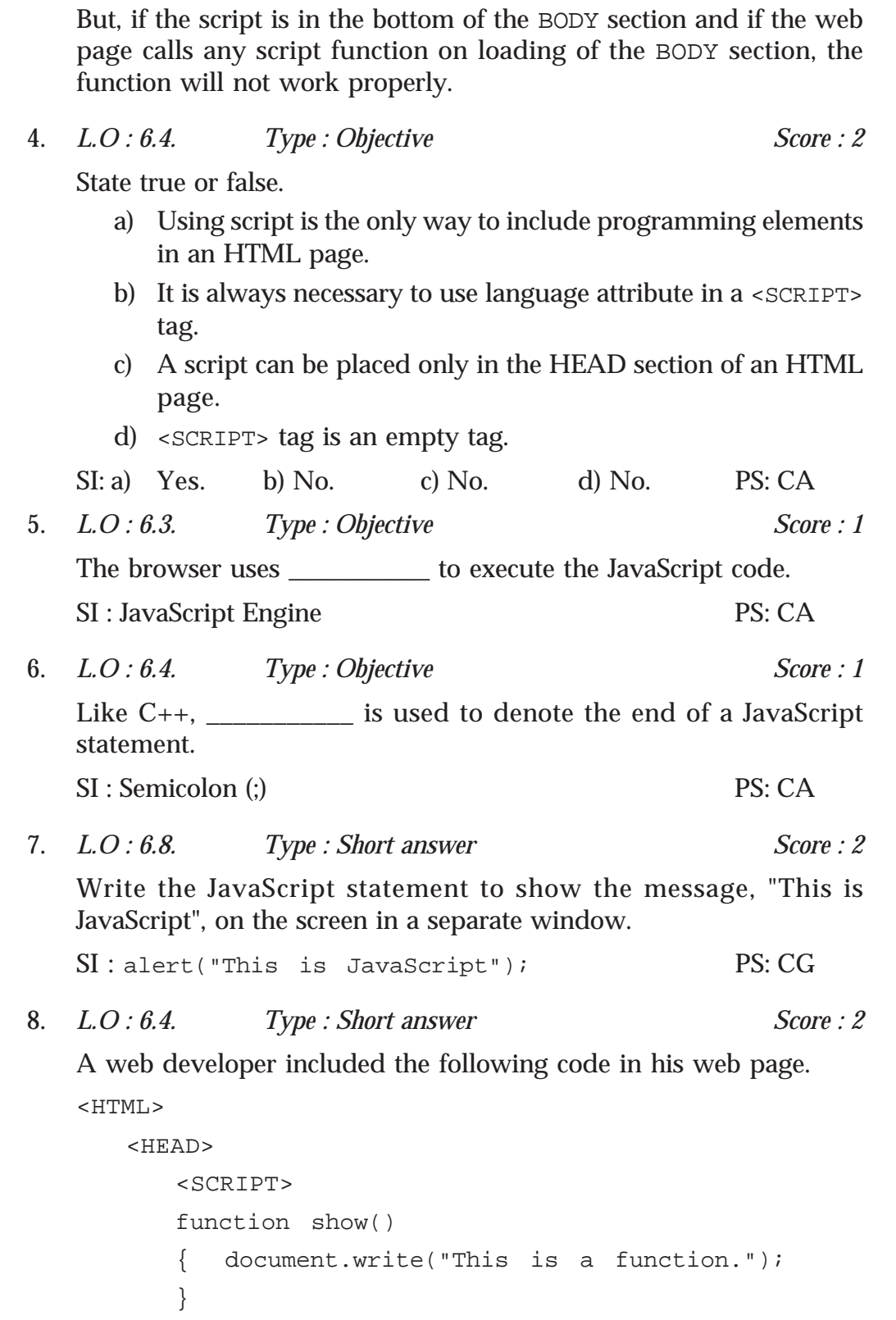

**Teacher Text-Computer Applications (Commerce)- XII** </SCRIPT> </HEAD> <BODY> show(); </BODY> </HTML> What will be the output of the above web page? PS: CA SI : The above page will show "This is a function." on the web page. 9. *L.O : 6.4. Type : Objective Score : 1* \_\_\_\_\_\_\_\_\_\_\_ keyword is used to define functions in JavaScript. SI : function PS: CA 10. *L.O : 6.8. Type : Objective Score : 1* Which are the three basic data types in JavaScript? SI : number, string, boolean PS: CA 11. *L.O : 6.5. Type : Objective Score : 4* Classify the following data items in JavaScript. Give proper heading for each category. false, 1.38, "true", 300, "welcome", 0.009, "function", 22, true, 0 SI : number : 1.38, 300, 0.009, 22,0 string : "true", "welcome", "function" boolean : false, true PS: CG 12. *L.O : 6.6. Type : Objective Score : 1* The keyword \_\_\_\_\_\_\_\_\_\_\_\_\_ is used to define any type of variable in JavaScript. SI : var PS: CA 13. *L.O : 6.4. Type : Short answer Score : 2* Following is a JavaScript function. function show()  $\{ \text{var } x, y, z \}$ 

```
x = 10;y = 20;z = x > y;window.alert(z);
   }
   What will be the output after executing the above function?
   SI : It will show "false" in an alert window. PS: CA
14. L.O : 6.6. Type : Short answer Score : 2
   Following is a code segment in JavaScript.
   var m, n, sum;
   m = "100";n = "50";sum = m + n;
   On executing the above code, what will be the value of the variable
   sum? What modification can be made in the last line to get the value
   of the variable sum as 150?
   SI : 10050 PS: CG
   To get 150, the last statement can be modified as
   sum = Number(m) + Number(n);15. L.O : 6.7. Type : Short answer Score : 4
   Following is an HTML page that contains a JavaScript code.
   <HTML>
   <BODY>
     <SCRIPT language = "JavaScript">
           var n, i, s = 0;
           for(i =1; i < = 10; i+=2){
                s += i;
           }
           document.write(s);
     </SCRIPT>
   </BODY>
   </HTML>
```
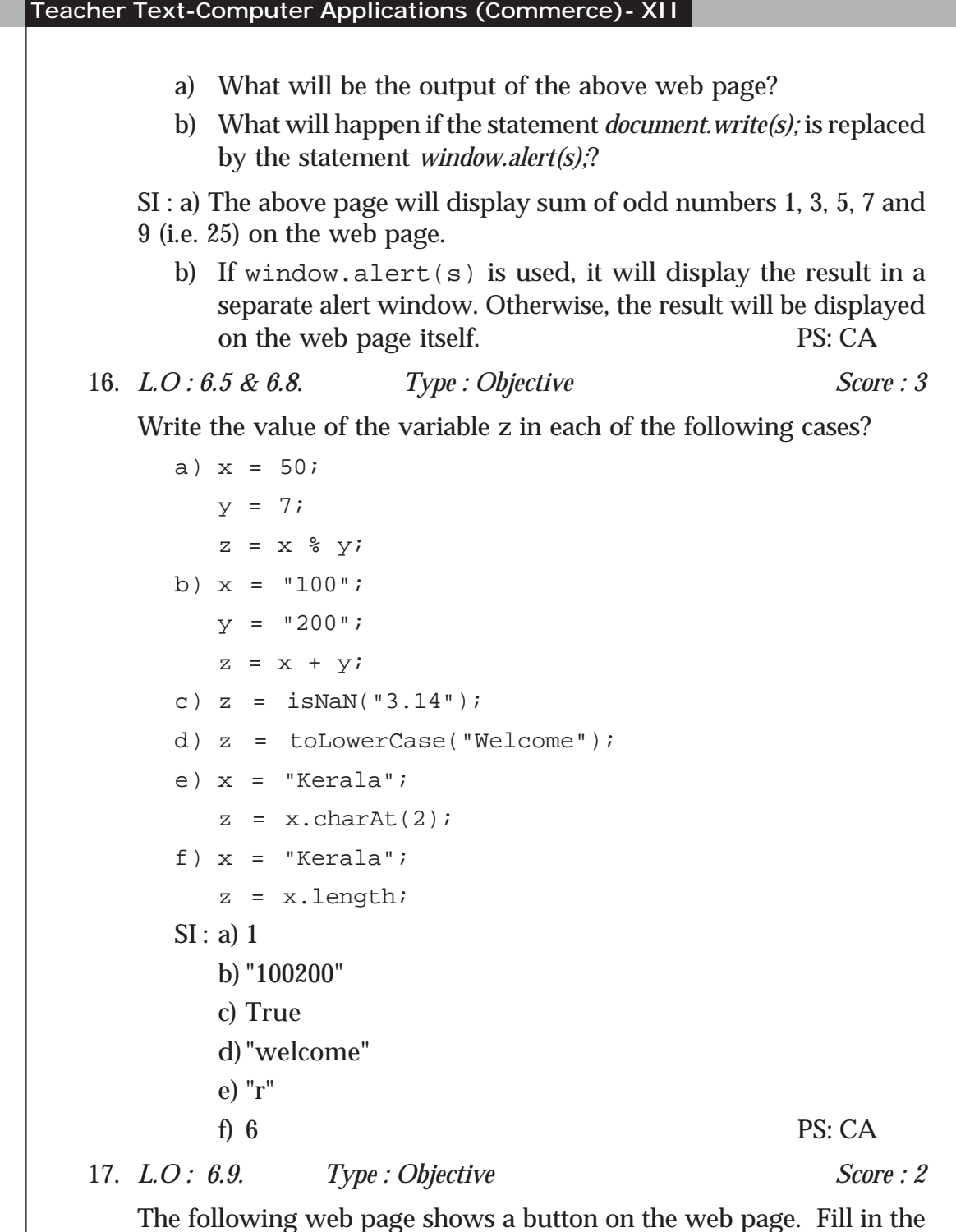

The following web page shows a button on the web page. Fill in the blank so that the page will display a "Welcome…" message when the mouse is moved over the button.

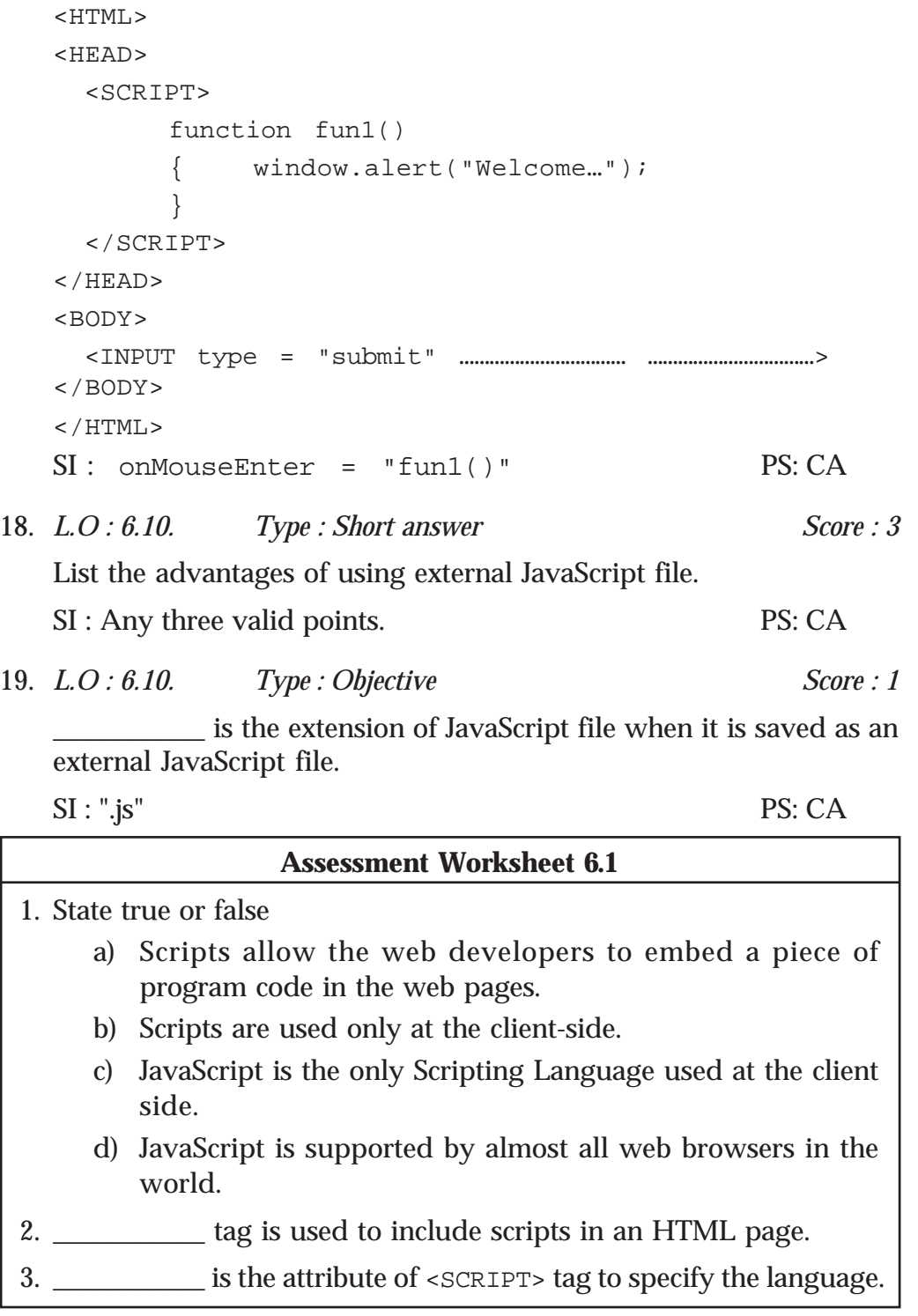

## **Web Hosting**

#### **Introduction**

In the last two chapters students studied in detail how to create web pages. By now they can create a simple website. In this chapter they are introduced to the concepts of web server and webhosting. Starting with the different types of webhosting, learners are guided through the process of hosting a site. How to buy a web hoisting space, how to register a domain and what the importance of FTP client software are etc. are also discussed.

**Teacher Text-Computer Applications (Commerce)- XII**

Since students are new to the field of webhosting, they are introduced to the free hosting facilities available. CMS (Content Management System) tools, which makes designing and maintaining web pages a simple task is also discussed. Most of the students are familiar with mobile phones and devices like tablet, PC, palmtop, etc. Designing web pages for such devices with diverse screen size and resolution is also stressed.

This chapter should provide an encouragement for every student to tryout something with web hosting. It should give a strong foundation for the learner to move to more sophisticated web tools. Necessary demonstration and hands-on session may be given to learners.

#### **Values and Attitudes**

- Motivation to create and host web sites and become a part of large world community.
- $\checkmark$  Inspired to access information with ease from anywhere.
- $\checkmark$  Give everyone same web content, irrespective of the size and quality of the device they use. Equality is stressed.

#### **7. Web Hosting**

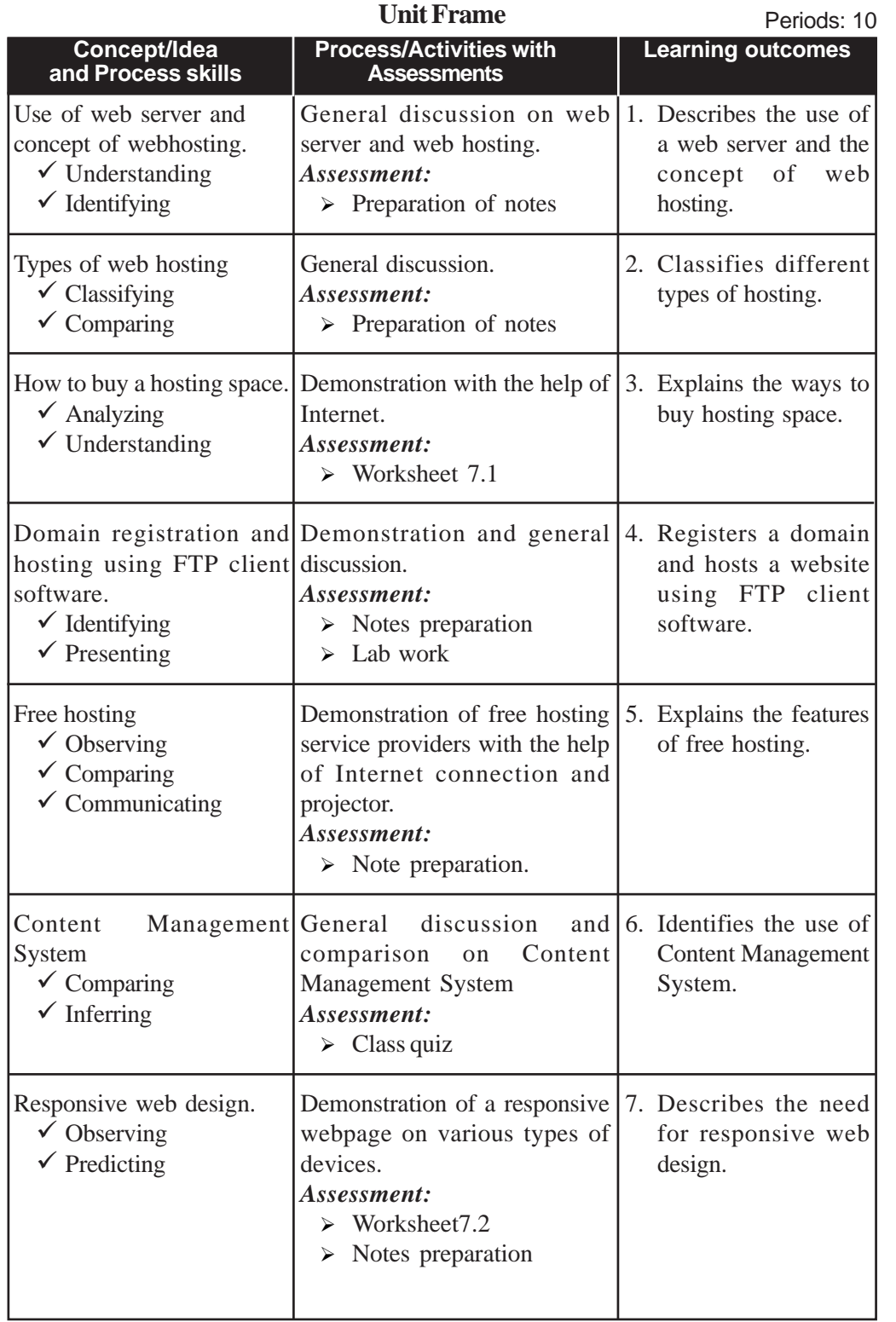

#### **Process Assessment**

Involvement in the discussions.

#### **Portfolio Assessment**

- Activity log book.
- Assessment worksheets.

#### **Unit based Assessment**

Class test.

#### **Towards the Unit:**

#### **Responsive web design**

**(1 Period)**

#### *Suggested activities: Demonstration and discussion*

- Demonstration of a responsive web page on various types of devices.
- Teacher asks the students to name a few devices which can be used to access internet.
	- o From a typical class room, students will come up with various names including smart phones, laptop, desktop and even smart TV.
	- o Teacher shows them a few devices like laptop, smart phone, tablet PC etc.
- Teacher connects these devices to the Internet.
- Once it is connected, teacher opens a non-responsive website and shows it in three devices simultaneously.
	- o Students notice the difference.
	- o Teacher explains the concept and further elaborates the difficulty in showing a conventional page (non responsive) in different devices with different sizes.
	- o Then introduces the concept of responsive web page as a solution to this problem.
- Teacher consolidates the discussion by showing a responsive website in all these devices simultaneously. Students notice the differences and notes are prepared.

#### **TE Questions**

1. *LO 7.1 Type : Objective Score : 1*

\_\_\_\_\_\_\_\_\_\_\_ is the service of providing storage space in a web server to serve files for a website to be made available on the Internet.

PS: CG

SI : Web hosting

2. *LO 7.2 Type : Short answer Score : 3*

Mr. Mohan wants to host a personal website with minimal cost. Which type of web hosting would you advise for him? Justify your answer.

PS: CA

SI : Shared hosting

3. *LO 7.3 Type : Short answer Score : 3*

The principal asked the Computer Science teacher to create a website for the school immediately. Can you assist the teacher in taking decision on buying hosting spaces. What are the factors to be considered while buying hosting space?

PS: CA

SI : For specifying the factors.

4. *LO 7.2 Type : Short answer Score : 2*

Choose the odd one out, and justify your answer.

- a) Shared hosting
- b) Dedicated hosting

c) DNS

d) Virtual Private Server

PS: CA

SI : DNS, all others are types of web hosting.

5. LO 7.2 *Type : Essay Score : 5*

Explain different types of web hosting?

PS: CA

SI : shared hosting, dedicated hosting, virtual private server

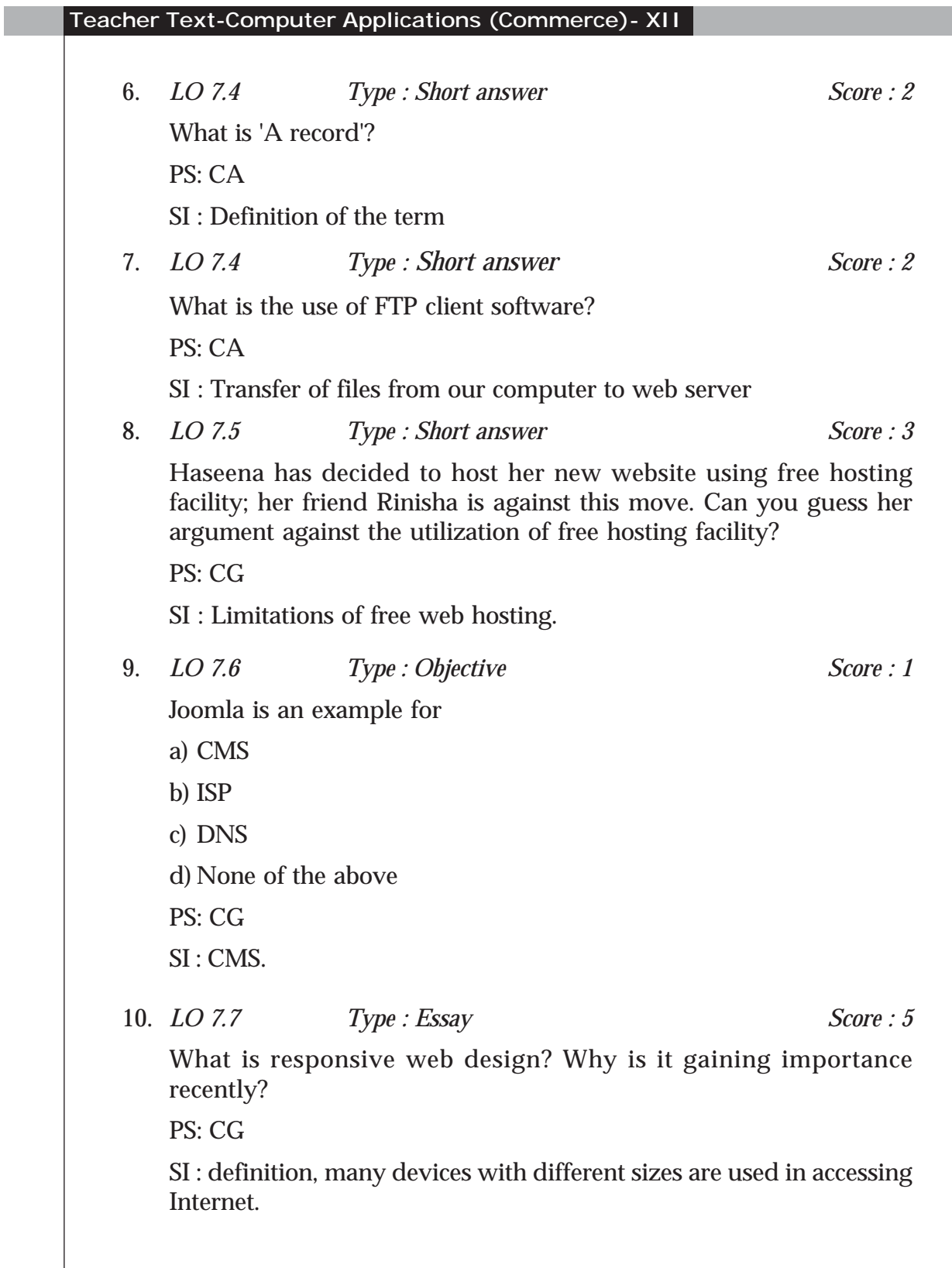

#### **Assessment Worksheet 7.1**

- 1. Define web hosting.
- 2. Name any two types of web hosting.
- 3. ICANN has database which contains a list of all \_\_\_\_\_\_\_\_\_\_\_\_\_\_\_\_\_\_\_\_\_\_\_\_\_\_\_\_\_
- 4. 'A record' stands for \_\_\_\_\_\_\_\_\_\_\_.
- 5. Dedicated hosting
	- a) shares server with other websites.
	- b) is usually inexpensive.
	- c) does not guarantee performance.
	- d) offers freedom for the clients to choose the hardware and the software.

#### **Assessment Worksheet 7.2**

- 1. SFTP uses \_\_\_\_\_\_\_\_\_\_\_ protocol which provides secure file transfer facility.
- 2. CMS stands for \_\_\_\_\_\_\_\_\_\_.
- 3. Give any two examples of CMS.
- 4. What is responsive web design?
- 5. \_\_\_\_\_\_\_\_\_\_\_ web design helps in viewing web pages in different devices comfortably.

## 8

**Teacher Text-Computer Applications (Commerce)- XII**

### Database Management System

#### **Introduction**

This unit introduces learners to the concept of an effective record keeping system, database management system (DBMS). The limitations of conventional file systems and advantages of DBMS are also discussed. At this stage, learner identifies the pros and cons of normal file systems, and recognizes the various advantages of using the DBMS. This unit explores the concept of data abstraction and data independence. In the next stage, the learners are familiarized with main terminologies in relational database management system. This unit also discusses relational algebra and its operations. From this unit the learners should get a concrete idea about the concept of DBMS, relational algebra and various operations on relational algebra. The teacher should provide learners with maximum queries to create a solid idea on relational algebra.

#### **Values and Attitudes**

- $\checkmark$  Ability to use most efficient data storage mechanism.
- $\checkmark$  Sharing and caring through collaboration and co-operation.
- $\checkmark$  Approach a problem positively and arrive at solutions through logical thinking.

**Unit Frame** Periods: 15

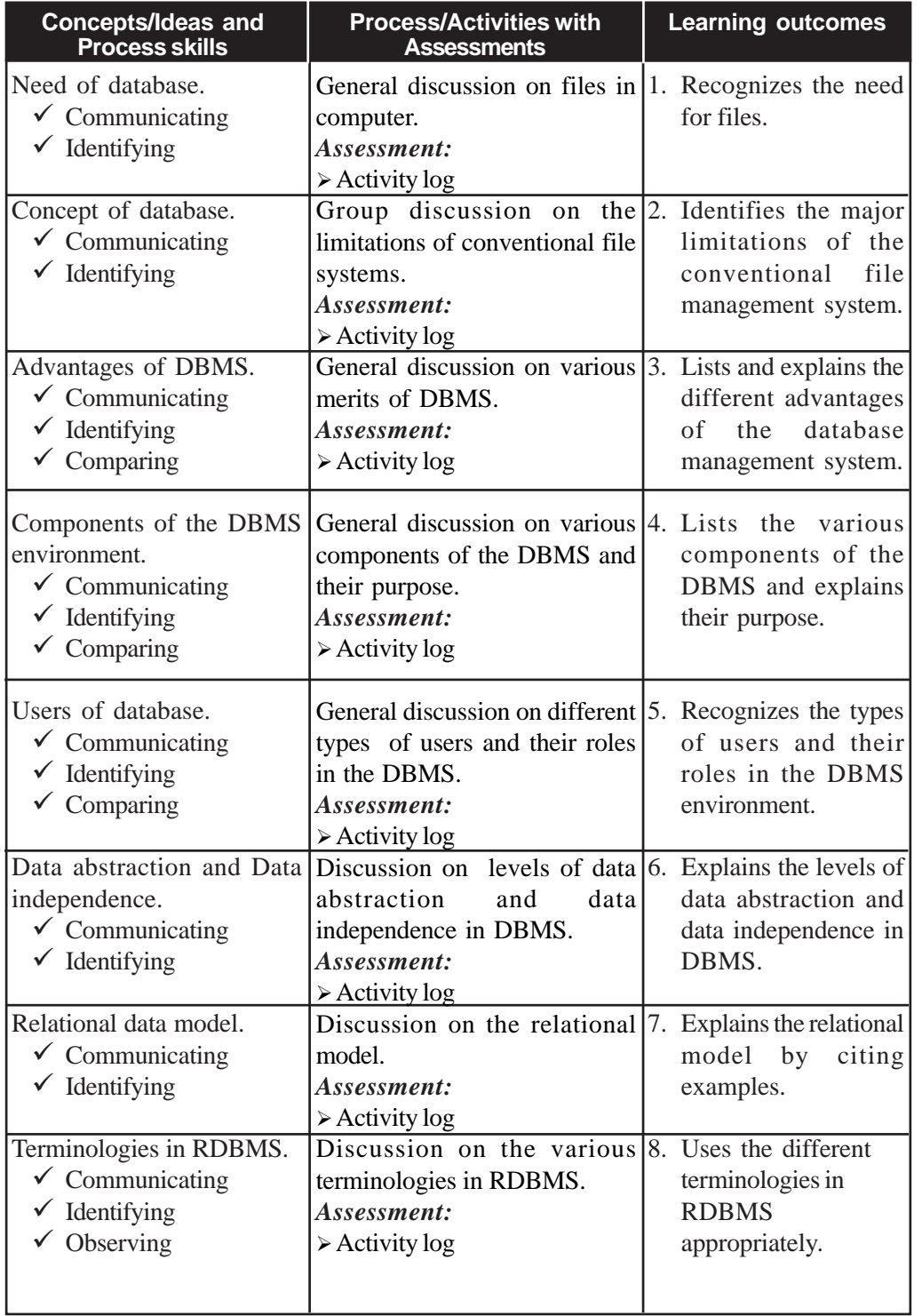

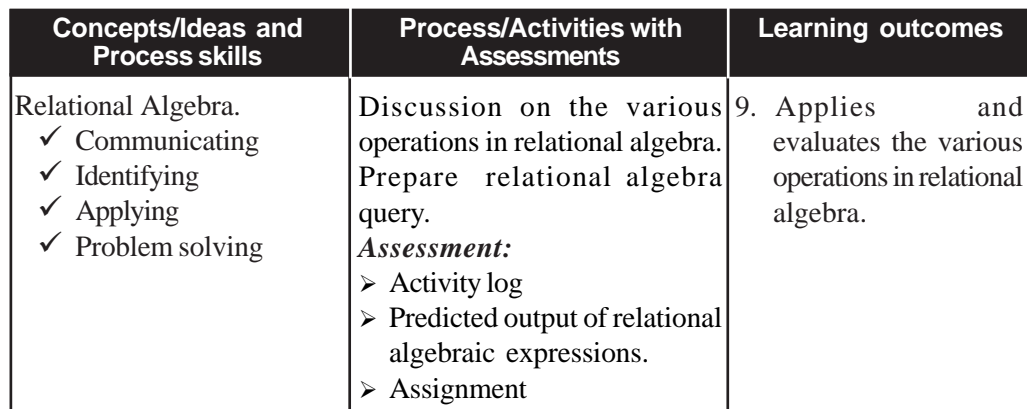

#### **Process Assessment**

General discussions, Activity Log preparation.

#### **Portfolio Assessment**

Activity Log

#### **Unit-wise Assessment**

- Written test can be conducted using the questions given in the 'Know your Progress' section and sample questions provided in the text book.
- Surprise test can be conducted using the questions in relational algebra.

#### **Towards the Unit:**

#### **Introduction to Relational Data Model**

**(1 Period)**

**Suggested activities:** General discussion on database and RDBMS using real life examples and preparation of notes.

Teacher initiates a general discussion on the importance of RDBMS.

- Students are asked individually to identify real life situations where the concept of RDBMS is applied. The following examples may be given as clues:
	- 1. School admission register, school library register etc.
	- 2. A document containing the name, age and place of the students in a class.

Teacher poses questions like 'How are data written in the register?" or "How do we write the details of students in a sheet of paper?".

- Responses are invited randomly and consolidation is made as follows:
	- o Data in registers is written row-wise and column-wise, some type of databases also store data in this manner.
	- o Database that stores data in rows and columns is called relational database management system.
	- o Introduces table, rows, columns etc.
- The teacher ensures that the consolidation points are written in the Activity Log.

#### **TE Questions**

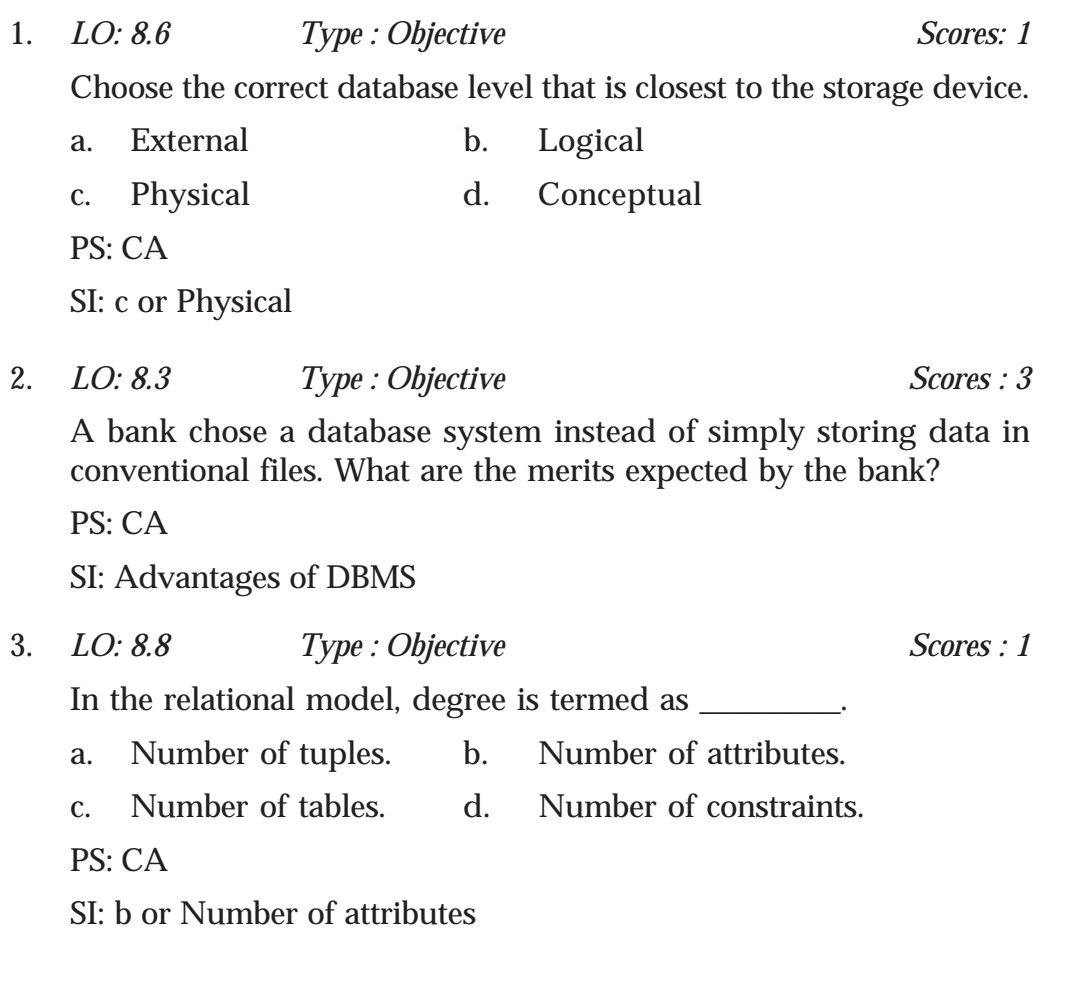

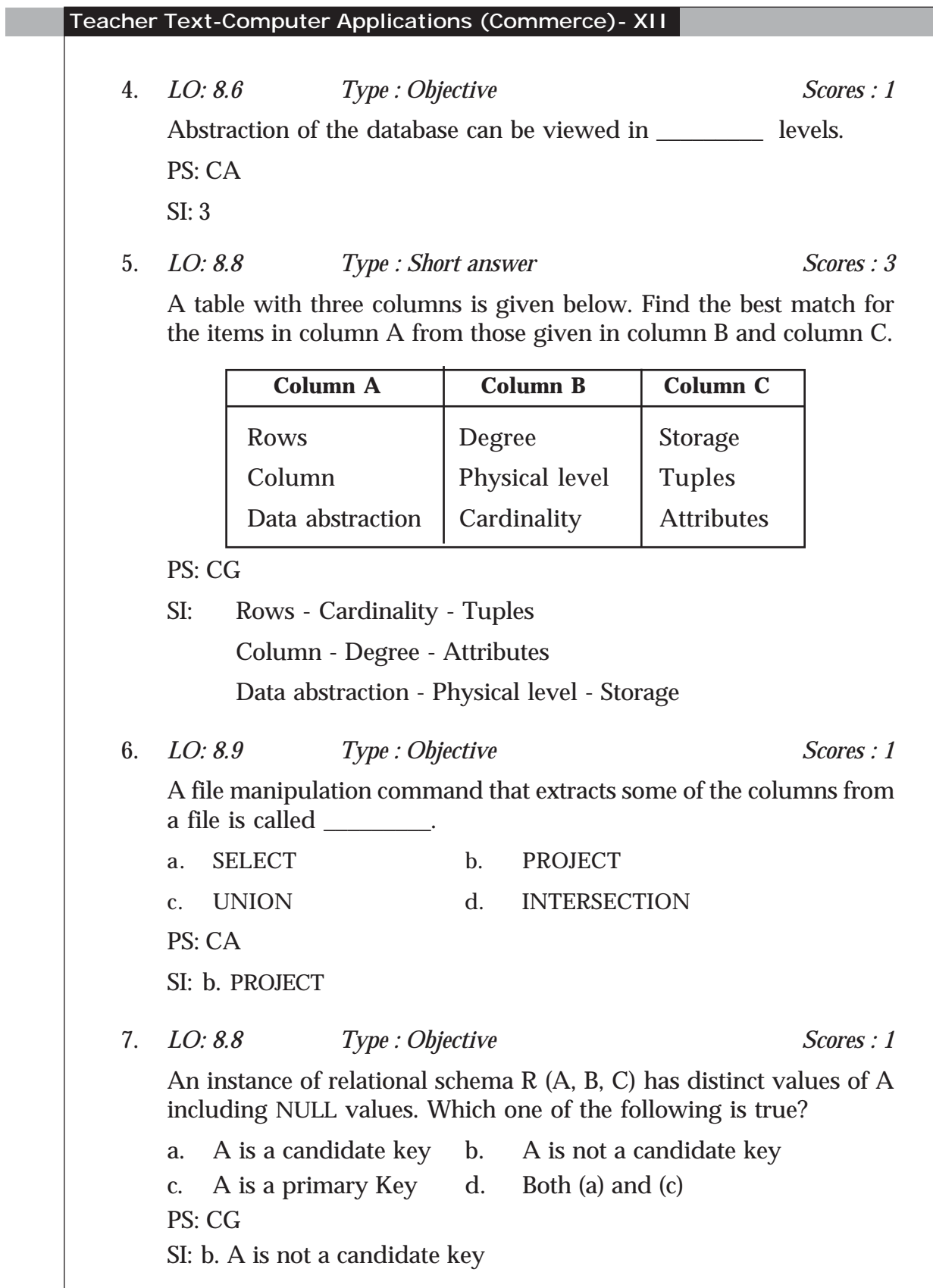

**128**

**8. Database Management System**

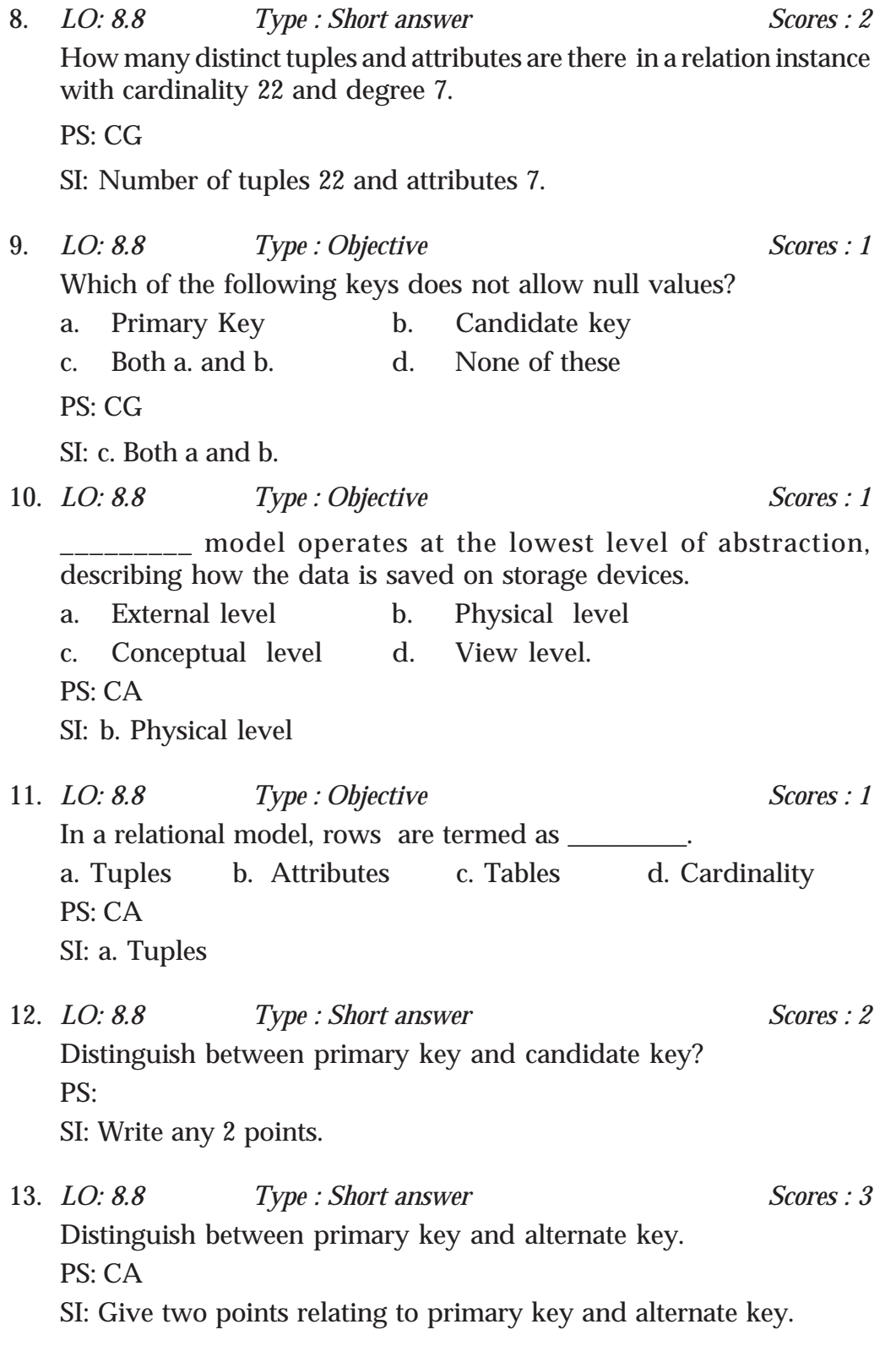

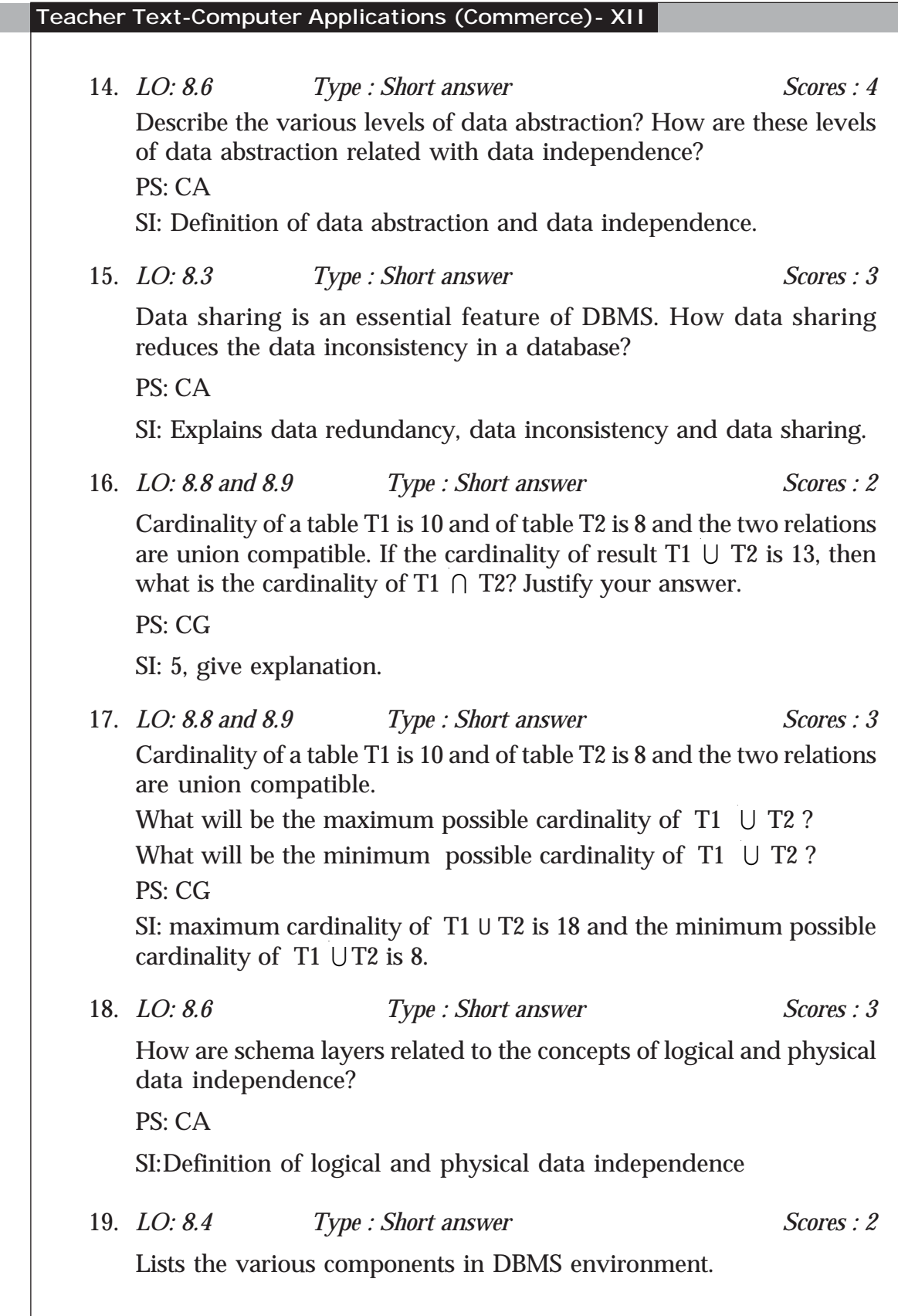

#### **8. Database Management System**

PS: CA

SI: Give the name of components.

20. *LO: 8.9 Type : Essay Scores : 4*

Consider the instance of the EMPLOYEE relation shown in the following table. Identify the attributes, degree, cardinality and domain of Name and Emp\_Code.

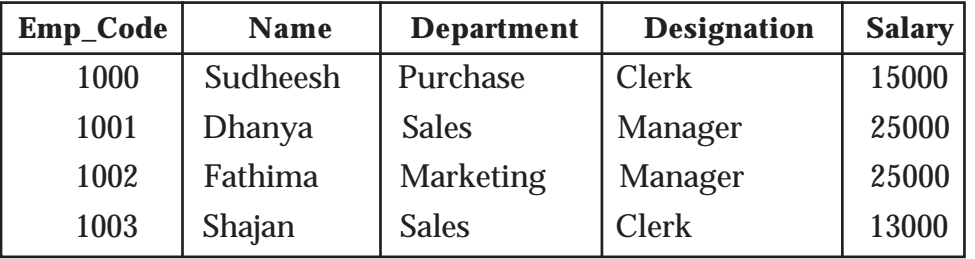

PS: CA

SI: Attributes-Emp\_Code, Name, Department, Designation, Salary. Degree - 5, Cardinality - 4, Domain of Name - any valid name.

21. *LO: 8.9 Type : Essay Scores : 6*

Using the instance of the EMPLOYEE relation shown in question 20, write the result of the following relational algebra expressions.

 $\sigma_{\text{Department="Marketing}^{*}}$  (EMPLOYEE).  $\sigma_{\text{salary}>10000}$  ^ Department="Sales" (EMPLOYEE).  $\sigma_{\text{salary}>12000\,\text{v} \text{ Department="Sales"}}$  (EMPLOYEE).  $\pi$ <sub>name, designation</sub> (EMPLOYEE).  $\pi_{\textrm{\tiny name, department}}(\sigma_{\textrm{\tiny Designation="Manager''}}\left(\textrm{\rm EMPLOYEE}\right)).$  $\pi_{\textrm{name, Department}}(\sigma_{\textrm{Designation="Clerk"~^$ salary~>~20000}}\;(\textrm{EMPLoyEE)}).$ PS: CG SI: Draw the resultant table. 22. *LO: 8.2 and 8.3 Type : Essay Scores : 5*

Define database management system and explain the various merits and demerits of DBMS.

PS: CA

SI: Definition of DBMS, merits and demerits of DBMS.

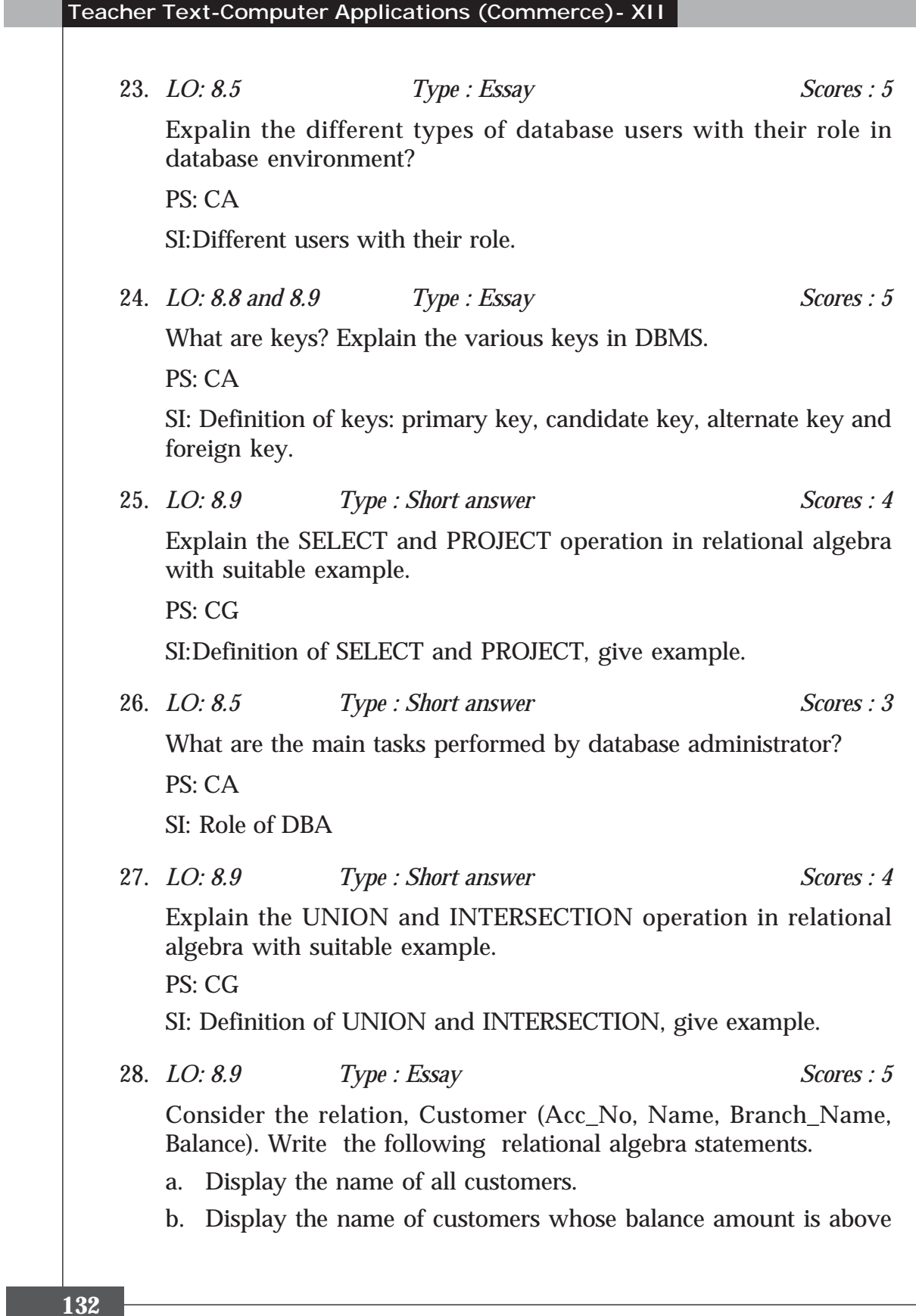

50,000.

- c. Display the details of all customers in KOCHI branch.
- d. Display the names and balance amount of customers in CALICUT branch whose balance amount is below 50,000.
- e. Display the account number and balance of all customers.

PS: CG

SI: Correct relational algebra statements.

#### **Assessment Worksheet 8.1**

- 1. List the names of various operations in relational algebra.
- 2. What is the purpose of using SELECT operation?
- 3. Distinguish between UNION and INTERSECTION operation.
- 4. State true or false. CARTESIAN PRODUCT combines two relations.
- 5. What is the use of PROJECT operation?

#### **Assessment Worksheet 8.2**

- 1. Lists the names of various types of data abstractions.
- 2. What is data independence?
- 3. Define physical data independence and logical data independence.
- 4. \_\_\_\_\_\_\_\_\_ level of data abstraction describes how the data is saved in storage devices.

# Structured Query<br>Language

#### **Introduction**

This chapter introduces a new language called SQL to learners, which is used to communicate with a database. According to ANSI (American National Standards Institute), it is the standard language for relational database management systems. In this stage, the learners are familiarized with creation of tables, inserting data into a table, manipulating and deleting data in a table, modifying the structure of a table, removing a table etc. on relational database. In this chapter, we also introduce the concept of views. From this, the learners should get a clear cut idea about the concept of SQL. Some common relational database management systems that use SQL are: MySQL, Oracle, Sybase, Microsoft SQL Server, Access, Ingres etc. Here, we use one of the most popular open source RDBMS - MySQL to implement Structured Query Language. The teacher should provide learners with various types of questions to create a solid idea on SQL.

#### **Values and Attitudes**

- Appreciates SQL for managing data bases in a meaningful way.
- $\checkmark$  Developing sense for presenting ideas in a concise and comprehensive fashion.
- $\checkmark$  Increases the logical reasoning power.

#### **9. Structured Query Language**

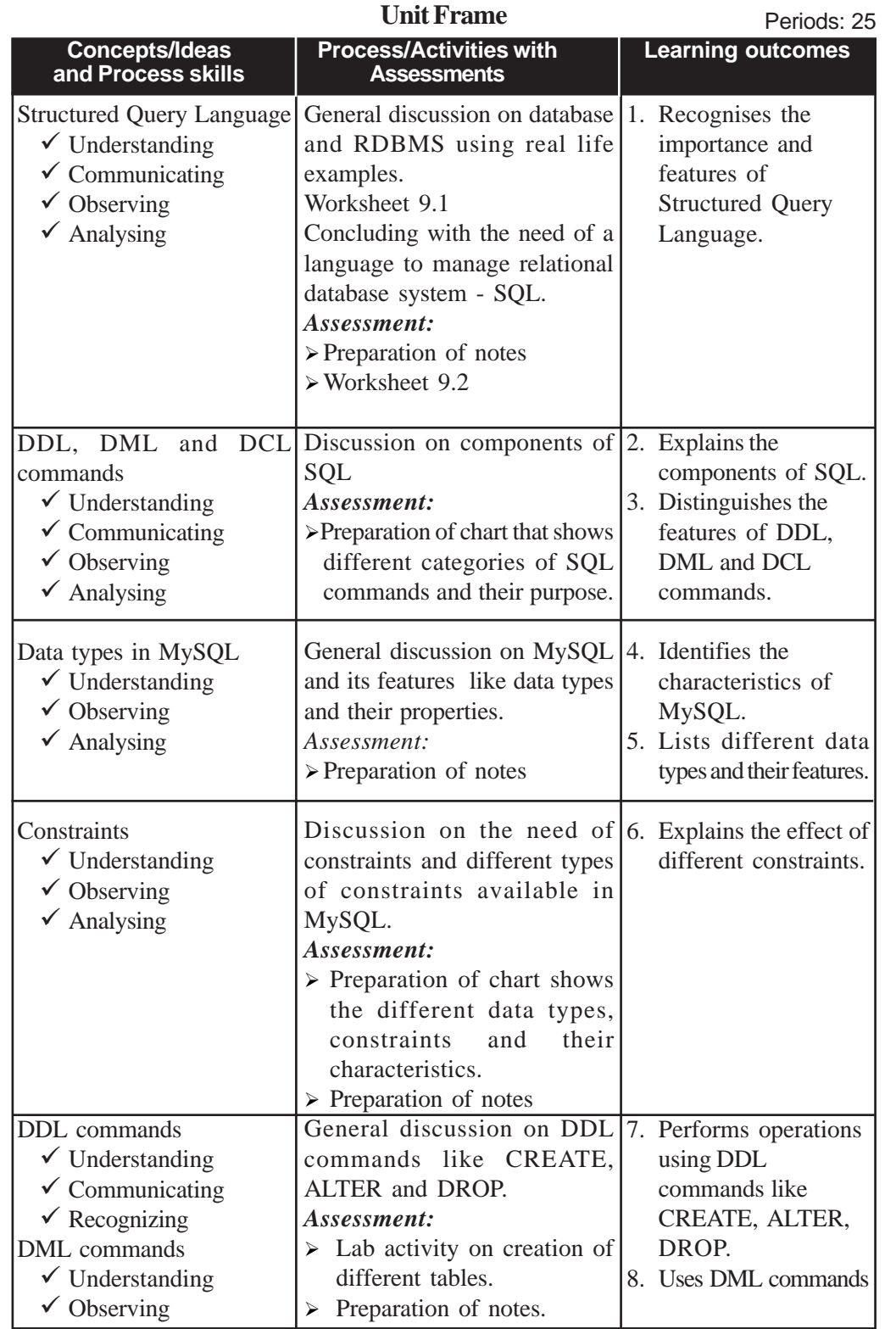

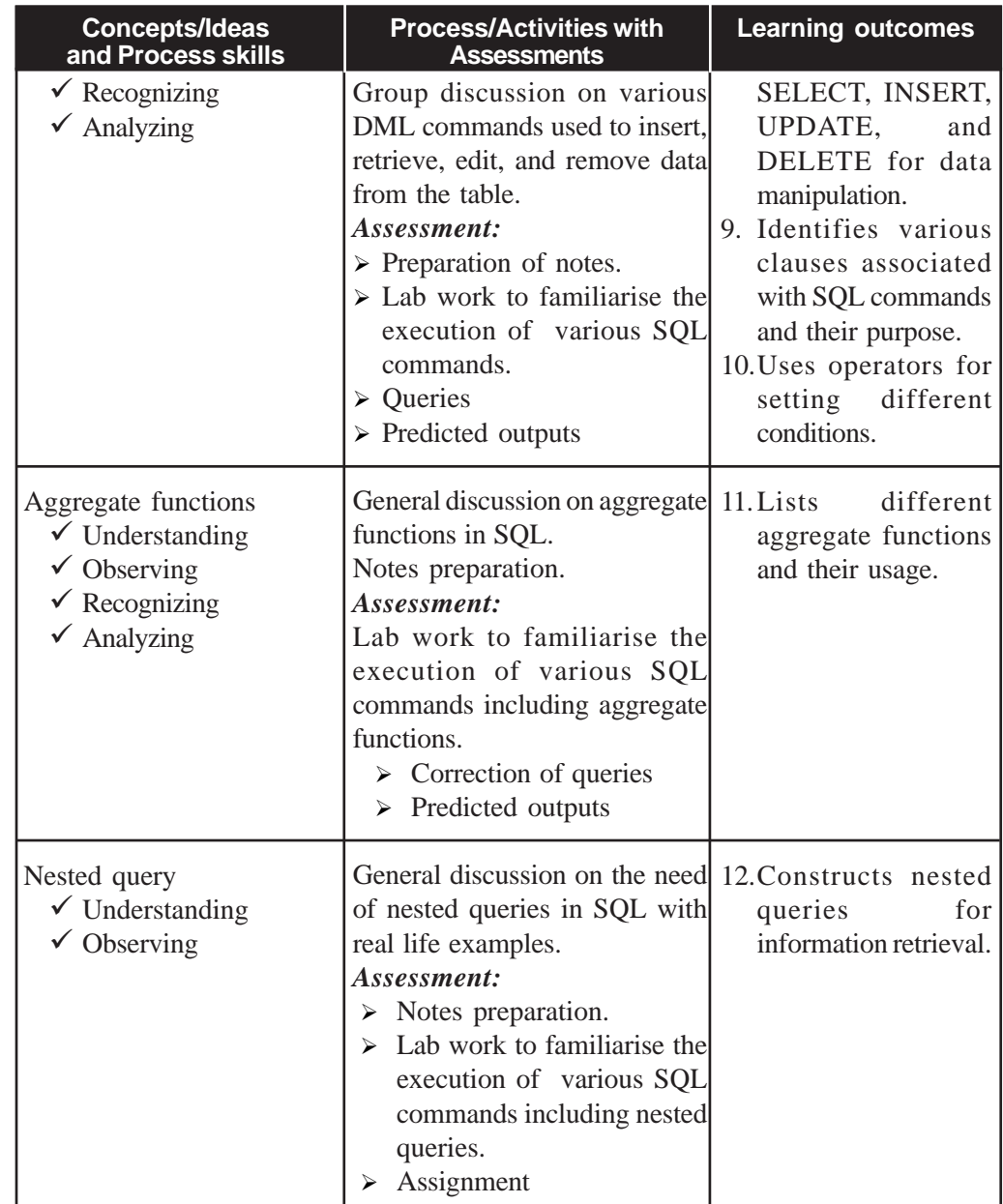

#### **Process Assessment**

General discussions, Activity Log preparation, Lab work.

#### **Portfolio Assessment**

Activity Log, SQL Tables, Observation Book.

#### **Unit-wise Assessment**

• Written test can be conducted using the questions given in the Know your Progress section and sample questions provided in the textbook.

#### **Towards the Unit:**

#### **Introduction to Structured Query language**

**(1 Period)**

#### *Suggested activity : General discussion on introduction to SQL and notes preparation.*

Teacher asks some questions related to DBMS to revise the concept by using the worksheet.

• Invites responses randomly and ensures that the concepts of DBMS are clear into students. If not, take necessary steps to clarify it to the students.

Teacher initiates a general discussion on the importance of a language which is used to manipulate database.

- Students are asked individually to identify real life situations where the concept of database is applied. The following examples may be given as clues:
- 1. School admission register, school library register, patient register in a hospital etc.
- 2. Stock details of medicines in a medical shop.
- 3. The results of class XII students stored in a computer.

Citing the above examples, teacher asks students whether they know how these databases are created.

- Responses are invited randomly and consolidation is made
- Worksheet 9.1 is given to the students. After completing it individually, correctness of the responses is ensured through group discussions. The responses are invited and consolidation is made.

The teacher ensures that the consolidation points are written in the Activity Log.

#### **SQL commands**

**(5 Periods)**

#### *Suggested activity: Assignment and Lab work to perform all commands in SQL.*

This activity can be performed at the final stage of the chapter to evaluate the knowledge of the learner.

- Teacher asks every student to create a table of their own choice. The table names can be similar, but they should have different fields.
- Encourage the students to enter data into the table. (at least 10 records)
- At this stage, ensure the difference in the structure of table, correct usage of data types and constraints in each column of table by peer to peer verification of students. Also ask the verifying student to write 10 questions based on the data on the table (questions should be framed in such a way that queries contain important commands).
- Then each student tries to write SQL queries for the questions.
- After completion of the SQL queries, peer evaluation is conducted and make necessary changes are made in the queries wherever necessary.
- Ask the students to do the above activities as a Lab activity and check whether the desired results are produced by the query or not. If not, ask them to correct the query.
- Students record the table details and corrected queries in their log book along with the output.

#### **PE Questions**

Refer to the questions given in the Let us Practice section of the textbook and Part III of the Teacher text.

**9. Structured Query Language**

#### **TE Questions**

1. *LO : 9.1 Type : Short answer Score : 2* How is SQL different from other computer high level languages? PS : CA

SI : Definition and purpose of SQL.

2. *LO : 9.3 Type : Objective Score : 1*

Manu wants to add a new column to a table. What type of command is used to do it?

a) DML b) DDL c) DCL d) none of the above PS : CA  $SI : DDI.$ 

3. *LO : 9.7 Type : Objective Score : 1*

(a) From the list given below select the names that cannot be used as a table name.

 Adm\_No., Date, Salary2006, Table, Column\_Name, Address PS : CA

- SI : Date, Table
- (b) Justify your selection.

PS : CA

SI : Table is a keyword, Date is a data type.

4. *LO : 9.5, 9.6, 9.7, 9.8, 9.11, 9.12 Type : Essay Score : 5*

Consider the table given below and write SQL statements for the following queries.

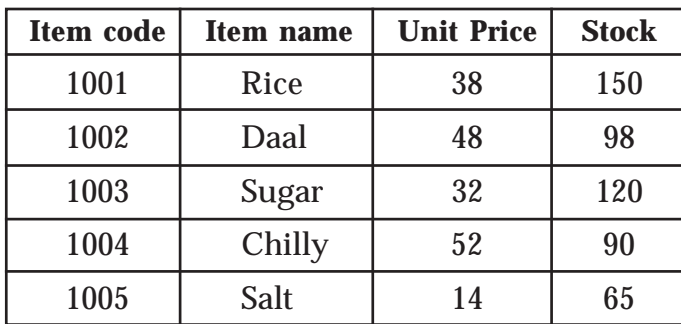

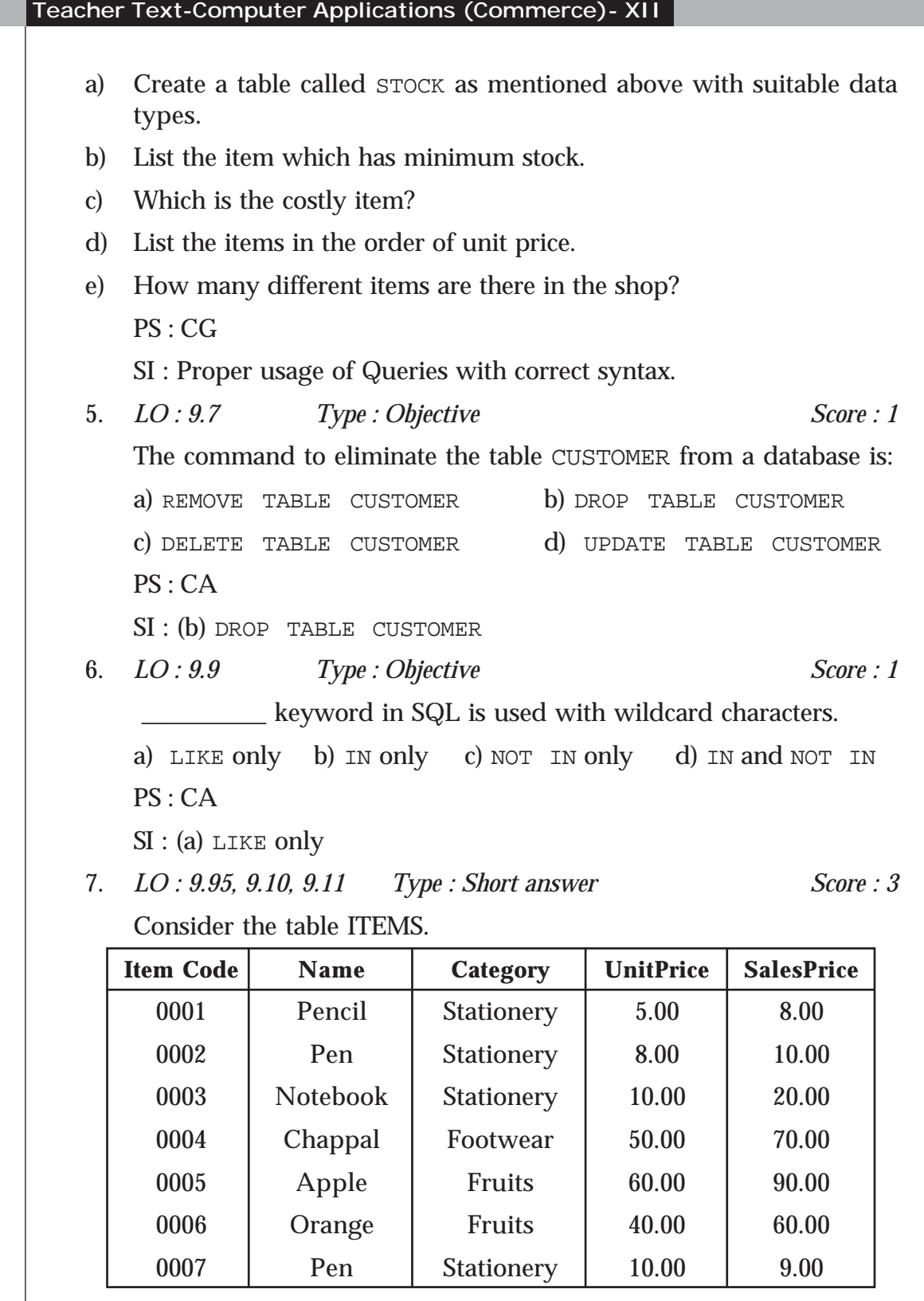

**9. Structured Query Language**

Predict the output of the following queries.

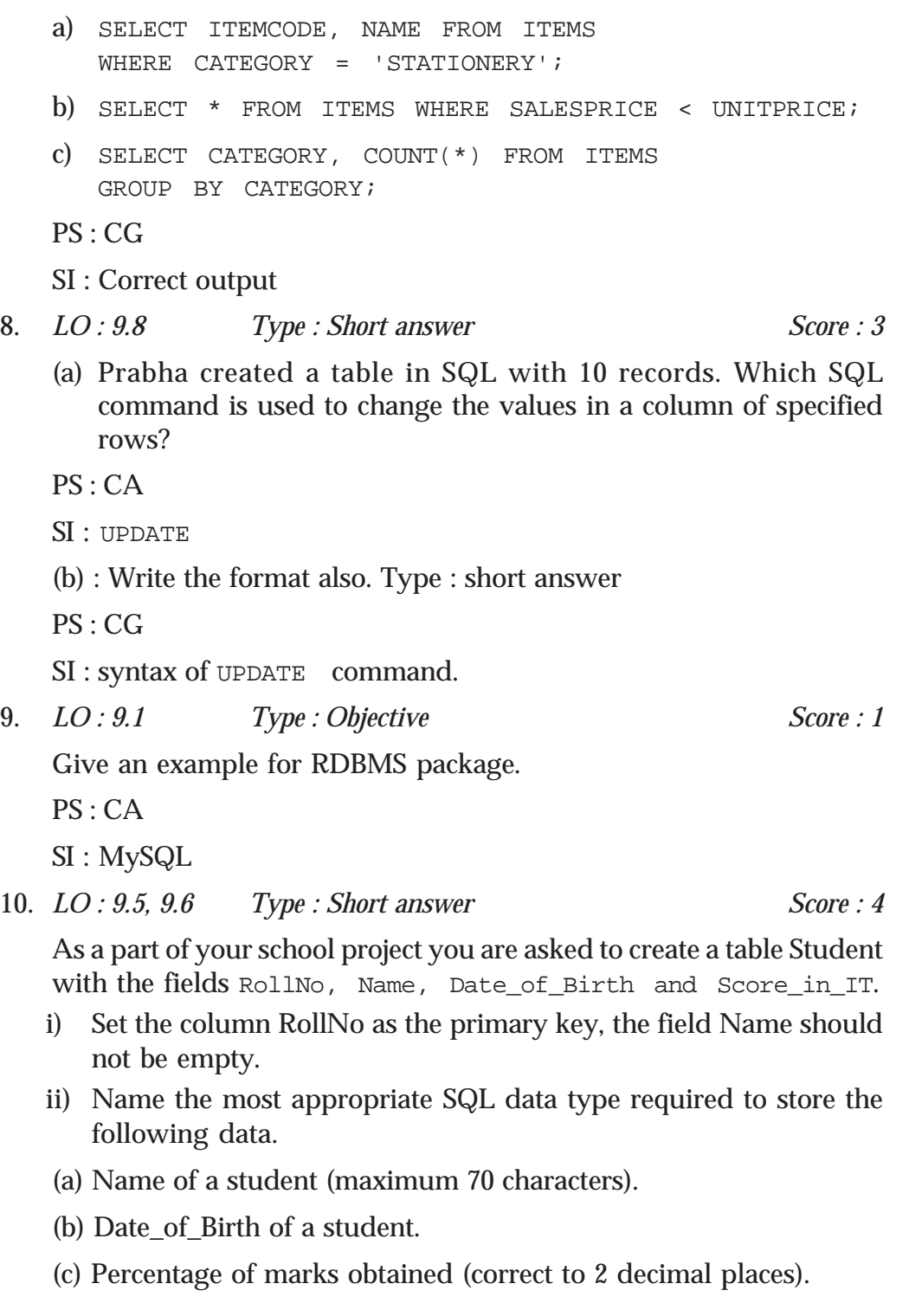

**Teacher Text-Computer Applications (Commerce)- XII** PS : CA SI : i) Primary key, Notnull i) a) VARCHAR b) DATE c) DECIMAL $(5, 2)$ 11. *LO : 9.9 Type : Objective Score : 1* Which of the following is the correct order of keywords for SQL SELECT statement? a) SELECT, FROM, WHERE b) FROM, WHERE, SELECT c) WHERE, FROM, SELECT d) SELECT, WHERE, FROM PS : CA  $SI: a)$  SELECT, FROM, WHERE 12. *LO : 9.9 Type : Objective Score : 1* \_\_\_\_\_\_\_\_\_\_ command changes tuples in a table based on a condition. a) PROJECT b) SELECT c) UNION d) UPDATE PS : CA  $SI : d$ )UPDATE 13. *LO : 9.7 Type : Short answer Score : 3* Give the syntax of CREATE TABLE command. PS : CG SI : correct syntax 14. *LO : 9.7, 9.8 Type : Essay Score : 5* Explain four DML commands in SQL with syntax and example. PS : CG SI : Explanation of SELECT, INSERT, UPDATE, and DELETE commands. 15. *LO : 9.7, 9.8, 9.9, 9.10, 9.11 Type : Essay Scores : 5* A hospital has maintained a database for patients with the fields. IPNO Varchar(10) Primary key Patient Name Varchar(30) Age Number(3) RoomNo Number(3)

#### **9. Structured Query Language**

Write SQL queries to do the following. a) Construct the table. b) Modify the structure of the table by adding the field DoctorName. c) Update DoctorName field with a value 'LINDA' for a particular record with IPNO = 30 d) Display name of the patients in the age group 20 to 30. e) Display details of all patients whose name start with An. PS : CG SI : Proper usage of Queries with correct syntax. 16. *LO : 9.10 Type : Objective Scores : 1* Which keyword can be used with SELECT command to avoid duplication of rows in the selection? PS : CA SI : DISTINCT 17. *LO : 9.6, 9.7 Type : Objective Scores : 1* Pick the odd one out. (a) CREATE (b) SELECT (c) UPDATE (d) INSERT PS : CA SI : CREATE 18. *LO : 9.3, 9.4 Type : Short answer Scores : 3* (a) Classify the following SQL commands. CREATE TABLE, INSERT INTO, ALTER TABLE, DELETE, UPDATE, DROP TABLE. (b) List the features of each category. PS : CG SI : Classification into DDL, DML and their features.

#### **Assessment Worksheet 9.1**

- 1. What is DBMS?
- 2. Is it essential to implement DBMS rather than using conventional file keeping system? Justify your answer.
- 3. In RDBMS, where are the data stored?
- 4. Why is a table also called a relation?
- 5. In RDBMS, the rows and columns of tables are represented by some other names. What are they?
- 6. What is Degree and Cardinality?

#### **Assessment Worksheet 9.2**

- 1. SQL stands for <u>\_\_\_\_\_\_\_\_</u>.
- 2. What is the purpose of SQL?
- 3. In your point of view, What are the features of SQL?
# Enterprise Resource **Planning**

## **Introduction**

10

The concept of enterprise resource planning (ERP) is an integrated system for business information management. Being a commerce student, the learner will have an idea about a business firm or an enterprise. So the teacher should start the discussion by introducing the concept of an enterprise and then he can motivate the learner to identify different functional units of an enterprise. The ERP is to be introduced as an integrated solution to these functional units. Based on the nature of an enterprise, the number and names of functional units will be different.

The ERP packages mentioned in the text book are the most popular packages in the current market. New packages with advanced features may be introduced in the coming days. The ERP related technologies like SCM, DSS, PLM, etc. are broad and need more explanation. But our text book provides only a brief description.

If possible a field visit may be conducted to understand the functioning of an ERP installed firm. The teacher can use different activities like group discussion, slide show presentation and seminar for better transaction of the content.

#### **Values and Attitudes**

- $\checkmark$  Enhance the decision making ability and problem solving skill.
- $\checkmark$  Plan every activity before its implementation.
- $\checkmark$  Integrate different components of a system as a single unit.

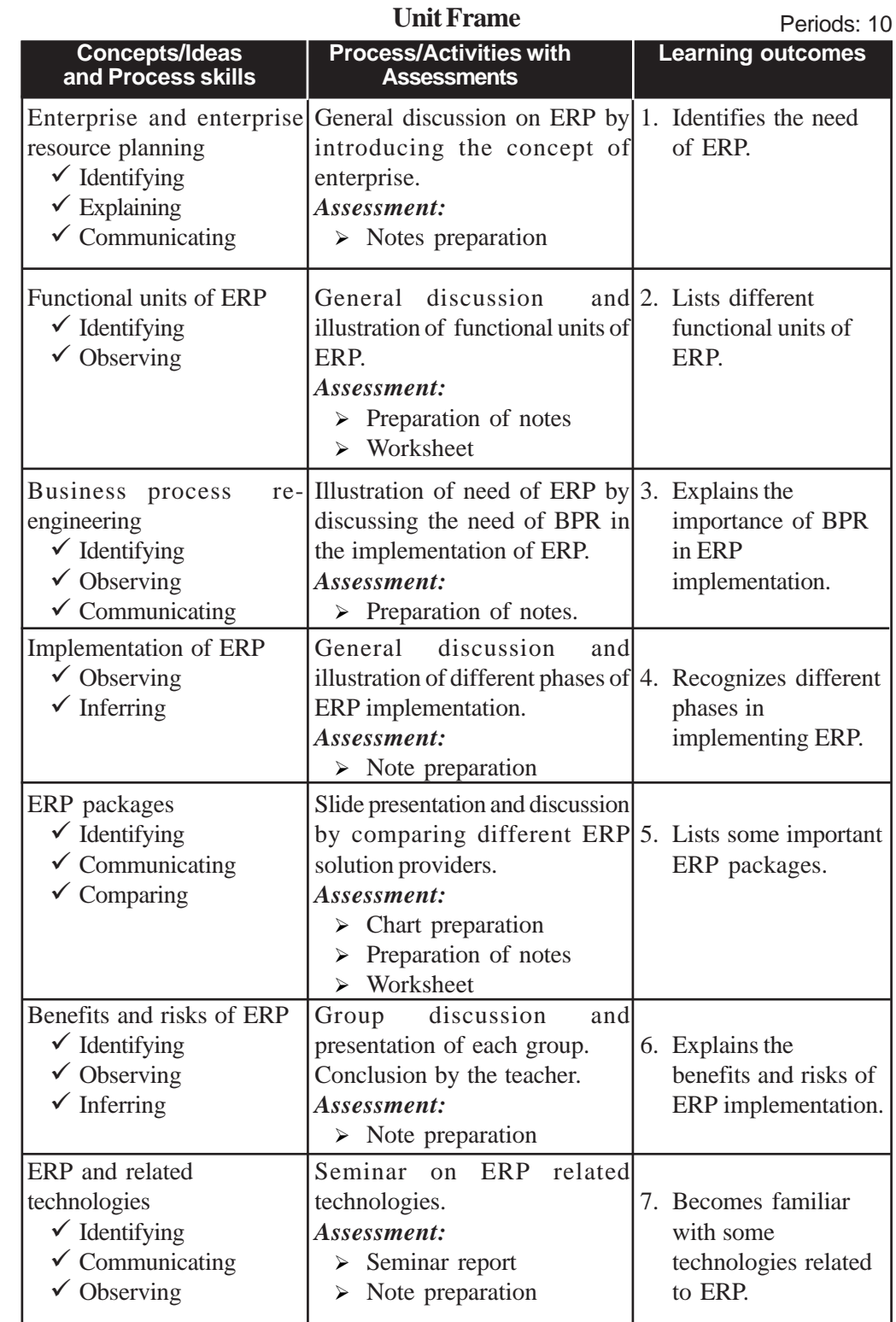

### **Process Assessment**

General Discussion, Group Discussion, Seminar, Note Preparation

#### **Portfolio Assessment**

Activity log, Seminar report

#### **Unit wise Assessment**

- Written test may be conducted using questions provided in the text book.
- Quiz competition.

## **Towards the Unit:**

## **ERP related technologies**

**(1 Period)**

### *Suggested activities: Seminar on ERP related technologies*

- The teacher completes the discussion about concepts in ERP and then a seminar may be conducted on ERP related technologies.
- Do the following steps before conducting the seminar.
	- o Divide the students into five or six groups.
	- o Assign each group a particular topic from ERP related technology.
	- o Teacher randomly selects a group to start the seminar.
	- o Teacher randomly selects a student from the selected group.
	- o All the group members need to present the topic.
	- o Other group members must listen to the seminar and teacher may ask questions to them to ensure their attention.
	- o Note preparation by all other groups.
	- o Best group and presenter may be selected from the class.
- The entire learners must prepare a seminar report about the assigned topic.
- All the learners must prepare a note during the seminar.
- The teacher concludes the seminar after giving his/her own comments.

#### **TE Questions**

1. *LO 10.4 Type : Short answer Score : 2*

The first five phases of ERP implementation are listed below which are not in the correct order.

Package selection, BPR, Gap analysis, preevaluation screening, project planning.

Arrange them in the correct order.

PS : CA

SI : Correct order of implementation phases.

2. *LO 10.7 Type : Objective Score : 2*

Pick the odd one out from the following list and justify your answer. CRM, MIS, SCM, SAP

PS : CA

SI : SAP. Others are ERP related technology. SAP is an ERP package.

3. *LO 10.3, 10.4 Type : Objective Score : 1*

Consider the following two statements.

Statement 1: "The number of functional modules in an ERP vary with the nature of enterprise"

Statement 2: "There is no connection between BPR and ERP"

Then choose the correct one from the following:

- i) Both statements are true
- ii) Both statements are false
- iii) Statement 1 is true and statement 2 is false
- iv) Statement 1 is false and statement 2 is true

PS : CG

 $SI : iii$ 

4. *LO 10.2 Type : Essay Score : 5*

"ERP integrates different functional modules of an ERP. Based on the nature of enterprise the module may vary". Briefly explain common functional modules available in ERP.

**10. Enterprise Resource Planning**

PS : CA SI : Explanation on the functional units of ERP. 5. *LO 10.2 Type : Objective Score : 1* Choose the correct answer from the following. Implementation of ERP in an enterprise \_\_\_\_\_\_\_\_\_. a) Minimizes planning risks b) Integrates different functional units of an enterprise c) Uses centralized database d) All of the above  $PS \cdot CA$  $SI : d$ 6. *LO : 10.2, 10.7, 10.5 Type : Objective* Score : 2 Match the following. i) Finance module a) Supply chain ii) ORACLE b) Functional unit of ERP iii) BPR c) ERP package iv) SCM d) Re-engineering PS : CA  $SI$  : i-b, ii-c, iii-d, iv-a 7. *LO : 10.6 Type : Essay Score : 5* Mr. Suresh uses separate software for managing different functional units of an enterprise and Mr. Saleem uses an integrated software package for managing the overall functioning of the enterprise. Compare the benefits and risks of the above two methods of enterprise management. PS : CA SI : Benefits and risks of ERP 8. *LO 10.7 Type : Short answer Score : 3* Write a short note on the following terms.

i) DSS

ii) MIS

PS : CA

SI : Brief explanation.

9. *LO 10.4 Type : Essay Score : 5*

"Implementation of a new ERP system in an enterprise is not a single step action". Justify this statement by listing all the phases of ERP implementation in the correct order.

PS : CG

SI : Justify by Listing all phases of ERP implementation.

10. *LO 10.5, 10.2 Type : Objective Score : 1*

State True or False.

- i) Each ERP package can manage all the functional units of an enterprise.
- ii) In ERP, a centralized database is used for integrating functional units.

PS : CG

SI : i) False ii) True

## **Part III**

**Teacher Text-Computer Applications (Commerce)- XII**

## Practical Evaluation

#### **COLUMER APPLICATIONS (COMMERCE) GUIDELINES FOR LAB WORK AND PRACTICAL EVALUATION**

#### *2014 – 15 Admission onwards*

We follow outcome focussed assessment approach in the evaluation process in the Kerala School Curriculum 2013. Term-end evaluation is an important aspect of assessment. Along with Term-end Evaluation at the end of an academic year, Practical Evaluation (PE) is to be conducted. PE is the term-end assessment of the lab work done in the academic year. Lab work is an integral part of the Continuous and Comprehensive Evaluation (CCE). Hence, it should be considered for the process assessment and portfolio assessment which are the components of Continuous Evaluation (CE) score.

#### **A. Syllabus for Practical**

Lab work is a part of the transaction of certain contents in the syllabus. Students can attain the learning outcomes associated with some of the concepts/content only through the lab work. Hence the practical should begin in Class XI itself and it should go on with the respective theoretical aspects. Areas to be covered for the lab work and the minimum number of problems are given below:

#### **1. Programming in C++ (10 problems)**

- if else statements (2 problems)
- switch statement (1 problem)
- Looping statements (3 problems)
- Array manipulation (2 problems)
- 
- 
- 
- 
- 
- 
- Functions (2 problem)

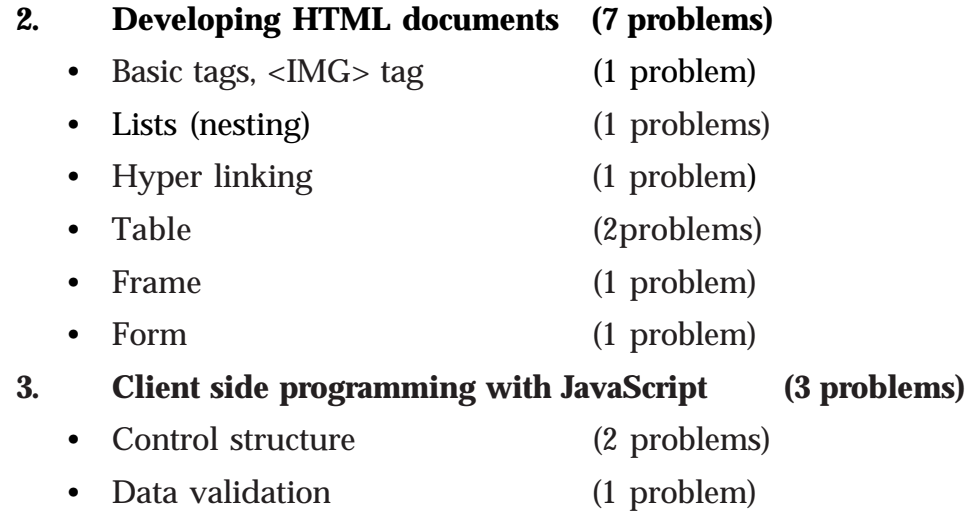

#### **4. Database queries using MySQL (5 problems)**

• Five tables should be identified and queries should be designed in such a way that all clauses, operators and aggregate functions are to be covered.

#### **B. Lab Work**

This is an activity by which, the concepts acquired and observations noted are practically implemented in the lab, and thereby, more clarity about the concepts and operational skills are achieved. The students should also be convinced about the use of computer for problem solving with the help of user developed programs. This activity makes the students utilise the computer to develop applications in various fields. The active participation and involvement of the students are to be ensured.

A minimum of 25 problems, as specified above, are to be solved through the lab work. Sample questions from each area are given as Appendix-1 of this document. The questions are grouped into three levels for each area, based on the difficulty level. While selecting the minimum required questions, we should ensure that, questions are chosen from all the three levels. The number of questions from each level should be in the ratio 5:3:2 for each area of the syllabus. A sample list of 25 problems as per the foresaid criteria is given as Appendix-2.

#### **Practical Log Book**

Practical Log Book (PLB) is a standard record book in which all the activities related to lab work are recorded. A PLB is opened in Class XI for the lab work and the same is used in Class XII. Lab work is a continuous

process. The PLB should contain a minimum of 25 works as specified in the practical syllabus. The format of recording in Practical Log Book may be as follows:

#### *Programming in C++*

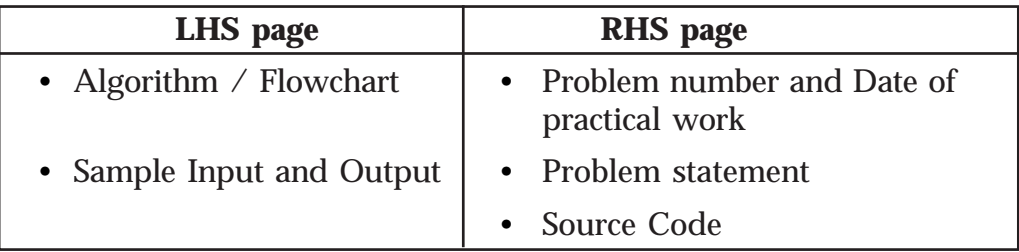

#### *Web Applications (HTML documents, JavaScript)*

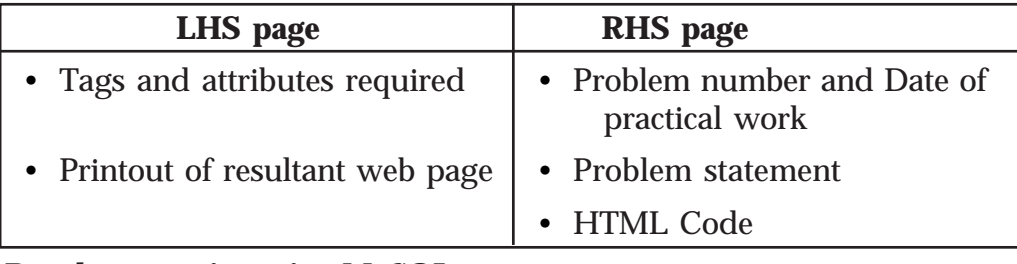

#### *Database queries using MySQL*

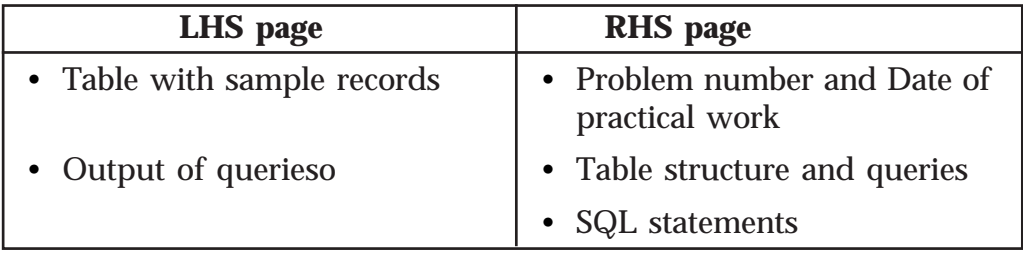

The teacher should verify the correctness of each work and affix his/her signature along with date and remarks, if any.

#### **Procedure**

The lab work consists of threefold procedure – preparatory work, tryout and reporting. Teachers should ensure that the students pass through all these three stages sequentially throughout the academic year.

**Preparatory work:** The student who comes to the computer lab to do practical work should be clear about the work he/she intends to do. He/ She should also know the steps for doing the job using a computer, the software to be used, how it has to be operated, what the product should be, what should be its specifications and program code. All students should have their Practical Log Book while attending the lab period with the following details:

- Program number and date
- Problem statement
- Algorithm / Flowchart / Tags and attributes
- C++ source code/ HTML code / SQL statements

**Tryout:** In the case of C++ programming and web applications, the source code is typed, compiled and executed in the lab. During the debugging process, the corrections, if any, are noted down in the PLB also. When the output is obtained, it should be intimated to the teacher. Teacher performs process assessment and makes necessary recordings in both the PLB and Teacher's manual. Students record sample output in the PLB or take the printout of the output.

**Reporting:** The PLB with the final code and sample output (pasted printout in the case of web applications and office packages) is submitted and get it signed by the teacher before the next lab period.

The programs discussed in the class room are to be tried out in the lab. More problems are also available in the text book. Teacher is expected to ensure a minimum number of problems in the Practical Log Book covering all the areas suggested for practical evaluation. The prescribed proportion among the three groups should be strictly followed in the selection of questions.

#### **C. Practical Evaluation (PE)**

The problem solving skills and the competency in using various software packages are to be assessed through PE. The following are the guidelines to be followed while conducting PE:

- The questions should strictly be from the prescribed syllabus.
- Examination will be of 3 hours duration and maximum score will be 40.
- Practical evaluation will be conducted in batches. The maximum number of students in each batch is limited to 15.
- Students must attend the PE with Practical Log Book. It should contain a minimum of 25 programs covering the practical syllabus as described earlier. Only one notebook is enough for the Practical Log Book (*no rough – fair separation*). Practical Log Book should be certified at the end of Class XI as well as Class XII by the teacherin-charge. The same should be verified and signed by the external examiner.

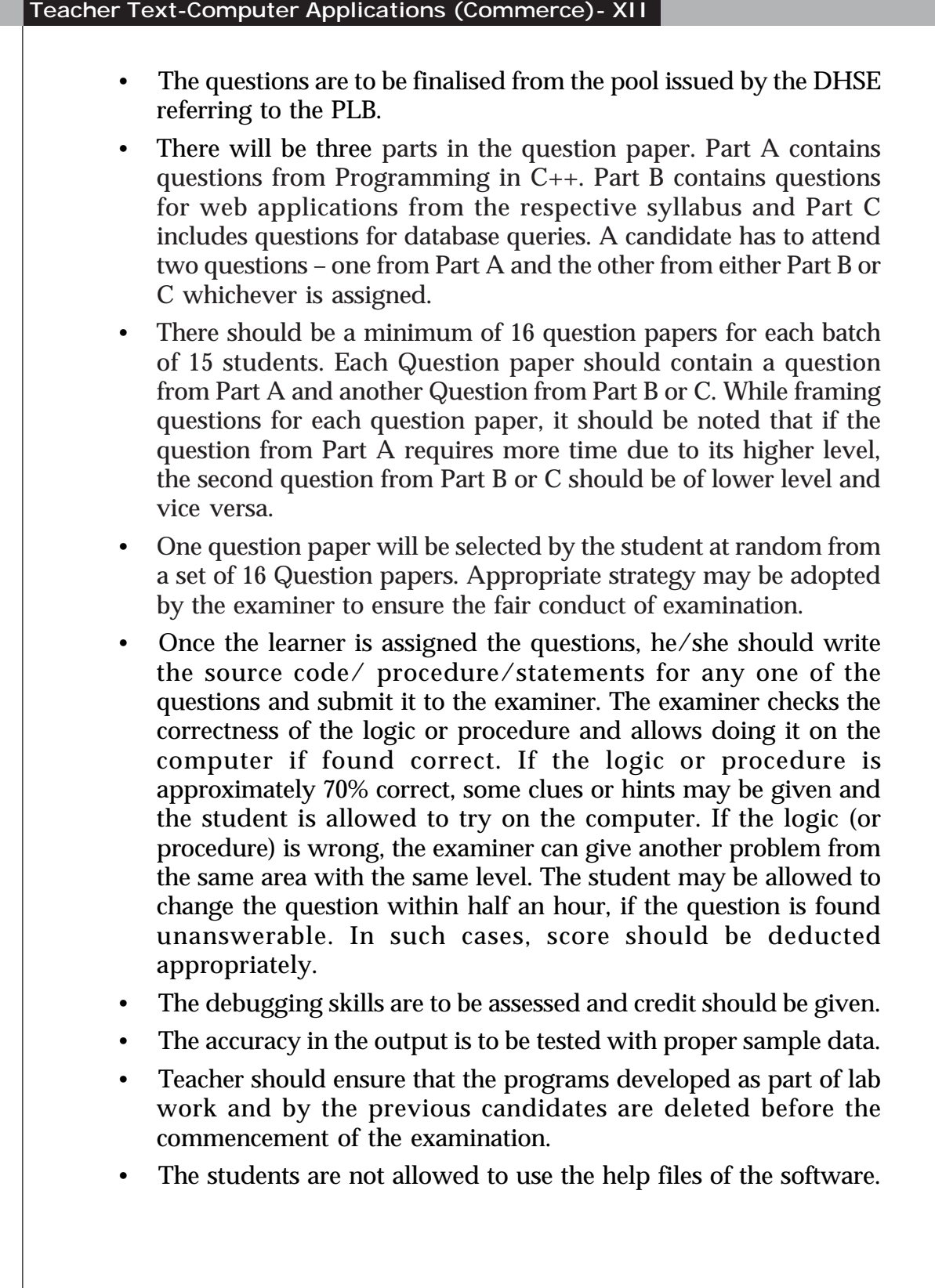

*The score distribution for each question in C++ should be as follows:*

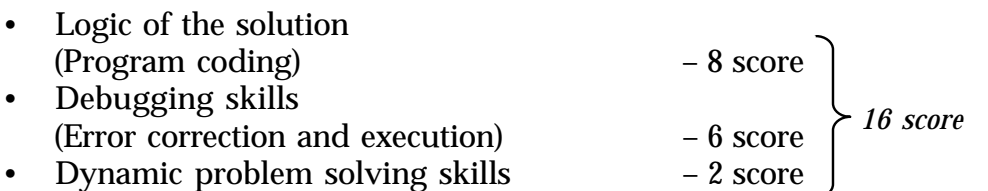

*The score distribution for each question in web application should be as follows:*

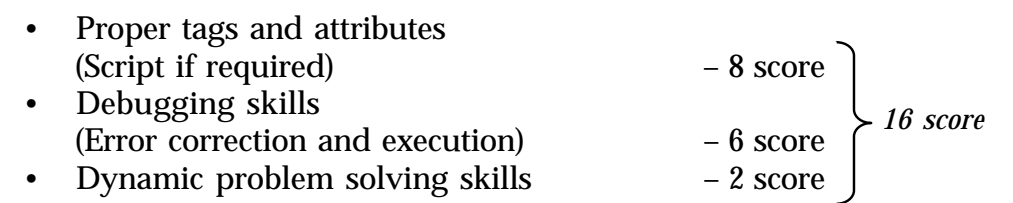

*The score distribution for each question in SQL should be as follows:*

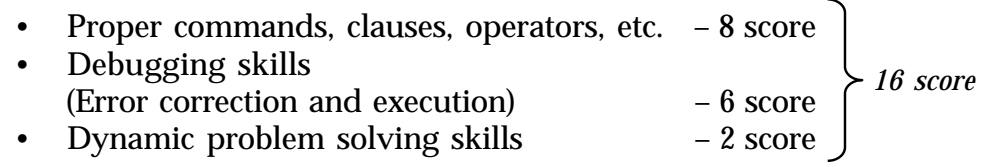

*The score distribution for each question in Office packages should be as follows:*

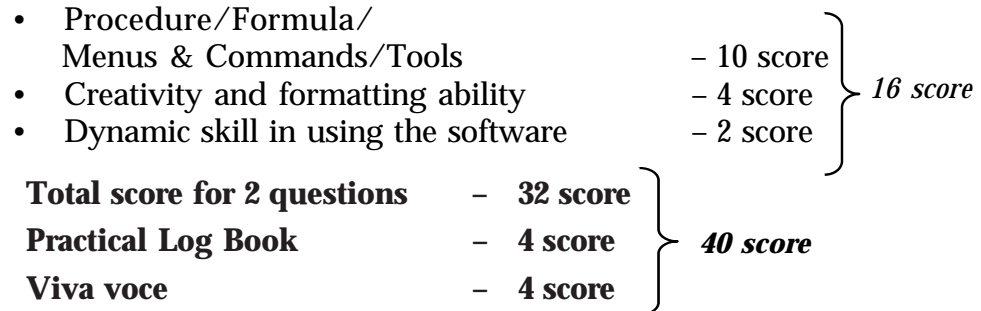

- Viva voce should not create sense of fear among the students. It should not be formal in the form of an interview. It should be a casual interaction with the students during the evaluation to check whether he/she has conceptual/process clarity in the given two questions only. The examiner may ask 4 to 6 questions to award the scores for viva voce.
- The mark-list of the students should be prepared, reflecting the split scores along with the total score.
- The scores of the students are to be recorded in the mark sheet issued by the DHSE and send it to the DHSE as per the instructions given by the directorate.

Dynamic problem solving skills may be tested as follows:

- After completing the program, a slight modification in the problem can be made and let the learner modify the code to effect the change.
- The ability of the learner can be credited by awarding the 2 scores suitably.
- E.g.: If the original question is to find the largest among three numbers, ask to modify the code to find the smallest.

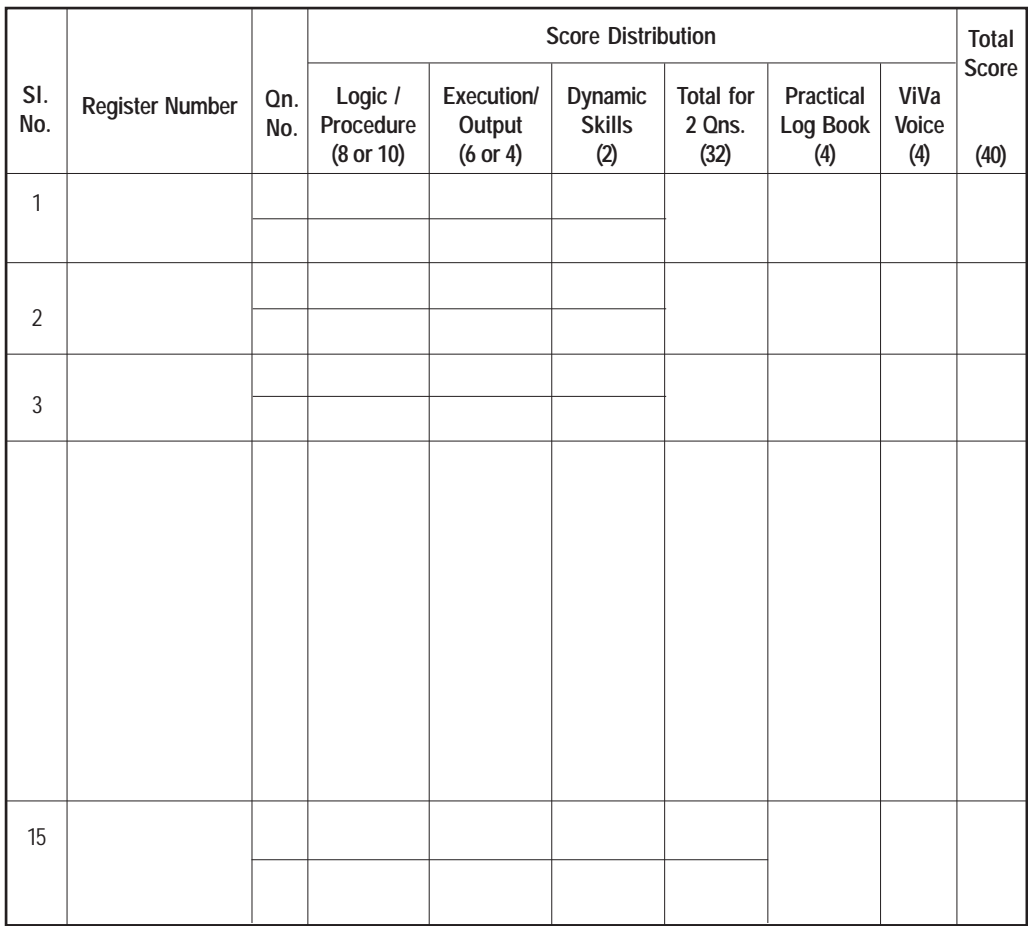

Date of Exam: …..……….....……

Signature: ……………………………

Name and Designation of Examiner

……………………………………… ………………………………………………………

**172**

#### **APPENDIX – 1**

#### **Pool of Questions Programming in C++ (10 x 3 = 30 questions)**

#### **Level 1**

- 1. Input a number and check whether it is positive, negative or zero.
- 2. Input three numbers and find the largest.
- 3. Input a digit and display the corresponding word using switch.
- 4. Find the sum of the digits of an integer number.
- 5. Display the multiplication table of a number having 12 rows.
- 6. Find the sum of the squares of the first N natural numbers without using any formula.
- 7. Find the length of a string without using strlen() function.
- 8. Input the heights of 10 students and find the average height.
- 9. Find the factorial of a number with the help of a user-defined function.
- 10. Read admission number, name and marks of three subjects of a student. Define a function named calc() to calculate average mark.

#### **Level 2**

- 1. Input three numbers and find the difference between the smallest and the largest numbers.
- 2. Input the principal amount, type of account (C for current  $a/c$  or S for SB  $a/c$ ) and number of years, and display the amount of interest. Rate of interest for current  $a/c$  is 8.5% and that of SB  $a/c$  is 6.5%.
- 3. Assume that January 1 is Monday. Write a program using switch to display the name of the day when we input a day number in that month.
- 4. Input a number and check whether it is palindrome or not.
- 5. Write a C++ program to display the following patters:
	- \*\* \* \* \* \*\* \* \* \*\* \* \* \* \*

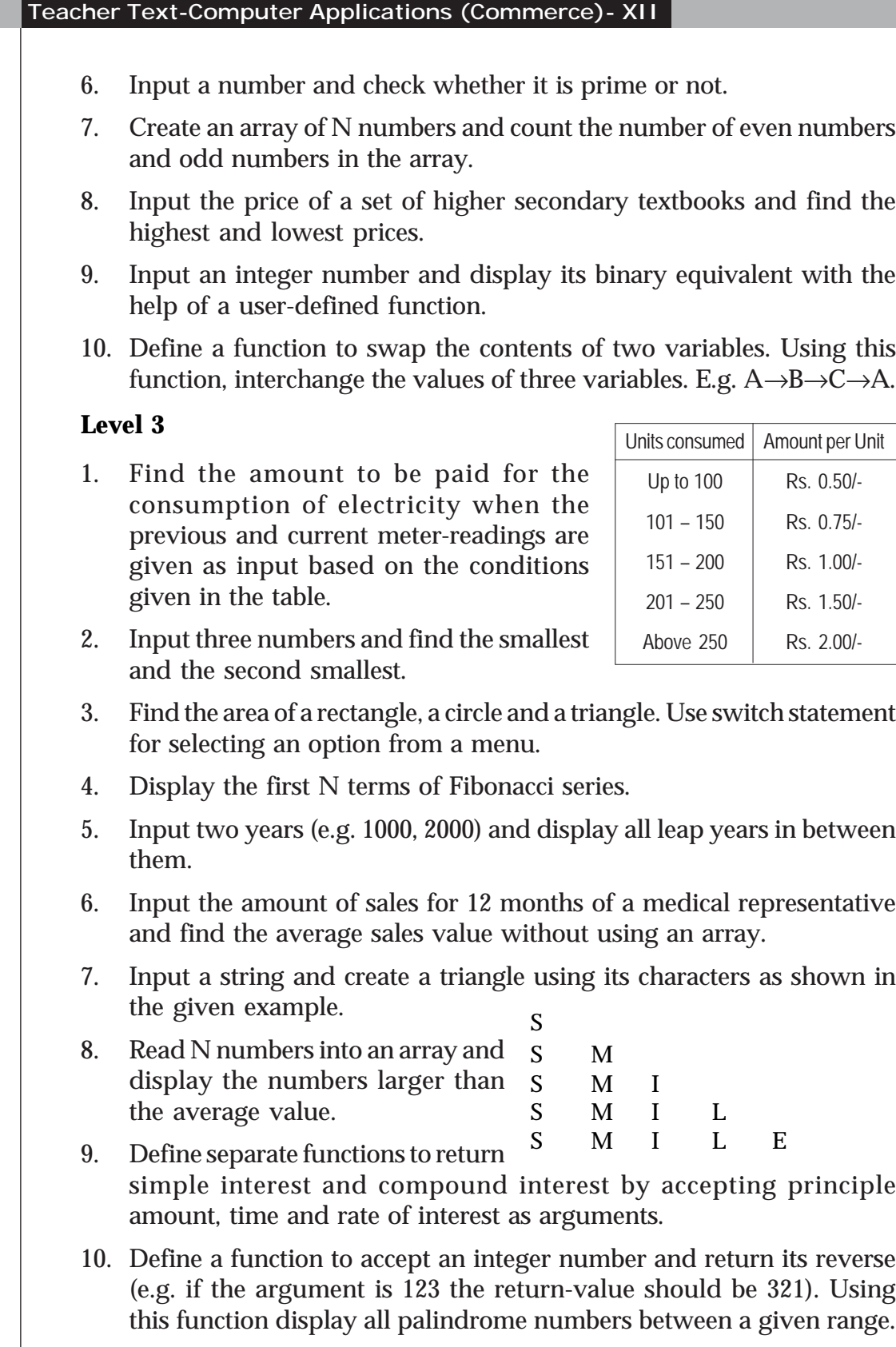

#### **Web Applications (10 x 3 = 30 Questions) (HTML - 7, JavaScript - 3)**

#### **Level 1**

- 1. Design a simple and attractive web page for Kerala Tourism. It should contain features like background colour/image, headings, text formatting and font tags, images, etc.
- 2. Design a webpage as shown below using appropriate list tags.

#### **Permanent members in UN Security Council**

- Russia
- China
- USA
- UK
	- **France**
- 3. Design a personal web page for your friend. It should have a link to his e-mail address.
- 4. Design a web page containing a table as shown below.

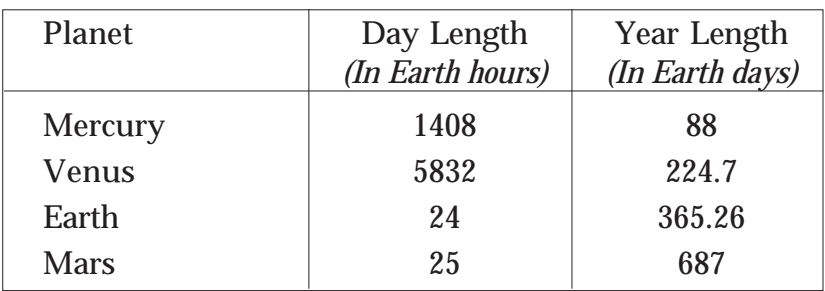

#### **Terrestrial Planets** (Source: NASA)

5. Design a web page containing a table as shown below.

#### **Speed Limits in Kerala**

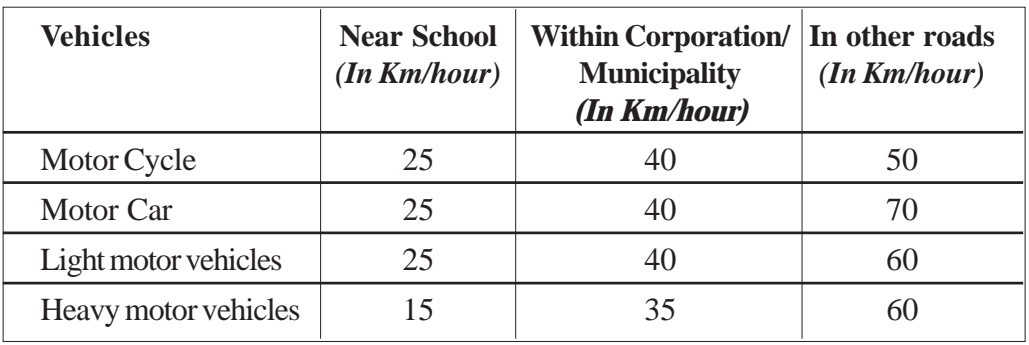

- 6. Design a web page with the heading "Department of Tourism, Government of Kerala" and save it with the file name "TourHead.htm". Create a frame page which divides it horizontally in the ratio 20:80. In the smaller area use the web page "TourHead.htm". In the larger area use the web page created for Kerala Tourism in Question No. 1.
- 7. Design a simple web page as shown below:

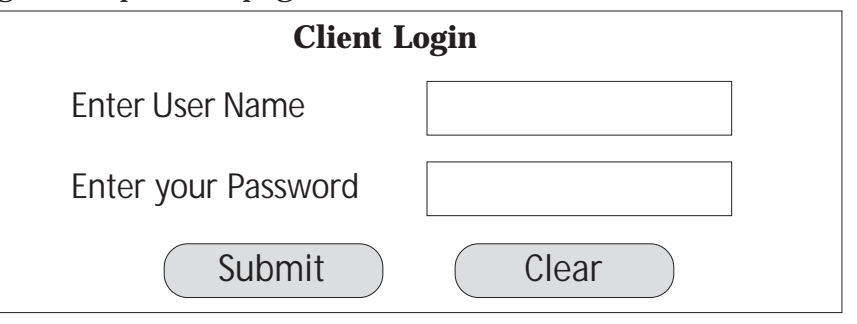

- 8. Develop a web page with two text boxes and a button labelled "Show". The user can enter a number in the first text box. On clicking the button, the second text box should display whether the number is even or odd. Write the required JavaScript.
- 9. Develop a web page with two text boxes and a button labelled "Show". The user can enter a number in the first text box. One clicking the button, the second text box should display the sum of all numbers up to the given number. Write the required JavaScript.
- 10. A web page should contain one text box for entering a text. There should be two buttons labelled "To Upper Case" and "To Lower Case". On clicking each button, the content in the text box should be converted to upper case or lower case accordingly. Write the required JavaScript for these operations.

#### **Level 2**

1. Design a web page for promoting vegetable cultivation at homes as shown in the figure. It should contain features like background colour/ image, headings and stylish fonts, images, marquee, etc.

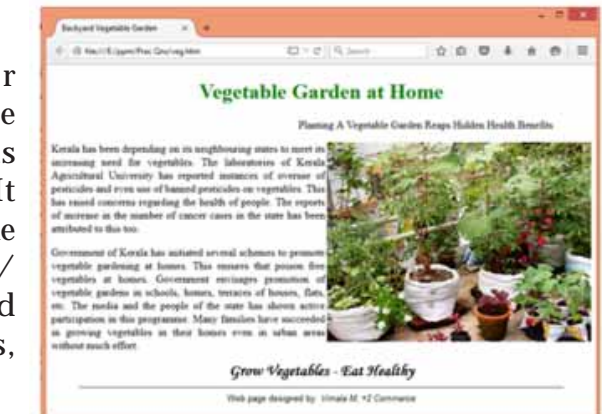

2. Design a web page as shown below using appropriate list tags.

#### **List of Nobel Laureates from India**

Rabindra Nath Tagore

He was the first to get Nobel Prize from India. He received prize in literature in 1921. He got Nobel Prize for his collection of poems "Gitanjali".

C V Raman

He got Nobel for Physics in 1930. He received Nobel Prize for his contribution called Raman Effect.

Mother Teresa

Mother Teresa who founded Missionaries of Charity which is active in more than 100 countries received Nobel Prize in 1979.

Amartya Sen

Amartya Sen was awarded Nobel Prize in 1998 in Economics. He has made contributions to welfare economics, social choice theory etc.

Kailash Satyarthi

He is a child right activist who founded "Bachpan Bachao Andolan" in 1980. He shared Nobel prize for peace in 2014.

- 3. Design a simple web page about your school. Create another web page named address.htm containing the school address. Give links from school page to address.htm.
- 4. Design a web page that displays the share prices of various companies as given below.

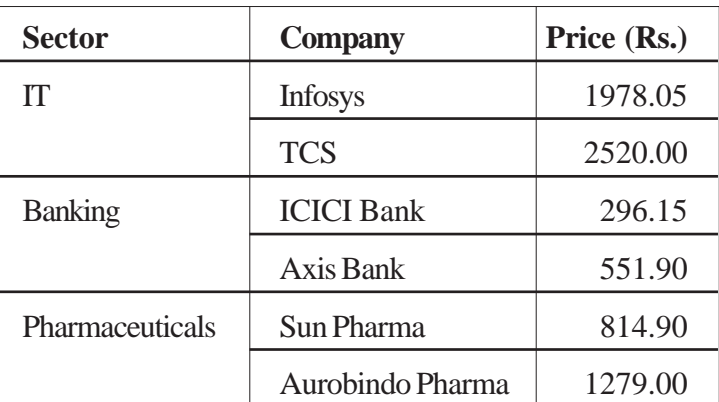

#### National Stock Exchange – Market on 13<sup>th</sup> June 2015

5. Design a web page that displays the indent for Plus Two text books as given below.

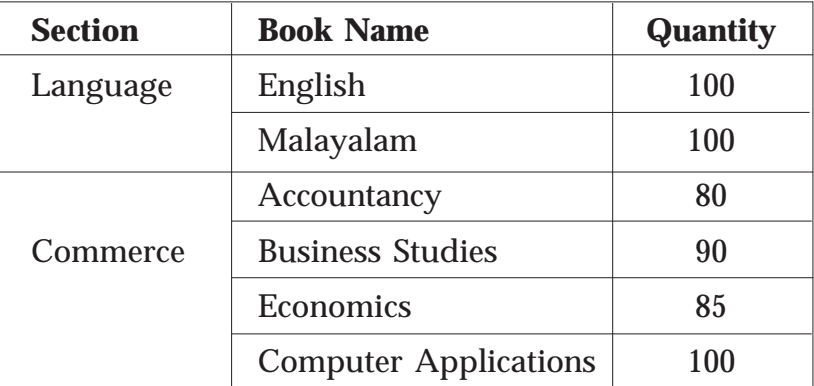

- 6. Design a web page containing frames that divide the screen vertically in the ratio 50:50. Design two web pages - one containing the list of Indian cricket team members and the second page containing a list of Indian football team members.
- 7. Consider that your school is hosting an inter-school IT fair. Design a form web page that contains a form for accepting registrations. The form page should contain facility to enter school name, user name, password and a mobile phone number. It should also contain buttons for saving and clearing the data entered.
- 8. Develop a simple calculator using JavaScript. The web page should contain two text boxes of entering two numbers and another text box for displaying the answer. There should be four buttons to perform addition, subtraction, multiplication and division. On clicking a button, the corresponding result should be displayed in the answer box. Write the required JavaScript.
- 9. Develop a web page with two text boxes and a button labeled "Show". The user can enter a number in the first text box. One clicking the button, the second text box should display the day corresponding to the given number using switch statement in JavaScript. (1 - Sunday, 2 - Monday, ….., 7 - Saturday).
- 10. Develop a web page for the inter-school IT fair conducted by your school. The web page should contain facility to enter school name, user name, password and a mobile phone number. It should also contain buttons for saving and clearing the data entered. Ensure that the data is entered in all the text boxes and the text box for mobile phone number contains only numbers. Write JavaScript for this validation.

#### **Level 3**

1. Design a web page about atmosphere as shown below. It should contain features like background colour/image, headings and stylish fonts, images, etc.

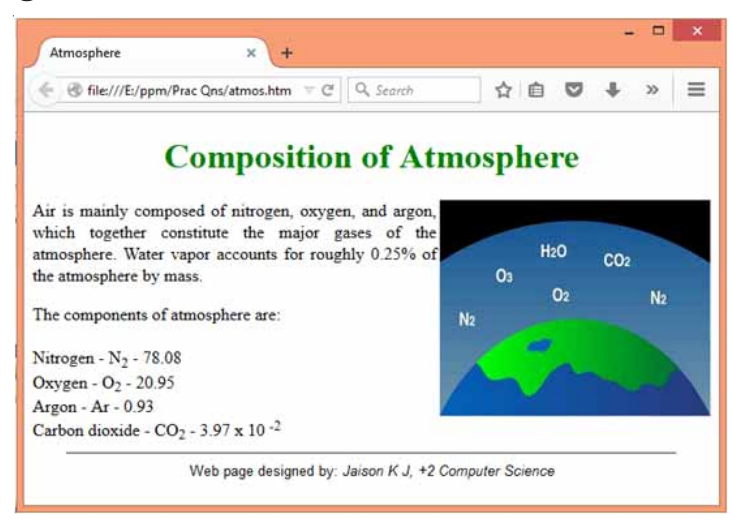

2. Design a web page showing tourist destinations in Kerala as shown below:

## **Department of Tourism**

#### **Government of Kerala**

*Tourist Destinations in Kerala*

- 1. Beaches
	- a. Kovalam
	- b. Muzhuppilangad
	- c. Kappad
- 2. Hill Stations
	- i. Munnar
	- ii. Wayanad
	- iii. Gavi
- 3. Wildlife
	- a. Iravikulam
	- b. Muthanga
	- c. Kadalundi
- 3. Design an attractive web page about India. Provide details about the Indian freedom movement at the lower part of the web page. Also create another web page containing the list of states in India, named

'states.htm'. Create two links in the main web page – one to link to the bottom of the web page where details about freedom movement is given and another to the web page 'states.htm'.

4. Design the following table using HTML.

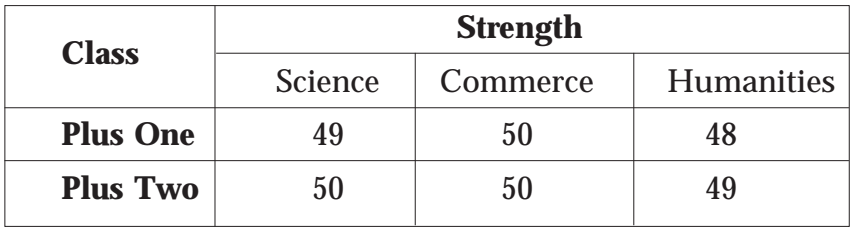

5. Design the following catalogue of products for an IT shop using HTML.

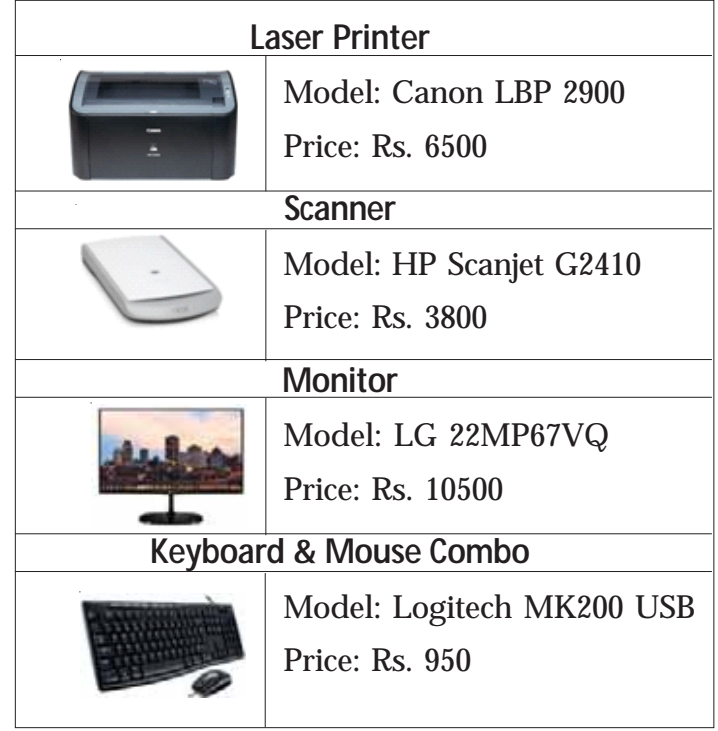

6. Design an HTML form to accept the Curriculum Vitae of a job applicant. The form should provide facility to accept name, address in multiple lines, gender using option button, nationality using a list box and hobbies using check boxes. The form should provide buttons to save and clear the contents of text boxes.

- 7. Design three web pages one containing a heading displaying your school name, named 'head.htm'; second web page containing the list of teachers, named 'teachers.htm'; and the third webpage about your school, named 'school.htm'. Create a frame dividing the browser window into two sections horizontally in the ratio 15:85. The top frame should display the web page 'head.htm'. The bottom frame has to be divided into 2 frames vertically in the ratio 30:70. The left part should display the web page 'teachers.htm' and the right part should display the web page 'school.htm'.
- 8. Develop a web page to find the capital of Indian States. The page should contain a dropdown list from which the user can select a state. On clicking the show button, the web page should display the capital of the state in another text box. Write the required JavaScript.
- 9. Develop a web page with two text boxes and a button labelled "Show". The user can enter a number in the first text box. One clicking the button, the second text box should display whether the number is prime or not. Write the required JavaScript.
- 10. Develop a web page containing a two text boxes for entering User name and Password. There should be a login button also. On clicking the login button, it should check the followings:
	- a) The user name should contain at least 10 characters and all the letters should be in lower cases.
	- b) The password should contain at least 7 characters and should contain at least one lower case letter, one upper case letter and a digit.

#### **SQL (5 x 3 = 15 Questions)**

#### **Level 1**

1. Create a table Student with the following fields and insert at least 5 records into the table except for the column Total.

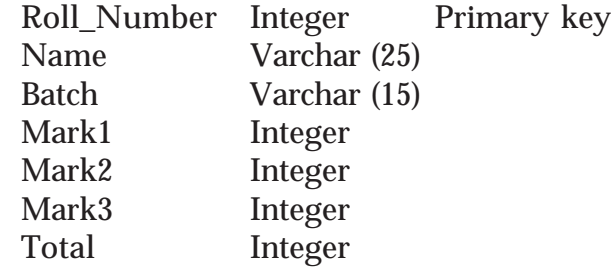

- a. Update the column Total with the sum of Mark1, Mark2 and Mark<sub>3</sub>.
- b. List the details of students in Commerce batch.
- c. Display the name and total marks of students who are failed (Total  $< 90$ ).
- d. Display the name and batch of those students who scored 90 or more in Mark1 and Mark2.
- e. Delete the student who scored below 30 in Mark3.
- 2. Create a table Employee with the following fields and insert at least 5 records into the table except the column Gross\_pay and DA.

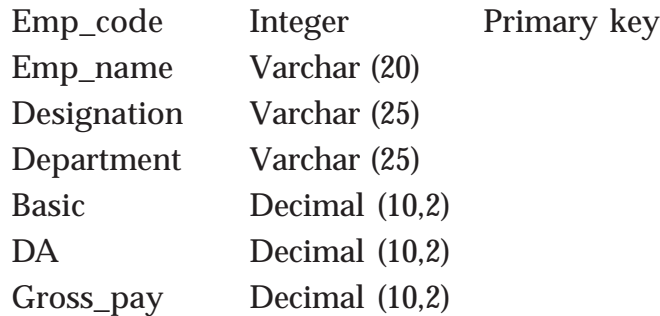

- a) Update DA with 75% of Basic.
- b) Display the details of employees in Purchase, Sales and HR departments.
- c) Update the Gross\_pay with the sum of Basic and DA.
- d) Display the details of employee with gross pay below 10000.
- e) Delete all the clerks from the table.

3. Create a table *Stock*, which stores daily sales of items in a shop, with the following fields and insert at least 10 records into the table.

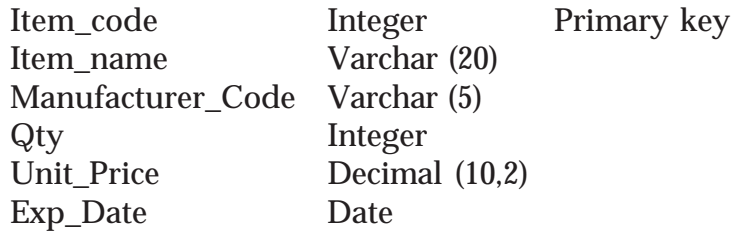

- a. Display the details of items which expire on 31/3/2016.
- b. Display the item names with stock zero.
- c. Remove the items which expire on 31/12/2015.
- d. Increase the unit price of all items by 10%.
- e. List the items manufactured by "ABC & Co" with quantity above 100.
- 4. Create a table Book with the following fields and insert at least 5 records into the table.

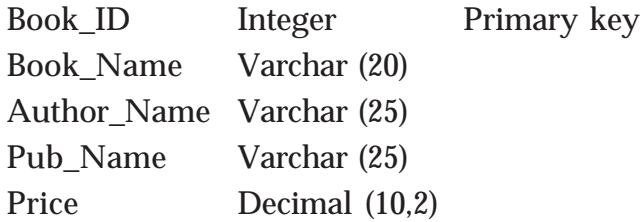

- a. Display the details of books with price 100 or more.
- b. Display the Name of all the books published by SCERT.
- c. Increase the price of the books by 10% which are published by SCERT.
- d. List the details of books with the title containing the word "Programming" at the end.
- e. Remove all the books written by "Balaguruswamy".
- 5. Create a table Bank with the following fields and insert at least 5 records into the table.

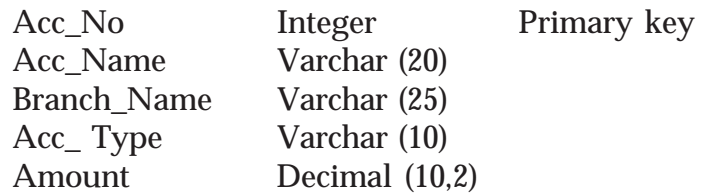

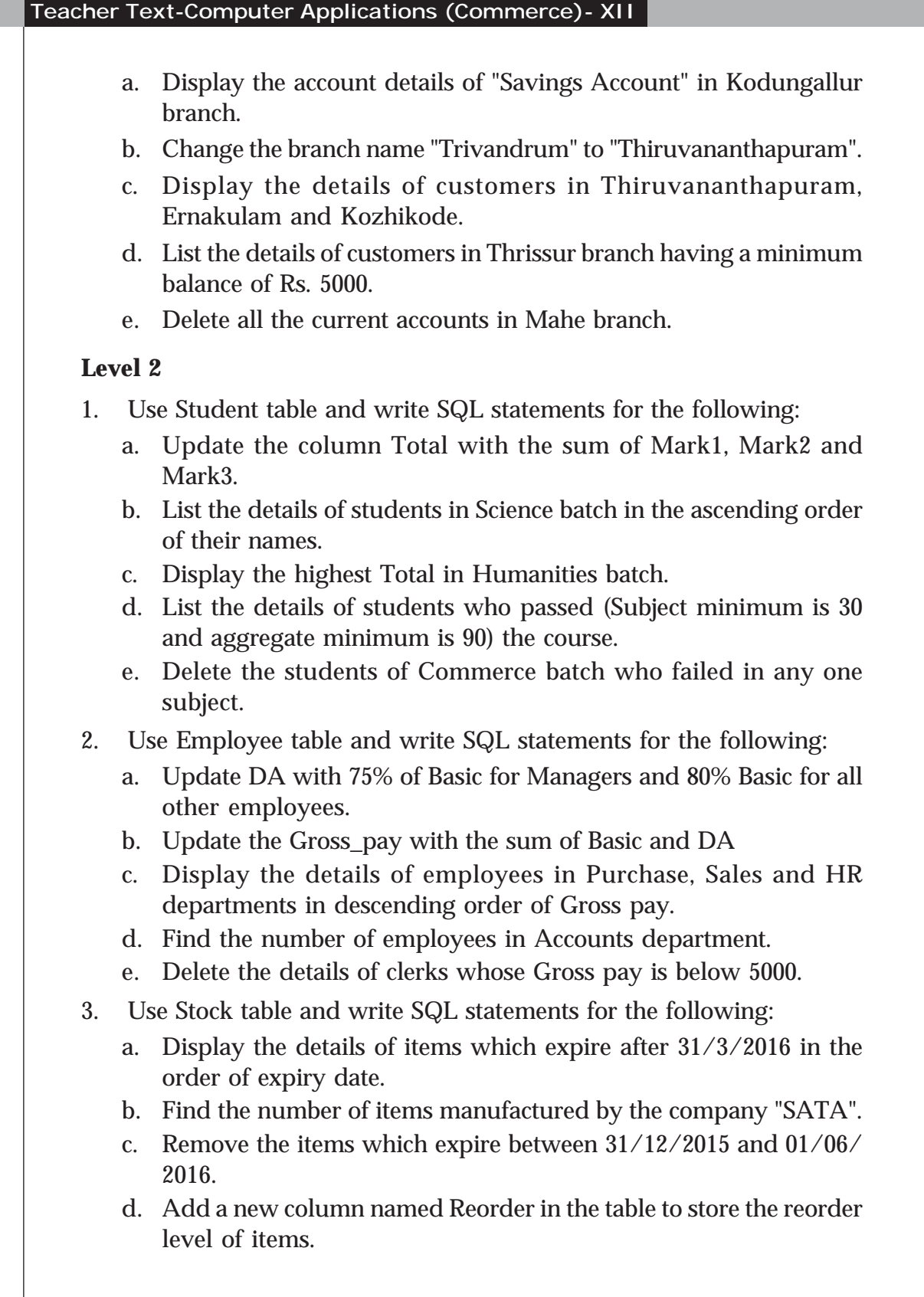

- e. Update the column Reorder with value obtained by deducting 10% of the current stock.
- 4. Use Book table and write SQL statements for the following:
	- a. Insert a column named Number\_of\_pages into the table.
	- b. Display the details of books of the same author together in the descending order of the price published by NCERT.
	- c. Display the average price of books published by "BPB" and written by "Robert Lafore".
	- d. List the details of books published by "PHI" that contains the word "Programming" in the title.
	- e. Remove all the books written by "Balaguruswamy", "Kanetkar" or "Robert Lafore".
- 5. Use Bank table and write SQL statements for the following:
	- a. Display the branch-wise details of account holders in the ascending order of the amount.
	- b. Insert a new column named Minimum\_Amount into the table with default value 1000.
	- c. Update the Minimum\_Amount column with the value 1000 for the customers in branches other than Alappuzha and Malappuram.
	- d. Find the number of customers who do not have the minimum amount 1000.
	- e. Remove the details of SB accounts from Thiruvananthapuram branch who have zero (0) balance in their account.

#### **Level 3**

- 1. Use Student table and write SQL statements for the following:
	- a. Update the column Total with the sum of Mark1, Mark2 and Mark<sub>3</sub>.
	- b. Add a new column Average to the table Student.
	- c. Update the column Average with average marks.
	- d. List the details of student who has the highest Total.
	- e. Delete the students of Commerce batch who failed in any two subjects.
- 2. Use Employee table and write SQL statements for the following:
	- a. Update DA with 75% of Basic for Managers and 80% of Basic for all other employees.

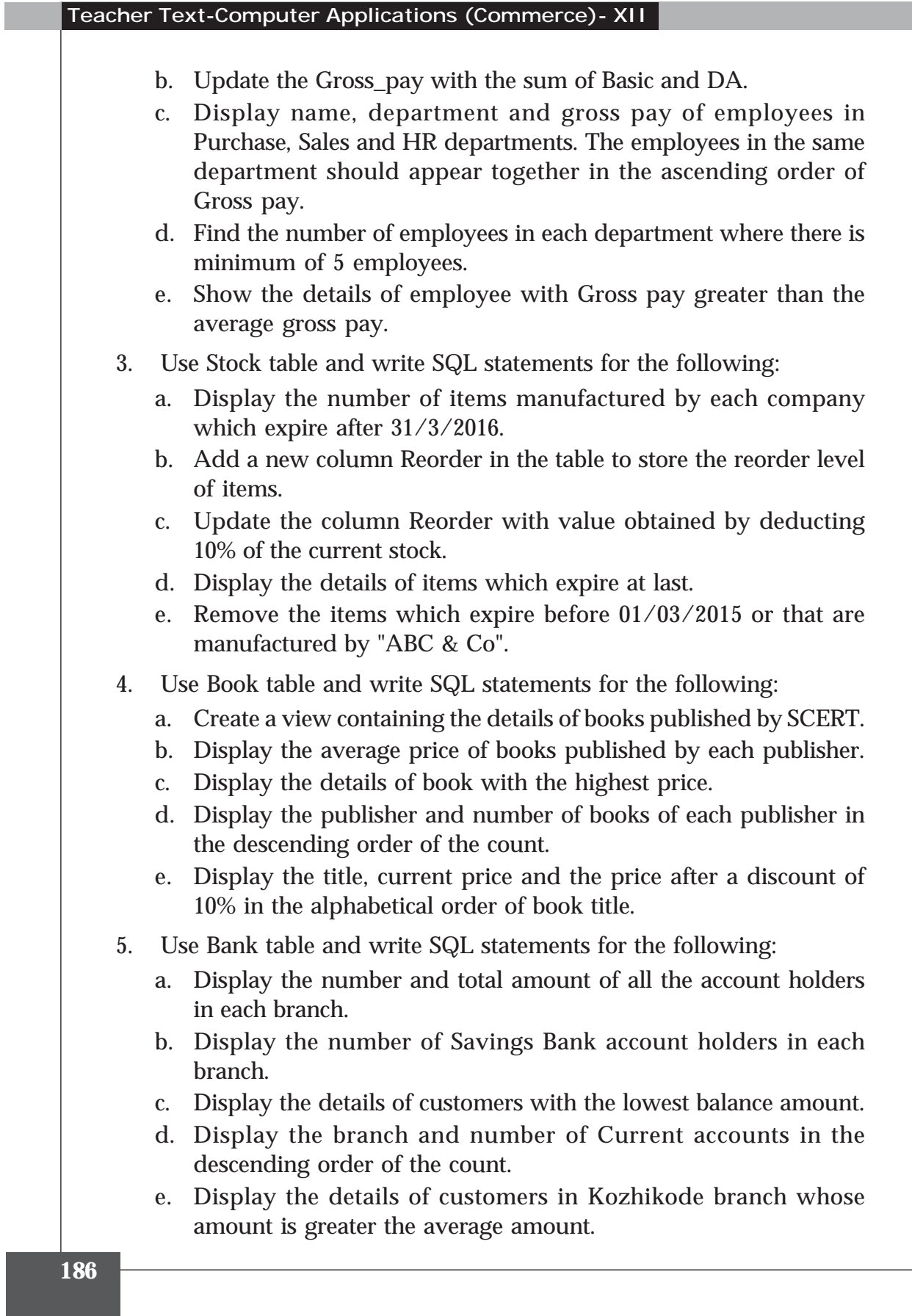

#### **APPENDIX – 2**

#### **Sample List of Questions for Lab Work Computer Applications (Commerce)**

**Programming in C++ – 10 Qns. (L1 – 5, L2 – 3, L3 – 2)**

- 1. Input a number and check whether it is positive, negative or zero. (L1)
- 2. Input the principal amount, type of account (C for current  $a/c$  or S for SB a/c) and number of years, and display the amount of interest. Rate of interest for current  $a/c$  is 8.5% and that of SB  $a/c$  is 6.5%.

 $(L2)$ 

- 3. Find the area of a rectangle, a circle and a triangle. Use switch statement for selecting an option from a menu. (L3)
- 4. Find the sum of the digits of an integer number.

(L1)

- 5. Display the multiplication table of a number having 12 rows. (L1)
- 6. Find the sum of the squares of the first N natural numbers without using any formula. (L1)
- 7. Find the length of a string without using strlen() function. (L1)
- 8. Input the price of a set of higher secondary textbooks and find the highest and lowest prices. (L2)
- 9. Define separate functions to return simple interest and compound interest by accepting principle amount, time and rate of interest as arguments. (L3)
- 10. Define a function to swap two variables. Using this function, interchange the values of three variables. E.g.  $A \rightarrow B \rightarrow C \rightarrow A$ . (L2)

#### **Web Applications – 10 Qns. (L1 – 5, L2 – 3, L3 – 2)**

- 1. Design a simple and attractive webpage for Kerala Tourism. It should contain features like background colour/image, headings, text formatting and font tags, images, etc. (L1)
- 2. Design a webpage as shown below using appropriate list tags.

 $(L2)$ 

#### **List of Nobel Laureates from India**

Rabindra Nath Tagore

He was the first to get Nobel Prize from India. He received prize in literature in 1921. He got Nobel Prize for his collection of poems "Gitanjali".

C V Raman

He got Nobel for Physics in 1930. He received Nobel Prize for his contribution called Raman Effect.

Mother Teresa

Mother Teresa who founded Missionaries of Charity which is active in more than 100 countries received Nobel Prize in 1979.

Amartya Sen

Amartya Sen was awarded Nobel Prize in 1998 in Economics. He has made contributions to welfare economics, social choice theory etc.

#### Kailash Satyarthi

He is a child right activist who founded "Bachpan Bachao Andolan" in 1980. He shared Nobel prize for peace in 2014.

3. Design a simple webpage about your school. Create another webpage named address.htm containing the school address. Give links from school page to address.htm. (L2)

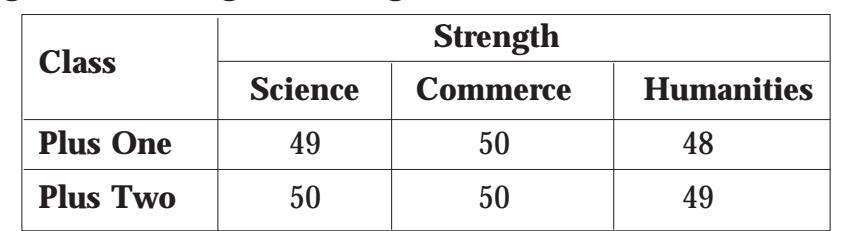

4. Design the following table using HTML.

5. Design a web page containing a table as shown below: (L1)

#### **Speed Limits in Kerala**

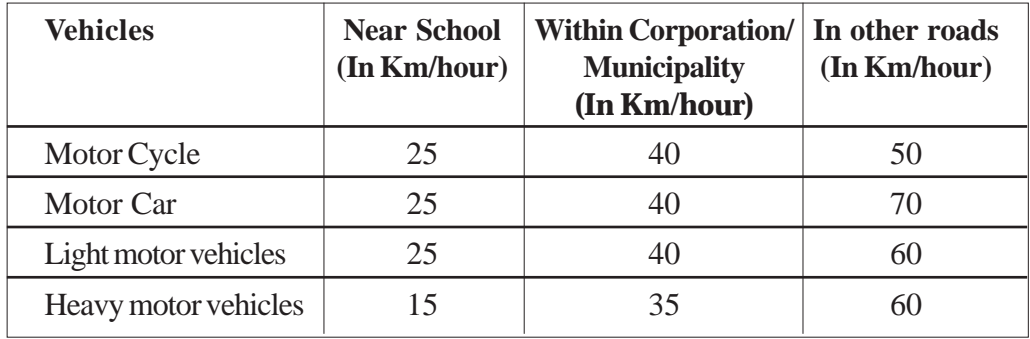

- 6. Design a webpage containing frames that divide the screen vertically in the ratio 50:50. Design two web pages – one containing the list of Indian cricket team members and the second page containing a list of Indian football team members. (L2)
- 7. A webpage should contain one text box for entering a text. There should be two buttons labelled "To Upper Case" and "To Lower Case". On clicking each button, the content in the text box should be converted to upper case or lower case accordingly. Write the required JavaScript for these operations. (L1)
- 8. Develop a webpage to find the capital of Indian States. The page should contain a dropdown list from which the user can select a state. On clicking the show button, the web page should display the capital of the state in another text box. Write the required JavaScript. (L3)
- 9. Develop a webpage with two text boxes and a button labelled "Show". The user can enter a number in the first text box. On clicking the button, the second text box should display the sum of all numbers up to the given number. Write the required JavaScript. (L1)
- 10. A webpage should contain one text box for entering a text. There should be two buttons labelled "To Upper Case" and "To Lower Case". On clicking each button, the content in the text box should be converted to upper case or lower case accordingly. Write the required JavaScript for these operations. (L1)

**SQL – 5 Qns. (L1 – 2, L2 – 2, L3 – 1)**

1. Create a table Student with the following fields and insert at least 5 records into the table except for the column Total. (L1)

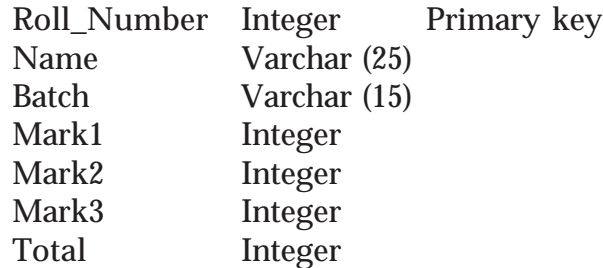

- a. Update the column Total with the sum of Mark1, Mark2 and Mark<sub>3</sub>.
- b. List the details of students in Commerce batch.
- c. Display the name and total marks of students who are failed  $(Total < 90)$ .

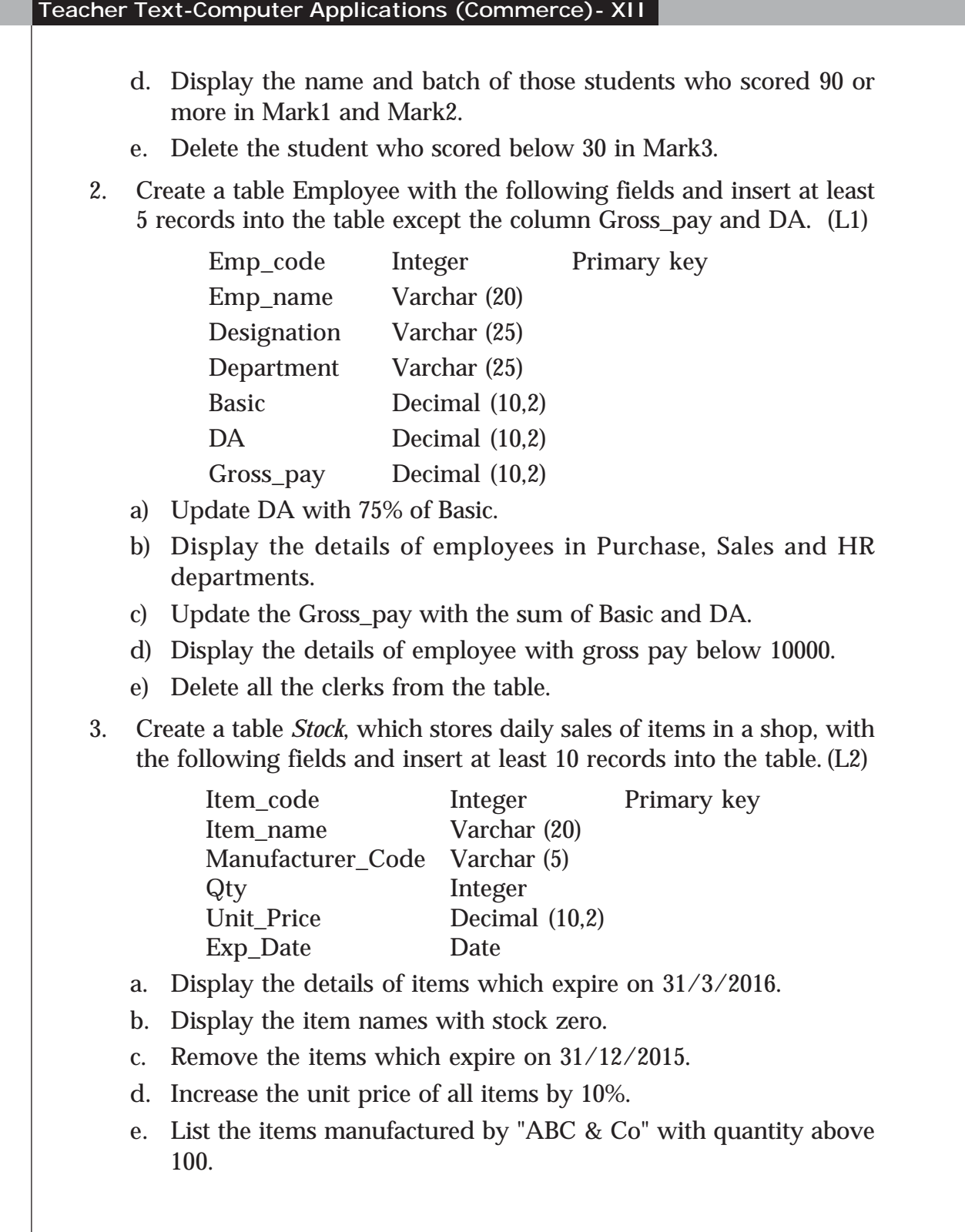

4. Create a table Book with the following fields and insert at least 5 records into the table. (L3)

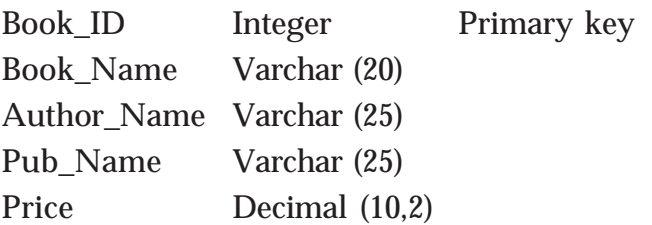

- a. Display the details of books with price 100 or more.
- b. Display the Name of all the books published by SCERT.
- c. Increase the price of the books by 10% which are published by SCERT.
- d. List the details of books with the title containing the word "Programming" at the end.
- e. Remove all the books written by "Balaguruswamy".
- 5. Create a table Bank with the following fields and insert at least 5 records into the table. (L2)

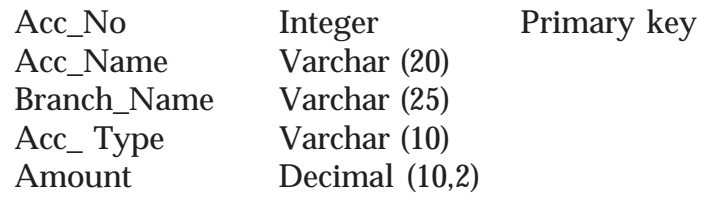

- a. Display the account details of "Savings Account" in Kodungallur branch.
- b. Change the branch name "Trivandrum" to "Thiruvananthapuram".
- c. Display the details of customers in Thiruvananthapuram, Ernakulam and Kozhikode.
- d. List the details of customers in Thrissur branch having a minimum balance of Rs. 5000.
- e. Delete all the current accounts in Mahe branch.